**R**épublique **A**lgérienne **D**émocratique et **P**opulaire **Ministère de l'enseignement supérieur et de la recherche scientifique**

**U**NIVERSITE **M**OULOUD **M**AMMERI DE **T**IZI-OUZOU

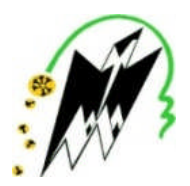

FACULTE DE GENI ELECTRIQUE ET INFORMATIQUE **DEPARTMENT D'INFORMATIQUE**

# **Mémoire de fin d'étude de MASTER ACADEMIQUE**

Domaine: **Mathématiques et Informatique** Filière : **Informatique** Spécialité : Système Informatique

Présenté par

M me **Cherifa ALOUANE** M elle **Radia OUZERROUT**

Thème

# M<sup>me</sup> Cherifa ALOUANE<br>
M<sup>elle</sup> Radia OUZERROUT<br>
Thème<br> **Système d'information pour le service de la<br>
Post-Graduation de la faculté de Géni<br>
Electrique et Informatique, Université de<br>
Mouloud Mammeri de Tizi-Ouzou<br>
Mémoire Post-Graduation de la faculté de Géni Electrique et Informatique, Université de Mouloud Mammeri de Tizi-Ouzou**

Mémoire soutenu publiquement le 03/07/2016 devant le jury composé de

**Présidente du jury : Mme Malika BELKADI**

**Encadreur : M. Mehammed DAOUI**

**Examinatrice :Mme Rachida AOUDJIT**

**Examinatrice :Mme Rebiha HADAOUI**

#### **REMERCIEMENTS**

Nous remercions d'abord le Dieu, de nous avoir donné la foi et le courage pour accomplir ce projet.

Nous tenons à exprimer nos vifs remerciements :

- à notre promoteur **M.Mehammed DAOUI** et Co-Promoteurs M**. Hakim ACHOUR** , pour leurs conseils, orientations et leur disponibilité tout au long de notre travail.
- Aux Membres du jury pour avoir accepté de jugé notre travail.
- A **M. Mourad LAGHROUCHE** , Vice Doyen de la Post-Graduation et de la recherche scientifique de nous avoir accueilli et facilité notre étude pendant la durée de notre stage.
- A tout le staff administratif du service de la Post-Graduation en particulier Mme **Akila AIMANE, Mme Sabiha AGGAR**, et **Fatiha DEHBI** de nous avoir fourni des informations et données, concernant le service de la Post-Graduation.
- Aux enseignants du département d'informatique qui nous ont aidé à arrivé à la fin de notre projet
- A Monsieur **Nacer NESSAH** pour son aide
- A tous ceux qui ont contribué de prêt et de loin à réalisé ce travail.

### *DEDICACES*

#### *Je dédie ce modeste travail*

- *A la lumière de ma vie qui n'a jamais cessé de m'éclairé et à qui je dois tout : mes très chers parents*
- *A mes chers frères Mouloud, Samir et Rabah*
- *A ma sœur djazia ainsi qu'à son mari Karim*
- *A mes belles sœurs Louiza, Taoues et Aurèlie*
- *A ma très chère Dassine*
- *A mes nièces et neveux Celine, Anael, Liticia,Aksel, Rayan, Yani et Mayas*
- *A tous mes oncles et tantes en particulier Mohammed BAIK*
- *A tous mes cousins et cousines*
- *A M. Djamel AICHAOUI, chef de service de l'administration et des moyens généreux de la direction des équipements publics de la wilaya de Tizi-Ouzou ainsi qu'à sa secrétaire Mme Samia OUMOKRANE*
- *A tous mes amis(es) et collègues en particulier Lynda HAKIMI et hakima AISSAT*
- *A ma chère amie et binôme Cherifa et à sa petite famille*

*Radia*

## *DEDICACES*

*Je dédie ce modeste travail*

- *A mes chers parents,*
- *A mon Mari qui m'a toujours encouragé et soutenu,*
- *A mes enfants ELIAS, YANIS et NAYLA*
- *A toute ma famille et belle famille,*
- *A mes camarades de la promotion en particulier HABIRECHE Hanane*
- *A tous mes amis (es)et collègues, en particulier FERHAT OUALI ;*
- *A mon amie et binôme RADIA*

*Chérifa*

#### **Sommaire**

#### **I-INTRODUCTION GENERALE**

#### **II ETUDE PREALABLE**

**II-1-Introduction**

#### **II-2-RECEUIL PRELEMINAIRE**

- **II-2-1-Présentation de l'organisme d'accueil**
- **II-2-1-1- Historique :**
- **II-2-1-2 organigramme**
- **II-2-1-3-Mission et objectif de l'organisme d'accueil :**
- **II-2-1-4- Organigramme du domaine d'étude**
- **II-2-1-5-Présentation de l'activité du domaine d'étude :**
- **II-2-1-6-Le Suivi de la formation de la PG**
- **II-2-1-7-Activités du service suivi de la formation en PG :**
- **II-2-1-8- Situation informatique :**
- **II-2-1-10- Objectifs de notre étude :**

#### **II-2-1-11- Conclusion**

#### **II-3 ETUDE DE L'EXISTANT**

- **II-3-1-Introduction**
- **II-3-2- Etude des postes de travail :**
- **II-3-2- A-Liste des documents :**
- **II-3-2- Critiques et suggestions :**

#### **II-3-3- Solution**

#### **III ANALYSE ET COCEPTION**

- **III -1-Introduction**
- **III-2-Analyse**

#### **III-2-1-Identification des acteurs de l'application**

#### **III-2-1-2-Identification des cas d'utilisation (tâches)**

#### **III-2-1-3-Spécifications des scenarios**

#### **III-2-1-4-Description textuelle des cas d'utilisation**

**2.4.1 Cas d'utilisation« Authentification »**

**2.4.2 Cas d'utilisation « Changer le mot de passe »**

**2.4.3 Cas d'utilisation « Ajouter compte Utilisateur»**

**2.4.4 Cas d'utilisation « Éditer un certificat de scolarité »**

**2.4.5 Cas d'utilisation « Effectuer une recherche »**

**III-2-1-5-Diagramme de cas d'utilisation de l'application suivi de la PGRS**

**III-2-1-6-Description graphique des cas d'utilisation III-3-Conception**

**III-3-1-Niveau applicatif**

**III-3-2-Diagramme de séquence détaillé**

#### **III-3-3-Diagramme d'activités**

**III-3-3-a) Diagramme d'activités du cas d'utilisation « Authentifier »**

**III-3-3-a) Niveau données**

**III-3-3-b) Diagramme de classe**

#### **III-3-4- Conception de la base de données**

#### **III-3-5-Le modèle physique de données**

#### **VI \_REALISATION**

#### **VI-1-Introduction**

#### **VI-1-2-Environnement de développement de l'application**

**VI-1-3-Outils de développement**

**VI-1-3-a)-LampServer**

**VI-1-3-b)-Serveur Web Apache**

**VI-1-3-c)-Adobe Dreamweaver**

**VI-1-4-Serveur de base de données**

**VI-1-5-PhpMyAdmin**

**VI-2 Langages de développement**

**VI-2-1) Le HTML :**

**VI-2-2) Le langage PHP**

**VI-2-3) Feuille de style CSS**

**VI-2-4) MySQL**

**VI-2 Les interfaces :**

**CONCLUSION**

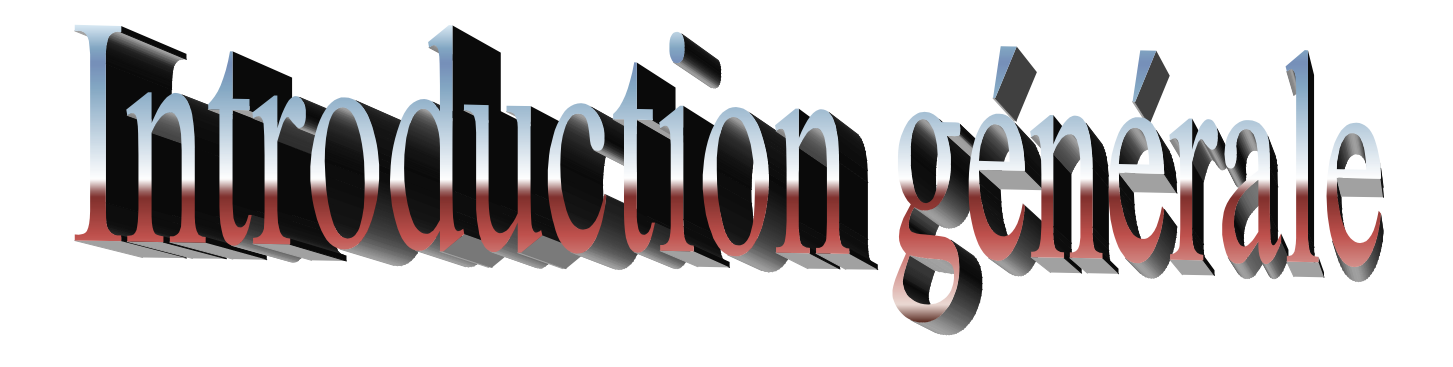

#### **I-INTRODUCTION GENERALE**

Le service de la Post-Graduation de la faculté de Génie éclectique et d'Informatique gère les étudiants en Magister , en doctorants ancien régime et Doctorant LMD ainsi que les habilitations. Ce service est de plus en plus submergé par le nombre croissant d'étudiants, il est donc nécessaire d'implanter un système informatique qui assure la gestion des étudiants, depuis leurs inscriptions jusqu'à l'obtention du diplôme.

Notre travail consistera donc à réaliser une application pour la gestion automatisée de la scolarité du service de la Post-Graduation

Ce mémoire propose une application Client / Serveur 3 tiers, pour la gestion des services du suivi de la formation en post-graduation, au niveau du vice-décanat de la faculté de génie électrique et d'informatique (FGEI). Cette application utilise un serveur classique et propose en plus à implémenter le système sur un dreamplug. C'est un petit ordinateur qui a plus d'avantages du point de vue pratique et économique.

Pour mener à bien ce travail, nous avons organisé ce mémoire en quatre chapitres qui sont :

L'étude préalable qui donnera un aperçu sur l'existant, le deuxieme chapitre sera porté sur l'analyse et la conception qui consiste à détailler notre domaine d'étude, suivi du dernier chapitre s'attèle à la Réalisation avec l'API Dreamweaver et LampServer.

En termine notre étude par une conclusion générale ouverte sur les perspectives de notre investigation.

2

# Bude Préalable

#### **II ETUDE PREALABLE**

#### **II-1-Introduction**

L'étude préalable constitue une étape importante dans le développement d'un logiciel, Elle commence par l'analyse de la situation actuelle, le but visé par cette étude est la définition du domaine d'étude.

Cette étude nous permettra de donner une solution globale pour les problèmes du système existant

#### **II-2-RECEUIL PRELEMINAIRE**

#### **II-2-1-Présentation de l'organisme d'accueil :**

#### **II-2-1-1- Historique :**

L'université de Tizi-Ouzou est créée en 1977 (décret exécutif nº 17-77 du 20 juin 1977) sous forme de Centre universitaire rattaché à l'université d'Alger. En 1989 le C.U.T.O devient une université à part entière (décret n<sup>o</sup> 89-139 du 1er août 1989). Quelques 490 étudiants y firent leur entrée en 1977 mais ce nombre ne cesse de croitre année après année pour atteindre en 2009 quelques 42 000 étudiants pour atteindre 50 000 étudiants en 2016. L'université de TIZI-OUZOU est composée de plusieurs services qui sont les suivants :

 **Rectorat** : Le rectorat est placé sous l'autorité du recteur, il comporte quatre (04) vice rectorats et un (01) secrétariat générale qui sont organisés comme suit :

**1- Vice Rectorat de la formation supérieur de graduation, de la formation continue et des diplômes :**

**2- Vice Rectorat de la formation supérieur de post-graduation, de l'habilitation universitaire et de la recherche scientifique :**

**3- Vice Rectorat des relations extérieures, de la coopération, de l'animation et de la communication et des manifestations scientifique :**

**4- Secrétariat Générale** :

4

#### Etude préalable **Etude and Languary et au contracteurse de la contracte de la contracte de la contracte de la contracte de la contracte de la contracte de la contracte de la contracte de la contracte de la contracte de la**

#### **Le secrétariat général, comprend quatre (04) sous direction :**

- La sous direction des personnels et de la formation
- La sous direction du budget et de la comptabilité

------------------------------

- La sous direction des moyens et de la maintenance
- La sous direction des activités scientifique, culturelles et sportive.

L'université compte actuellement neuf (09) facultés réparties sur plusieurs sites notamment Boukhalfa (faculté de Droit et Résidences), Hasnaoua, Bastos (Technologie et Résidences), Tamda (Sciences Humaines et Résidences) :

- Faculté des Sciences Économiques, commerciales et des sciences de Gestion
- Faculté des Sciences Biologiques et Agronomiques
- Faculté du Génie de la Construction
- Faculté de Droit et des sciences politiques
- Faculté des Lettres et des langues
- Faculté des Sciences
- Faculté des sciences humaines et des sciences sociales
- Faculté de Médecin
- Faculté du Génie Électrique et Informatique qui est notre principal organisme du domaine d'étude.

**La Faculté de Génie Electrique et d'Informatique** a été crée par décret exécutif N° 01-267 correspondant au 18 Septembre 2001 modifiant et complétant le décret exécutif N° 89-139 du 1er août 1989, modifié et complété, portant création de l'université Mouloud Mammeri de Tizi-Ouzou. La faculté est structurée en quatre départements pédagogiques :

- Département d'Electrotechnique,
- Département d'Electronique,
- Département d'Automatique,
- Département d'Informatique,

assurant les formations de Licences, Master, Doctorat dans le système LMD, ainsi que des formations post-graduées (Magister et Doctorat) de l'ancien régime.

Les potentialités de la faculté sont orientées vers la formation pédagogique et la promotion de

Etude préalable et a contracteur de la contracteur de la présence de la Recueil préliminaire

#### la recherche spécifique aux disciplines du Génie Electrique et de l'Informatique. La faculté a pour vocation de servir l'ambition de développer les relations entre le monde universitaire et l'ensemble des acteurs monde professionnel et plus généralement de la société. 5

Le doyen de la faculté est appuyé par :

- Le Vice décanat chargé des Etudes et des Questions liées aux Etudiants
- Le Vice décanat chargé de la post-graduation, de la recherche scientifique et des relations extérieures.
- Le Secrétariat Général.

La gestion administrative et pédagogique est assurée en collaboration avec différents organes composés de membres de droit et de membres élus par leurs pairs :

- Le Conseil de la Faculté.
- Le Conseil Scientifique de la Faculté (CSF).
- Les Comités Scientifiques des Départements (CSD).

La faculté compte **3858** étudiants de graduation dans le système LMD (**2474** inscrits en Licence et **1384** inscrits en Master), auxquels s'ajoutent les étudiants en Postgraduation (Magisters, Doctorats) encadrés par un potentiel de **219** enseignants chercheurs permanents (dont **36** enseignants de rang magistral avec le grade professeur ou maitre de conférence A, **27** de grade maitres de conférences classe B, **105** de grade maitres assistants classe **A**, et **51** de grade de maitres assistants classe **B**). Le personnel administratif qui assure le fonctionnement de la faculté est composé de 86 fonctionnaires ATS.

La faculté comporte aussi **05** Laboratoires de recherche qui contribuent significativement à la promotion et la valorisation de la recherche scientifique 1**4 projets CNEPRU** et à l'encadrement de Magistérants et Doctorants engagés dans le cadre des formations post-graduées habilitées (**06** formations doctorales et **01** formation de Magister).

- Laboratoire des Technologies Avancés en Génie Electrique (**LATAGE**).
- Laboratoire de Génie Electrique (**LGE**)
- Laboratoire d'Analyse, et Modélisation des Phénomènes Aléatoires(**LAMPA)**.
- Laboratoire de Recherche en Informatique (**LARI**).
- Laboratoire de Conception et Conduite des Systèmes de Production (**L2CSP**).

#### **Doctorats**

La faculté propose 06 formations en Doctorat (LMD) adossés aux laboratoires de recherches.

6

----------------------------------

- 1. Intelligence Artificielle et Systèmes d'Information
- 2. Réseaux, Mobilité et Systèmes Embarqués
- 3. Automatique
- 4. Electronique
- 5. Electrotechnique
- 6. Modélisation et Conception des Systèmes Electromagnétiques

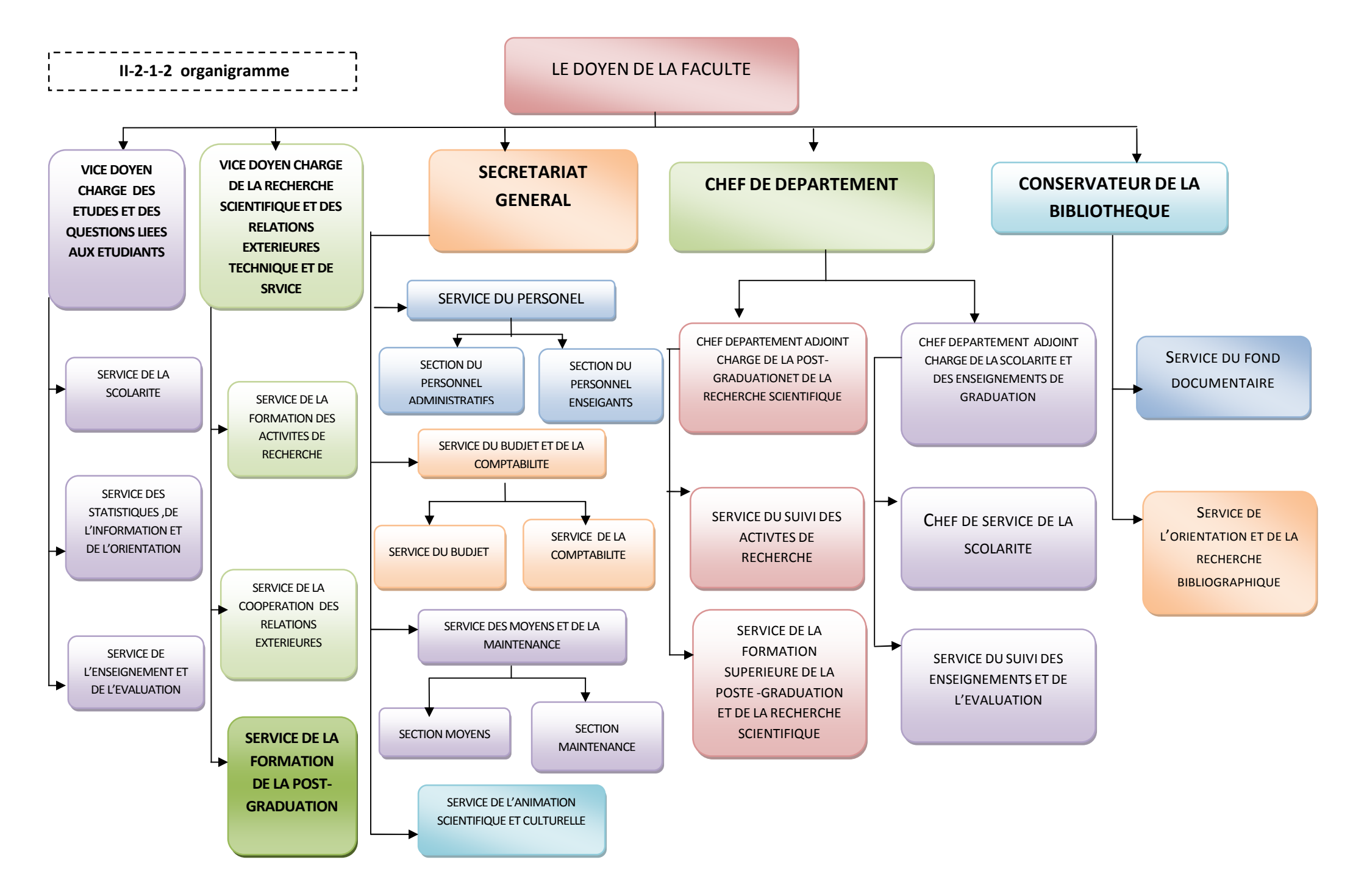

#### **II-2-1-3-Mission et objectif de l'organisme d'accueil :**

#### **Les responsables de la faculté**

#### 1. **Le Doyen**

Le doyen est responsable du fonctionnement de la faculté et assure la gestion de ses moyens humains, financiers et matériels.

Il est assisté dans ses tâches par le vice-doyen chargé des études et des questions liées aux étudiants, le vice-doyen chargé de la post graduation, de la recherche scientifique et des relations extérieures, le secrétaire général de la faculté, les chefs de départements et le responsable de la bibliothèque de faculté.

#### **2. Le Vice Doyen chargé des études et des questions liées aux étudiants.** Il est chargé:

- d'assurer la gestion et le suivi des inscriptions des étudiants en graduation,

- de suivre le déroulement des activités d'enseignement et de prendre ou proposer au doyen toute mesure en vue de leur amélioration,

de tenir le fichier nominatif et statistique des étudiants.

Il est assisté dans ses tâches par le Chef de service de la scolarité, celui de l'enseignement et de l'évaluation et celui des statistiques, de l'information et de l'orientation.

**3. Le Vice Doyen chargé de la post graduation, de la recherche scientifique et des relations extérieures** : comme notre domaine d'étude se situe niveau du vice décanat chargé de la PG, les taches de ce service seront présentées plus loin.

4. **Le Secrétaire Général de la Faculté.** Il est chargé:

- de préparer le projet de plan de gestion des ressources humaines de la faculté et d'en assurer l'exécution,
- d'assurer la gestion des carrières des personnels de la faculté,
- d'assurer la gestion et la conservation des archives et de la documentation de la faculté, de préparer le projet de budget de la faculté et d'en assurer l'exécution
- de promouvoir avec les structures concernées du rectorat les activités scientifiques, culturelles et sportives au profit des étudiants,

- de gérer les moyens meubles et immeubles de la faculté et de veiller à leur entretien et à leur maintenance,

--------------------

- d'assurer la mise en œuvre du plan de sureté interne de la faculté. Il est assisté dans ses tâches par le Chef de service des personnels, celui du budget et de la comptabilité, celui des moyens et de la maintenance et celui de l'animation culturelle et sportive

#### **4- Le Responsable de la Bibliothèque de la Faculté.** Il est chargé:

- de proposer les programmes d'acquisition d'ouvrages et de documentations universitaires,
- d'organiser le fonds documentaire et la mise à jour constante de son inventaire, de mettre en place les conditions appropriées d'utilisation des fonds documentaire par les étudiants et les enseignants,
- d'assister les enseignants et les étudiants dans leurs recherches bibliographiques. Il est assisté dans ses tâches par le Chef de service de l'orientation et de la recherche bibliographique et celui Chef de service de gestion du fonds documentaire.

#### 5- **Le Chef de Département**

Il est responsable du fonctionnement pédagogique et administratif du département. Il est chargé:

- d'assurer la programmation, la réalisation, l'évaluation et le contrôle des activités d'enseignement et de recherche dans son domaine de formation.
- de veiller au bon déroulement des enseignements de graduation et de post graduation, des examens et épreuves de contrôle des connaissances,
- d'assurer le suivi des activités de recherche,
- d'assurer le suivi du fonctionnement du comité scientifique de département.

Il est assisté parle chef de département adjoint chargé de la scolarité et des enseignements de graduation et le chef de département adjoint chargé de la post- graduation et de la recherche scientifique.

#### a. **Les Responsables des équipes du domaine de formation, des filières de formation et des spécialités de formation**

Ils sont chargés, notamment, d'assister le ou les chefs de département concernés dans la gestion pédagogique de la formation supérieure de graduation.

#### **Le Responsable de l'équipe du Domaine de formation Le Responsable de l'équipe de la Filière de formation Le Responsable de l'équipe de la spécialité**

------------------------

#### 1. **Les enseignants chercheurs**

Les enseignants chercheurs à travers l'enseignement et la recherche, accomplissent une mission de service public d'enseignement supérieur.

A ce titre, ils sont tenus :

- de dispenser un enseignement de qualité et actualisé, lié aux évolutions de la science et des connaissances, de la technologie et des méthodes pédagogiques et didactiques, en conformité avec les normes éthiques et professionnelles ;
- de participer à l'élaboration du savoir et assurer la transmission des connaissances au titre de la formation initiale et continue ;
- de mener des activités de recherche-formation pour développer leurs aptitudes et leurs capacités à exercer la fonction d'enseignant chercheur.

#### **L'Assistant**

#### **Les Maîtres-Assistants classes A et B**

#### **Le Professeur et les Maîtres de Conférences classes A et B**

#### **Le Professeur émérite:**

#### **a. Le Responsable d'enseignement et des examens**

Le chargé de cours est le responsable d'enseignement et des examens de la matière ou unité d'enseignement. Il assure la direction de l'équipe pédagogique constituée par l'ensemble des enseignants qui l'assistent dans les TD et TP.

#### **Les organes et instances universitaires de la faculté**

**Le Conseil de Faculté** émet des avis et recommandations sur :

- les perspectives de développement de la faculté,
- la programmation des actions de formation et de recherche de la faculté,
- les perspectives de coopération scientifique nationale et internationale,
- la programmation des actions de formation continue, de perfectionnement et de recyclage,
- le projet de budget de la faculté,
- le projet de plan de gestion des ressources humaines de la faculté,

les projets de contrats et de conventions d'études, d'expertises et de prestations de services assurées par la faculté,

la gestion de la faculté,

- le rapport annuel d'activités de la faculté.

- Le conseil étudie et propose toute mesure propre à améliorer le fonctionnement de la faculté et à favoriser la réalisation de ses objectifs et donne son avis sur toute question qui lui est soumise par le doyen.

#### b. **Le Conseil Scientifique de la Faculté** émet des avis et recommandations sur :

l'organisation et le contenu des enseignements,

- l'organisation des travaux de recherche,

- les propositions des programmes de recherche,

- les propositions de création ou de suppression de départements et/ou de filières et d'unités et de laboratoires de recherche,

- les propositions d'ouverture, de reconduction et ou de fermeture des filières de post-graduation et le nombre de postes à pourvoir,

- les profils et les besoins en enseignants,

- Il est, en outre, chargé :

- d'agréer les sujets de recherche de post graduation et en propose les jurys de soutenance,

- de proposer les jurys d'habilitation universitaire,

d'examiner les bilans d'activités pédagogiques et scientifiques de la faculté qui sont transmis par le doyen de la faculté, accompagnés des avis et recommandations du conseil, au recteur.

Il peut être saisi de toute autre question d'ordre pédagogique ou scientifique qui lui est soumise par le doyen.

Le conseil scientifique de faculté exerce les prérogatives du conseil scientifique de l'unité de recherche.

#### 1. **Le Comité Scientifique de Département** est chargé:

- de proposer l'organisation et le contenu des enseignements,
- de donner son avis sur la répartition des charges pédagogiques,
- de donner son avis sur les bilans des activités pédagogiques et scientifiques,
- de proposer les programmes de recherche,

- de proposer en matière de post graduation, l'ouverture, la reconduction et/ou la fermeture des fières et le nombre des postes à pourvoir,

d'émettre un avis sur les sujets de recherche des étudiants de post graduation.

\_\_\_\_\_\_\_\_\_\_\_\_\_\_\_\_\_\_\_\_\_\_\_\_\_\_\_\_

#### 2. **Les Equipes Pédagogiques**

Les équipes pédagogiques comprennent les chargés de cours, les chargés de TD et les chargés de TP d'une même matière ou unité d'enseignement. Ils ont pour charge de coordonner et d'harmoniser les différents types d'enseignement (cours, TD, TP,..) de la matière ou l'unité d'enseignement.

#### 3. **Les Comités Pédagogiques**

Ils misent en place au début de chaque année universitaire et constituent un cadre de concertation et de réflexion pour contribuer au bon déroulement des enseignements. Le Comité Pédagogique de Coordination est formé des responsables des modules de l'année ou du semestre, des responsables des TD et TP et des représentants élus des étudiants. Il se réunit périodiquement et chaque réunion donne lieu à un procès-verbal des décisions et des propositions qui est transmis aux départements concernés. Parmi les attributions du CPC, on peut citer entre autres et notamment la coordination pédagogique des enseignements des modules, la centralisation des informations sur l'assiduité des étudiants et les propositions d'exclusion d'étudiant pour manque d'assiduité.

#### 4. **Les Jurys de Délibérations**

Les jurys de délibérations auront à vérifier les notes obtenues, à déclarer ajournés(es) les étudiants(es) qui n'auront pas obtenu les moyennes requises, défaillants(es) les étudiants(es) qui étaient absents sans justification ou non assidus.

- 5. **Les Conseils de Discipline**
- 6. **Le Conseil de Discipline**
- 7. **Le conseil discipline**
	- **7.1 Le Conseil de Discipline de Faculté**

#### **7.2 Le Conseil de Discipline de Département**

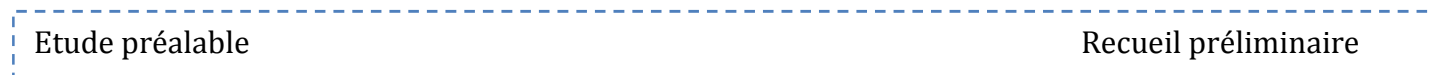

#### **II-2-1-4- Organigramme du domaine d'étude**

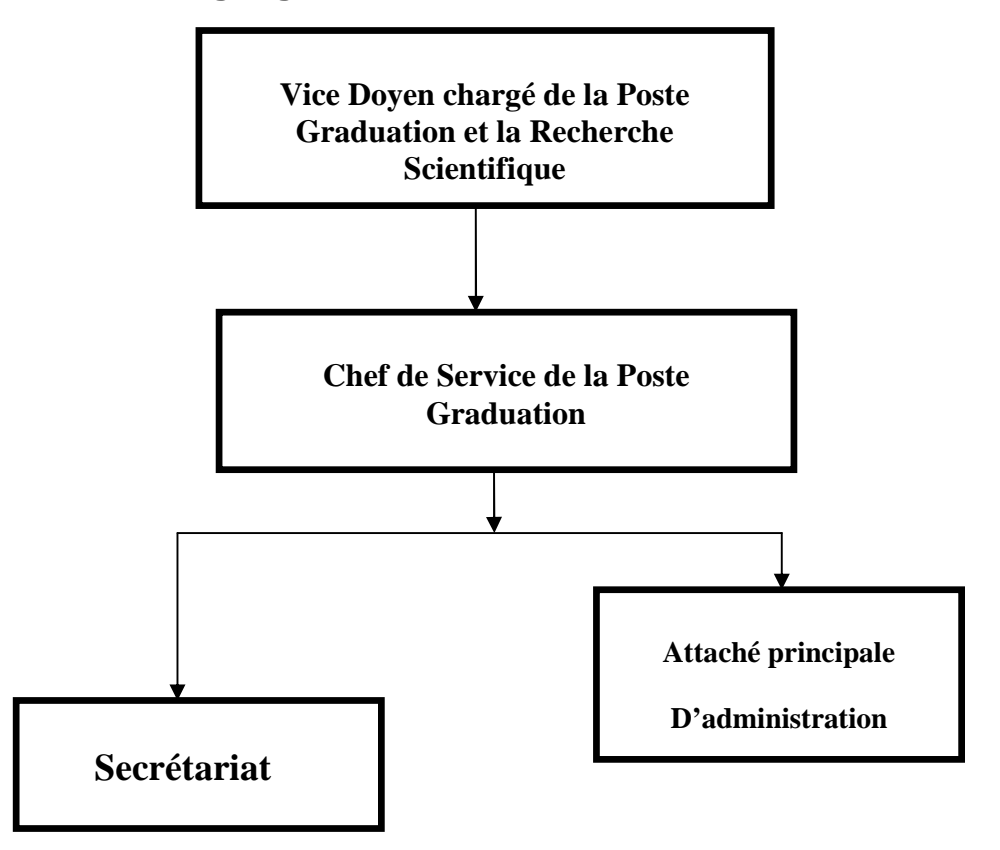

#### **II-2-1-5-Présentation de l'activité du domaine d'étude :**

**Le Vice Doyen chargé de la post graduation, de la recherche scientifique et des relations extérieures.** Il est chargé:

- de suivre le déroulement des concours d'accès à la post graduation,
- de prendre ou proposer les mesures nécessaires pour assurer le fonctionnement des formations de post graduation,
- de veiller au déroulement des soutenances de mémoires et thèses de post graduation,
- de suivre le déroulement des activités de recherche scientifique,
- d'initier des actions de partenariat avec les secteurs socio-économiques,
- d'initier des actions en vue de dynamiser et de renforcer la coopération interuniversitaire nationale et internationale,
- de mettre en œuvre les programmes de perfectionnement et de recyclage des enseignants,

Etude préalable Recueil préliminaire

de suivre le fonctionnement du conseil scientifique de la faculté et conserver ses archives.

Il est assisté dans ses tâches par

#### **2- Chef de Service du suivi de la formation de post graduation**

- S'occupe de la gestion de la scolarité de l'étudiant en Post-Graduation

- Suivi des dossiers de soutenances des étudiants de la Post-Graduation.

#### **3- Attaché principale d'administration**

- Epaule le Chef de services dans toutes ses tâches à accomplir

#### **4- Secrétariat du Vice Doyen**

- Travail en collaboration avec le Vice doyens en lui transmettant les documents
- S'occupe des réceptions des étudiants et reçoit les différents dossiers
- C'est l'interlocuteur entre l'étudiant en Post Graduation et l'administration

#### **II-2-1-6-Le Suivi de la formation de la PG**

Elle consiste à suivre l'évolution des étudiants inscrits dans les différentes formations en post- graduation existantes au sein de la Faculté du Génie Electrique et d'Informatique (F.G.E.I.) se fait de leurs inscriptions jusqu'à la délivrance des diplômes, en passant par les réinscriptions et la soutenance éventuelle.

Dans ce qui suit, nous donnons une présentation générale des formations existantes dans la faculté de Génie Electrique et Informatique (FGEI) et les activités relatives.

1. **les formations dispensées :** Il existe deux formations en post-graduation qui sont : le Doctorat et l'habilitation

#### A. **Formation Doctorale**

L'objet de cette formation est t la préparation d'une thèse de doctorat ou de doctorat en troisième cycle sous la responsabilité d'un directeur de recherche. Le directeur de thèse doit être un enseignant pourvu d'un rang de professeur de l'enseignement supérieur, directeur de recherche, professeur habilité ou maitre de recherches. Il suit régulièrement l'état d'avancement des travaux de recherche et en fait un rapport chaque année au conseil scientifique ou pédagogique concerné. Le directeur de thèse peut être assisté d'un Codirecteur de thèse et en officialiser la participation.

La thèse de doctorat consiste en l'élaboration d'un travail de recherche original ayant fait l'objet d'au moins une (01) publication dans une revue. Elle doit nécessairement apporter une Contribution à l'avancement des connaissances et à la résolution de problèmes scientifiques, technologiques et socio-économiques.

--------------------------------

L'accès à l'inscription en vue d'obtention du doctorat est ouvert aux titulaires d'un magister avec mention ou d'un diplôme reconnu équivalent pendant une durée limitée. Aucune disposition réglementaire ne permet le gel d'une inscription.

La soutenance d'une thèse de doctorat ne peut avoir lieu qu'après un minimum de quatre (03) inscriptions consécutives. Le nombre maximal d'inscription est fixé à six (06). Le candidat qui n'a pas pu soutenir au terme de l'année académique qui suit sa sixième inscription est radié des listes de la formation doctorale.

La condition minimale de recevabilité d'une thèse de Doctorat est fixée à la présentation d'une publication scientifique d'intérêt reconnu.

A l'issue de la soutenance et suite aux délibérations du jury, le candidat est admis ou ajourné.

L'admission ouvre droit à la mention '' honorable" ou à la mention ''très honorable" ; le candidat se voit conférer le titre de docteur en sciences.

#### **B. L'habilitation Universitaire**

L'habilitation universitaire permet à son titulaire de diriger ou encadrer des thèses de Doctorat, des mémoires de Magister, un ou plusieurs projets de recherche ou une équipe de recherche. Elle permet à son titulaire d'accéder au titre de professeur habilité et lui conférer le rang magistral.

L'habilitation Universitaire s'adresse aux professeurs, aux assistants en position d'activité ou les titulaires d'un diplôme admis en équivalence. Elle s'adresse également aux titulaires d'autres diplômes de Post-Graduation doctorale dans des conditions bien précises.

La condition minimale de recevabilité d'un dossier en vue d'une soutenance d'une habilitation universitaire est la présentation d'une publication parue dans une revue de renommée établie en plus des articles versés dans le dossier de soutenance de thèse de doctorat.

Sur proposition des instances scientifiques de la faculté, le recteur désigne trois (03) rapporteurs de rang magistral compétents dans le domaine de la spécialité dont un (01) doit être externe à l'établissement.

#### **II-2-1-7-Activités du service suivi de la formation en PG :**

<u> - - - - - - - - - - - -</u>

Le service SFPG a pour rôle de réaliser les tâches suivantes :

#### **a- Suivi des concours de doctorat**

Le chef du service PG procède à l'inscription des candidats comme suit :

---------------

- Saisit les informations contenues dans les dossiers des candidats.
- Etablit et remet des convocations aux concernés pour se présenter au concours.
- Codifie chaque candidat pour permettre l'anonymat de la correction des épreuves du concours.
- A la réception des résultats, le chef de service :
- Procède au déchiffrement pour lever l'anonymat,
- Prépare une liste des résultats pour les délibérations finales.
- Procède à l'affichage des résultats après les délibérations finales
- Enregistre les résultats du concours
- Classe les dossiers des étudiants admis.

#### **b- Inscription**

Seuls les candidats retenus dans le PV du conseil scientifique de la faculté (CSF) peuvent faire les inscriptions. Ces derniers doivent fournir des dossiers d'inscription permettant au chef de service PG de procéder aux tâches suivantes :

- Enregistre les informations des concernés

- Etablit les certificats de scolarité et les cartes d'étudiant PG.

A la fin de l'année un PV de délibération de la 1ère année doctorat est remis au chef de suivi de la formation. Ce dernier a pour tâche :

- ajouter une photocopie de PV dans les dossiers des étudiants, en 2ème année doctorat et peuvent donc postuler pour une réinscription.

#### **c-Réinscription**

Les étudiants PG vont s'inscrire et fournissent un dossier de réinscription. Le chef de service a pour rôle :

- Mettre à jour le fichier des étudiants PG ;

- Etablir des certificats de scolarité et des cartes d'étudiants.

A noter que l'habilitation n'est pas concernée par les réinscriptions.

#### **d-Soutenance**

- A la réception de dossiers d'autorisation de soutenance d'étudiants PG, le chef de service a pour rôle :

- Enregistrer dans le fichier des étudiants les informations contenues dans le dossier Insérer dans le dossier de l'étudiant les documents suivants

- A la réception de la décision de notification des membres du jury signée par le recteur, le chef de service a pour rôle :

Etablir et enregistrer des décisions individuelles de notifications aux membres du jury. A la réception des rapports de lecture des membres de jury, le chef de service :

Met à jour le dossier de soutenance en insérant les rapports de lecture.

A la réception de la décision d'autorisation de soutenance, le chef de service a pour rôle

Affecter une salle et une date pour le déroulement de la soutenance,

Etablir des avis de soutenance pour affichage

- Prépare les procès verbaux de délibération de soutenance.
- Après la soutenance, le chef de service a pour rôle :
- Enregistrer les PV de soutenance,
- Mettre à jour le fichier étudiant PG
- Archiver les dossiers de soutenance ainsi que celui de l'étudiant PG.

#### **e- Délivrance des attestations et diplômes**

- L'étudiant Post-Graduant ayant terminé son cursus doit déposer auprès du secrétariat du service. Le dossier doit contenir une demande manuscrite, deux exemplaires de la thèse corrigée, un cd de la thèse en format pdf , un quitus signé par les bibliothèques du département et centrale.

L'attaché d'administration vérifie le dossier et enregistre sa demande et transmet au Chef de service.

Le dossier complet doit être envoyé au Vice Rectorat Chargé de la Poste Graduation et la Recherche Scientifique pour délivrance du l'attestation Provisoire de succès. Une fois l'attestation délivrée, pour le retirée ; l'étudiant doit se présenté au service, avec une pièce d'identité et sa carte d'étudiant, ou bien une procuration notarié d'un proche.

#### **II-2-1-8- Situation informatique :**

#### **1- Bureau du VDPGRS**

- Un micro-ordinateur de type pentium Dual-Core CPU, 260GHz et 2G de RAM qui tourne sous Windows avec une suite Microsoft OFFICE (Word et Excel)

- Pas de connexion réseaux disponible

**2- Bureau de chef de service PG**

- Deux PC type pentium Dual-Core CPU, 260GHz et 2G de RAM qui tourne sous Windows avec une suite Microsoft OFFICE (Word et Excel).

----------------------------------

- Une imprimante.
- Un Photocopieur et un scanner (CANON).
- Pas de connexion réseaux disponible

Le service dispose d'une application conçue et réalisée par le chef de service lui-même, pour la gestion du fichier étudiant. Mais, force est de constater son inadéquation à et son inadaptabilité aux exigences du service.

#### **Problématique :**

La difficulté et lenteur des opérations d'émission et de transmission des données et des documents entre les différents postes qui s'effectuent manuellement, ce qui peut engendrer des erreurs vue le nombre important des taches à accomplir en parallèle et cela est due à :

- L'absence d'une base de données englobant toutes les données des services de la faculté.
	- Lenteur considérable dans la délivrance des différentes pièces.

 Certains documents sont stockés anarchiquement, ce qui complique la recherche manuelle d'information, surtout ceux écrit à la main.

 Risque de dégradation de l'état des documents avec le temps due à la manipulation excessive.

 Centralisation de tous les documents au niveau du service PG, ce qui rend le VDPGRS dépendant entièrement des chefs de service pour la moindre consultation d'un dossier.

#### **II-2-1-10- Objectifs de notre étude :**

L'objectif de notre travail est le développement d'une solution informatique permettant le fonctionnement du service PG en :

- Automatisant les tâches manuelles ce qui permet de faciliter la mise à jour et la consultation des différents traitements.

- Réduire le temps d'accès aux documents.
- Réaliser une base de données centralisée pour les données du service.

Etude préalable **Etude and Languary et au contracteurse de la contracte de la contracte de la contracte de la contracte de la contracte de la contracte de la contracte de la contracte de la contracte de la contracte de la** 

#### **II-2-1-11- Conclusion**

--------------------

------------

Tout au long de ce chapitre, nous avons essayé de décrire globalement, la situation actuelle de notre organisme d'accueil, afin de comprendre son fonctionnement général et par la suite, situer les disfonctionnements qui sont à l'origine des difficultés rencontrées par les postes concernés par le service de la post-graduation

#### **II-3 ETUDE DE L'EXISTANT**

#### **II-3-1-Introduction**

L'analyse de l'existant est une étape fondamentale qui met en relief toutes les procédures de travail du système existant, les différents postes de travail. Ainsi que les documents intervenant et les informations circulant, sans oublier de dégager les insuffisances du système afin de proposer certaine suggestion pour son amélioration.

\_\_\_\_\_\_\_\_\_\_\_\_\_\_\_\_\_\_\_

Dans cette étape nous allons opter pour :

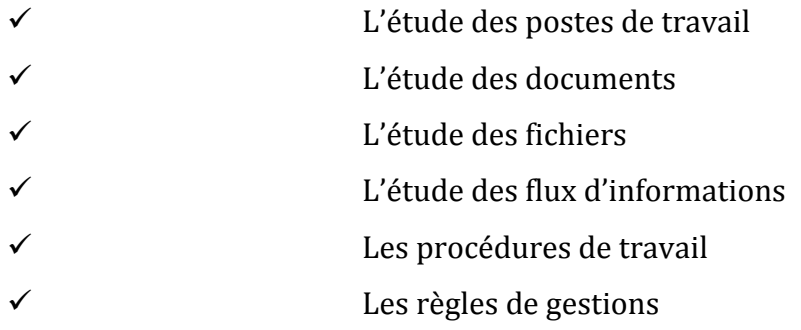

#### **II-3-2- Etude des postes de travail :**

#### **1. Définition d'un poste de travail :**

Un poste de travail correspond à une fonction occupée par un employé dans une organisation.

<u> 11111111111</u>

\_\_\_\_\_\_\_\_\_\_\_\_\_\_\_\_\_

Un poste de travail est le lieu dans lequel un employé dispose des ressources matérielles lui permettant d'effectuer son travail.

Dans un contexte Informatique, ce terme correspond à l'ensemble des moyens techniques mis à la disposition d'un utilisateur (écran, clavier, imprimante).

#### **2. Caractéristique du poste :**

- Code
- Désignation
- Responsabilité
- Les tâches effectuées par le poste
- Les documents manipulés par le poste
- Les fichiers manipulés par le poste

#### **3. Etude des documents internes et externes :**

Cette étude sert à citer les différents documents existants et manipulés par le domaine d'étude, comprendre leurs utilités en définissant les informations manipulées par chacun, comme elle nous aidera à constater les différentes informations inutiles

<u>. . . . . . . . .</u>

----------------

#### **II-3-2- A-Liste des documents :**

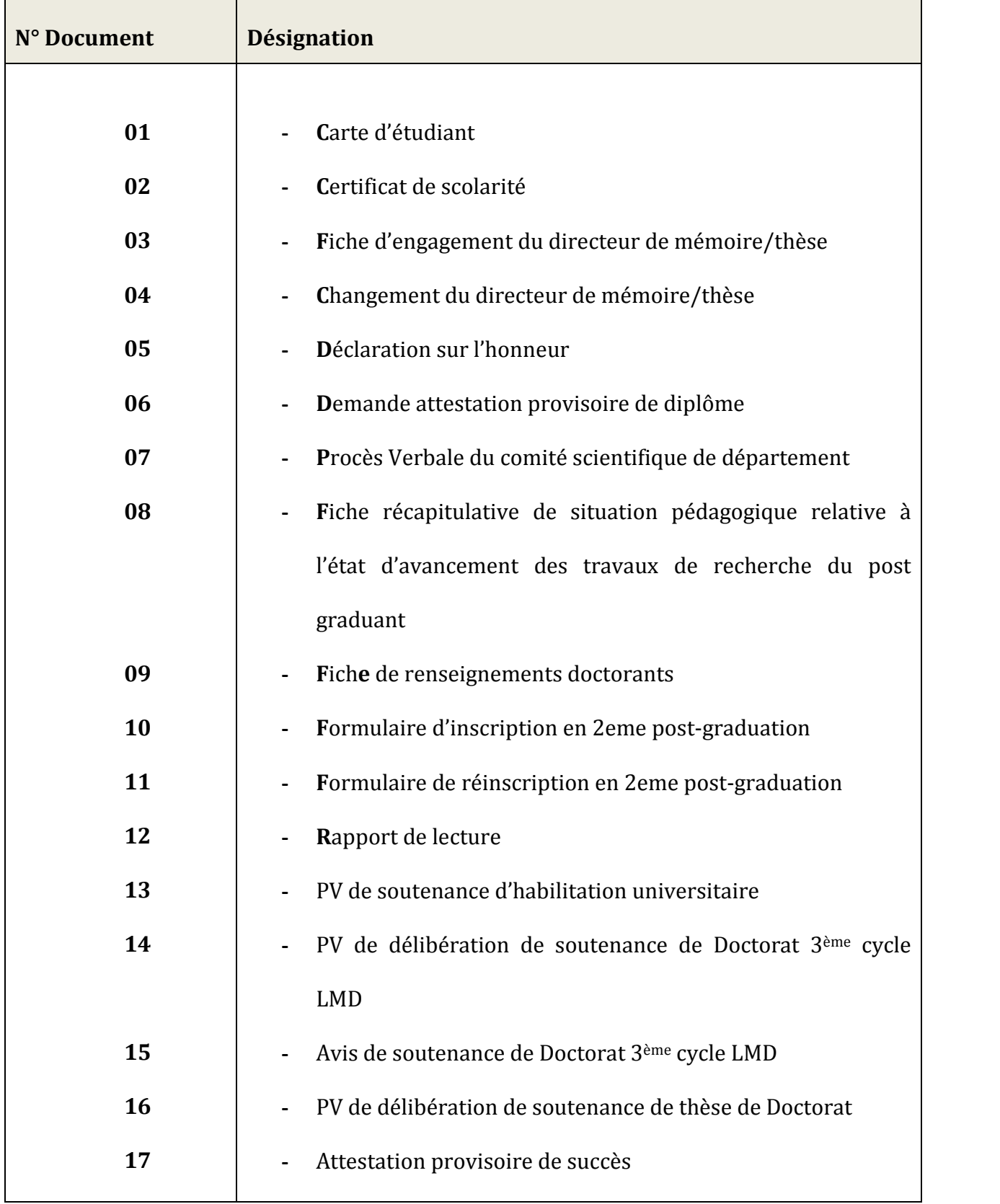

---------------------

Il serait intéressant avant de lancer cette étude sur les documents, de donner quelques définitions a propos des documents existants.

- **a) Documents externes** : ils proviennent ou destinés à des entités externes au champ d'étude
- **b) Documents internes** : sont ces documents établis ou manipulés au sein du champ d'étude. il y a deux types de documents internet sont :

Document interne de position**.**

Document interne de liaison.

**REMARQUE :** Pour une telle étude, nous allons préciser ce qui suit pour chaque document : **Ses caractéristiques :**

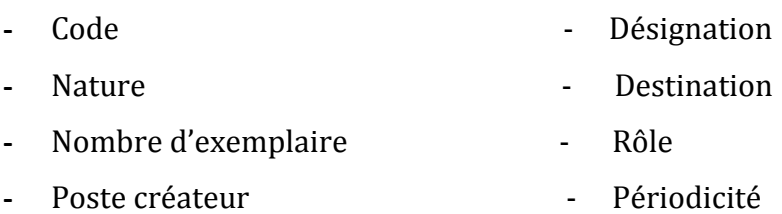

#### **Description des rubriques :**

Désignation de la rubrique.

Type de la rubrique (A, N, AN, date).

Taille de la rubrique.

Observation.

 $\frac{1}{2} \left( \frac{1}{2} \right) \left( \frac{1}{2} \right) \left( \frac$ 

#### **a) Documents internes et externes :**

#### **Fiche d'analyse du document n° 01**

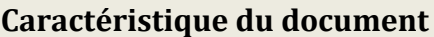

. . . . . . . . . . .

**Code :** Cet **Désignation :** Carte d'étudiant **Nature : N.B exemplaire : Rôle : Poste créateur :** PG **Destination :**

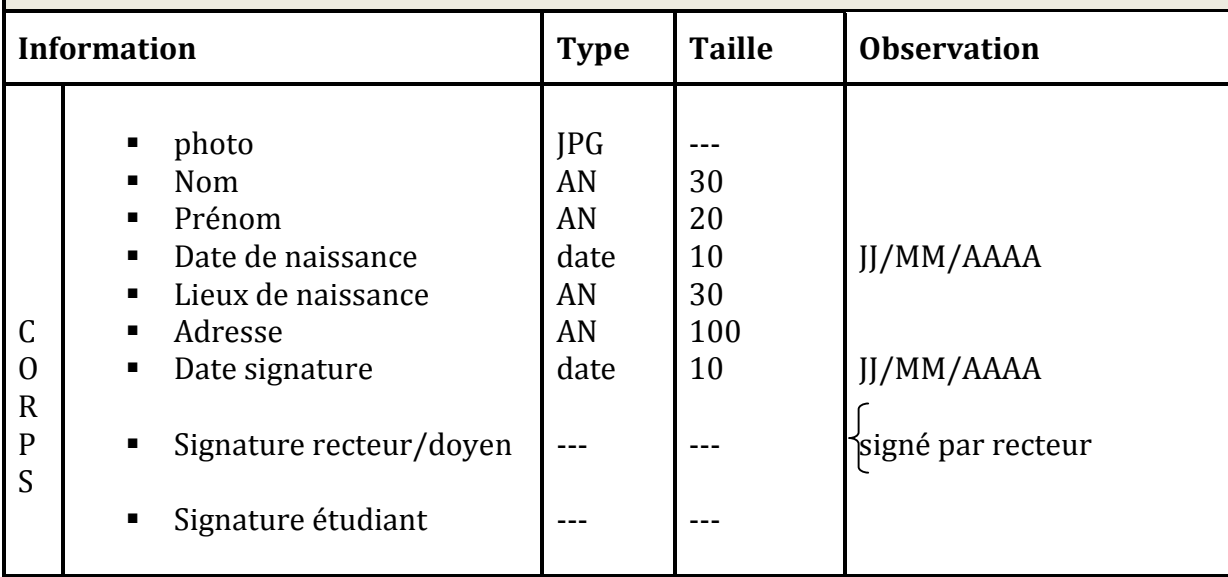

#### **Fiche d'analyse du document n° 02**

-----------------------------------

#### **Caractéristique du document**

**Code :** Cs **Désignation :** Certificat de scolarité **Nature : N.B exemplaire :** 01 **Rôle :** confirmation de l'inscription **Poste créateur :** PG **Destination :** Etudiant

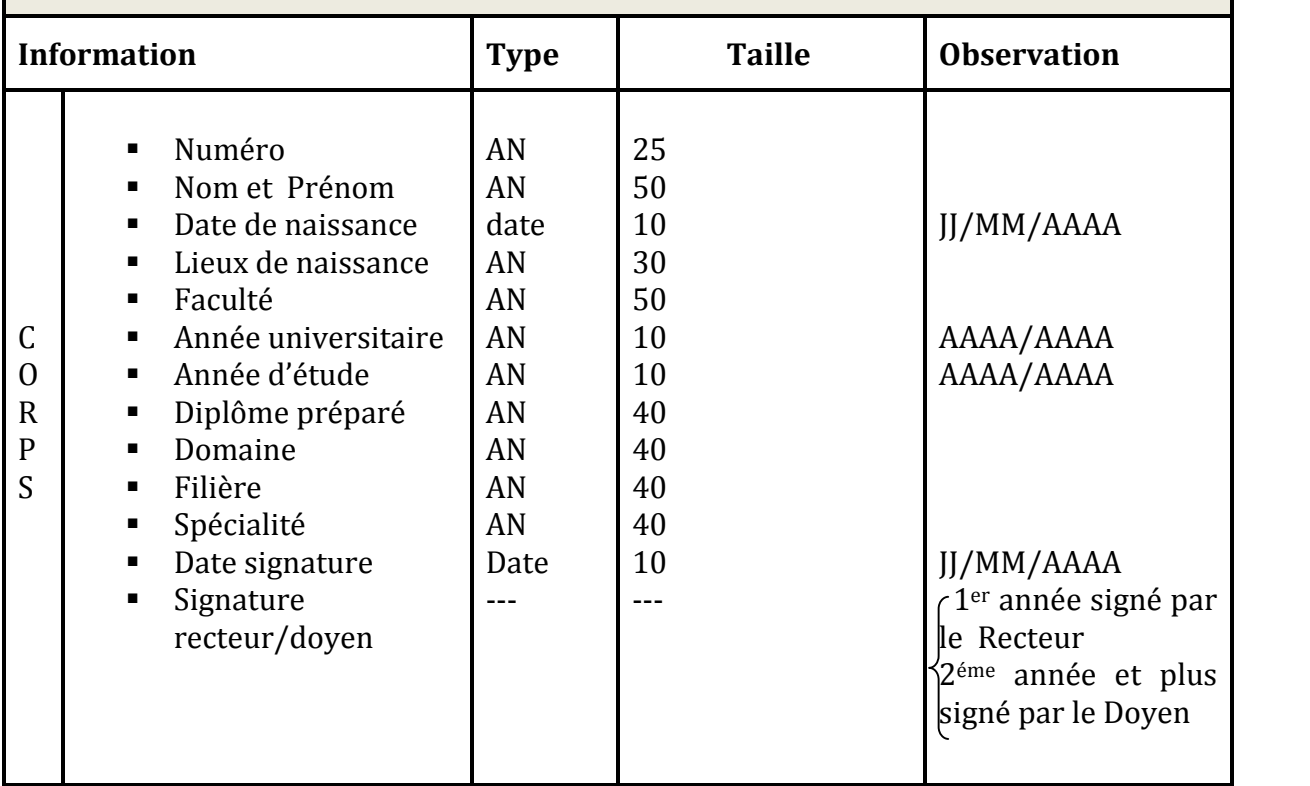

----------------------

Etude préalable Etude de l'existant

 $\frac{1}{2} \left( \frac{1}{2} \right) \left( \frac{1}{2} \right) \left( \frac{1}{2} \right) \left( \frac{1}{2} \right) \left( \frac{1}{2} \right)$ 

#### **Fiche d'analyse du document n° 03**

--------

#### **Caractéristique du document**

**Code :** Fedm/Fedt **Désignation :** fiche d'engagement du directeur de mémoire/thèse **Nature : N.B exemplaire : Rôle : Poste créateur :** PG **Destination**

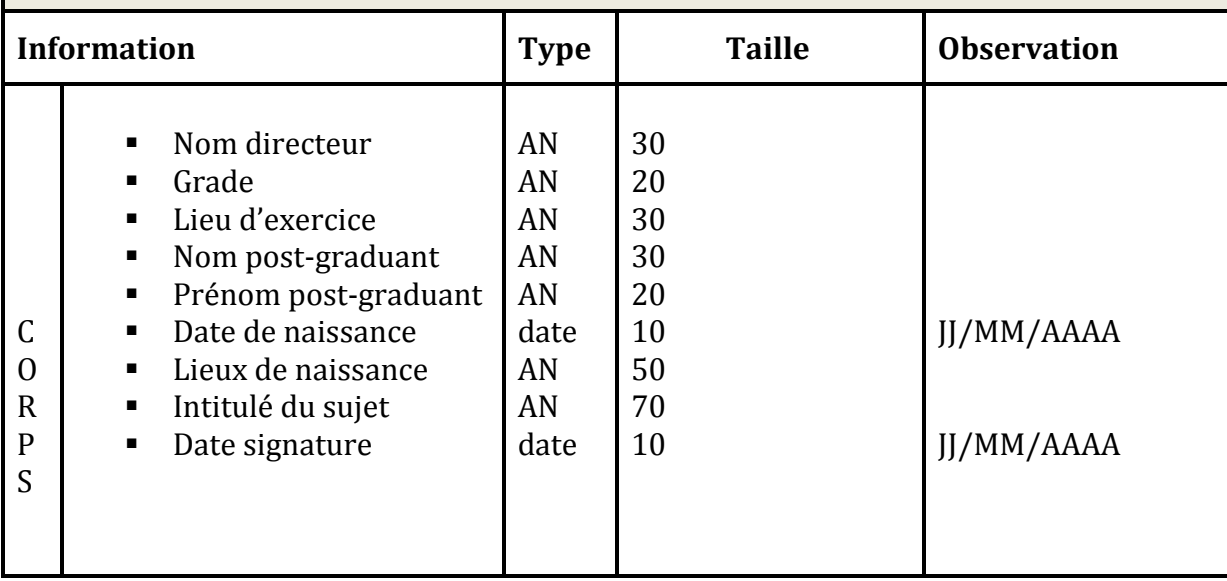

#### **Fiche d'analyse du document n° 04**

 $-$ 

#### **Caractéristique du document**

**Code :** Cdm/Cdt **Désignation :** changement du directeur de mémoire/thèse **Nature :** interne **N.B exemplaire : Rôle : Poste créateur :** PG **Destination**

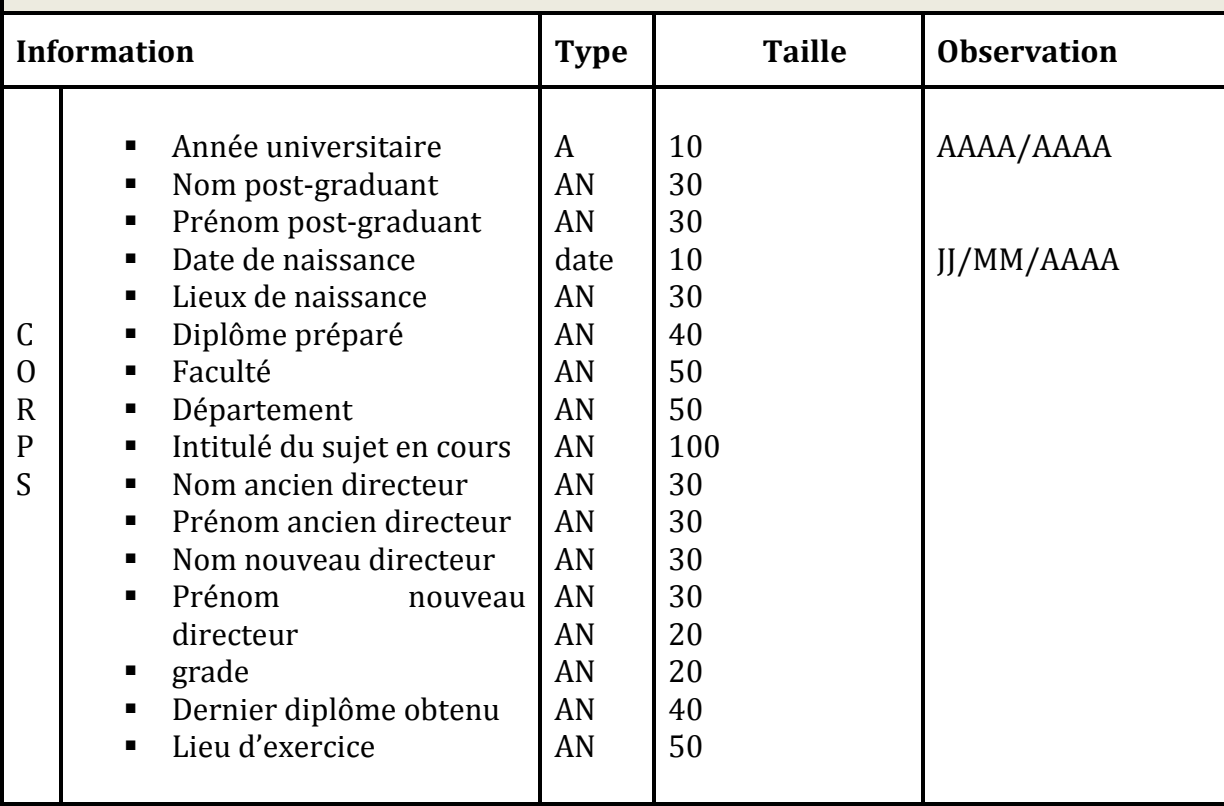

**Caractéristique du document**

 $- - - - - -$ 

#### **Fiche d'analyse du document n° 05**

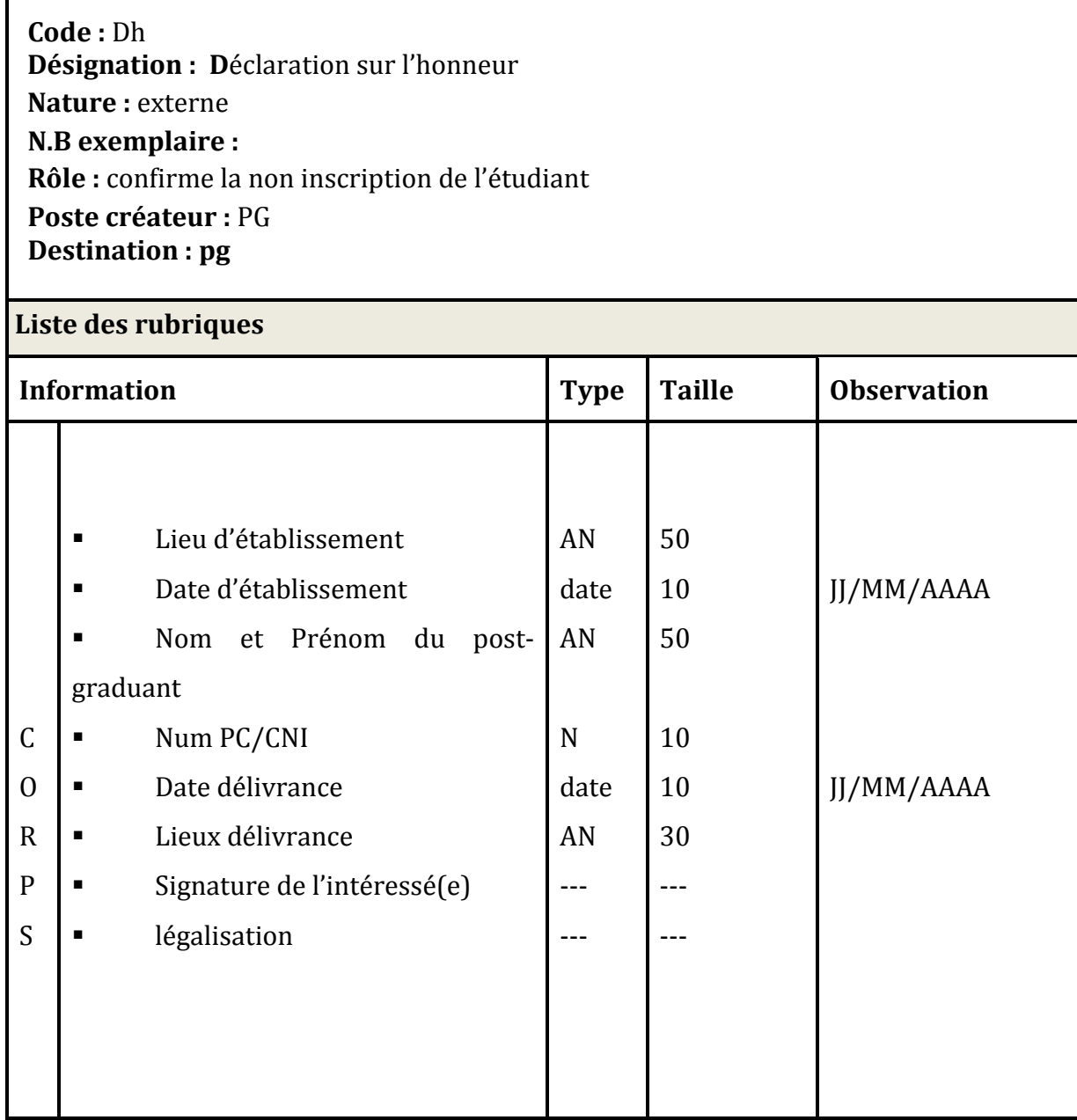
Etude préalable Etude de l'existant

## **Fiche d'analyse du document n° 06**

## **Caractéristique du document**

**Code :** Dapd **Désignation : D**emande attestation provisoire de diplôme **Nature : N.B exemplaire : Rôle :** obtention d'attestation provisoire de diplôme **Nature : Poste créateur :** PG **Destination : pg**

#### **Liste des rubriques**

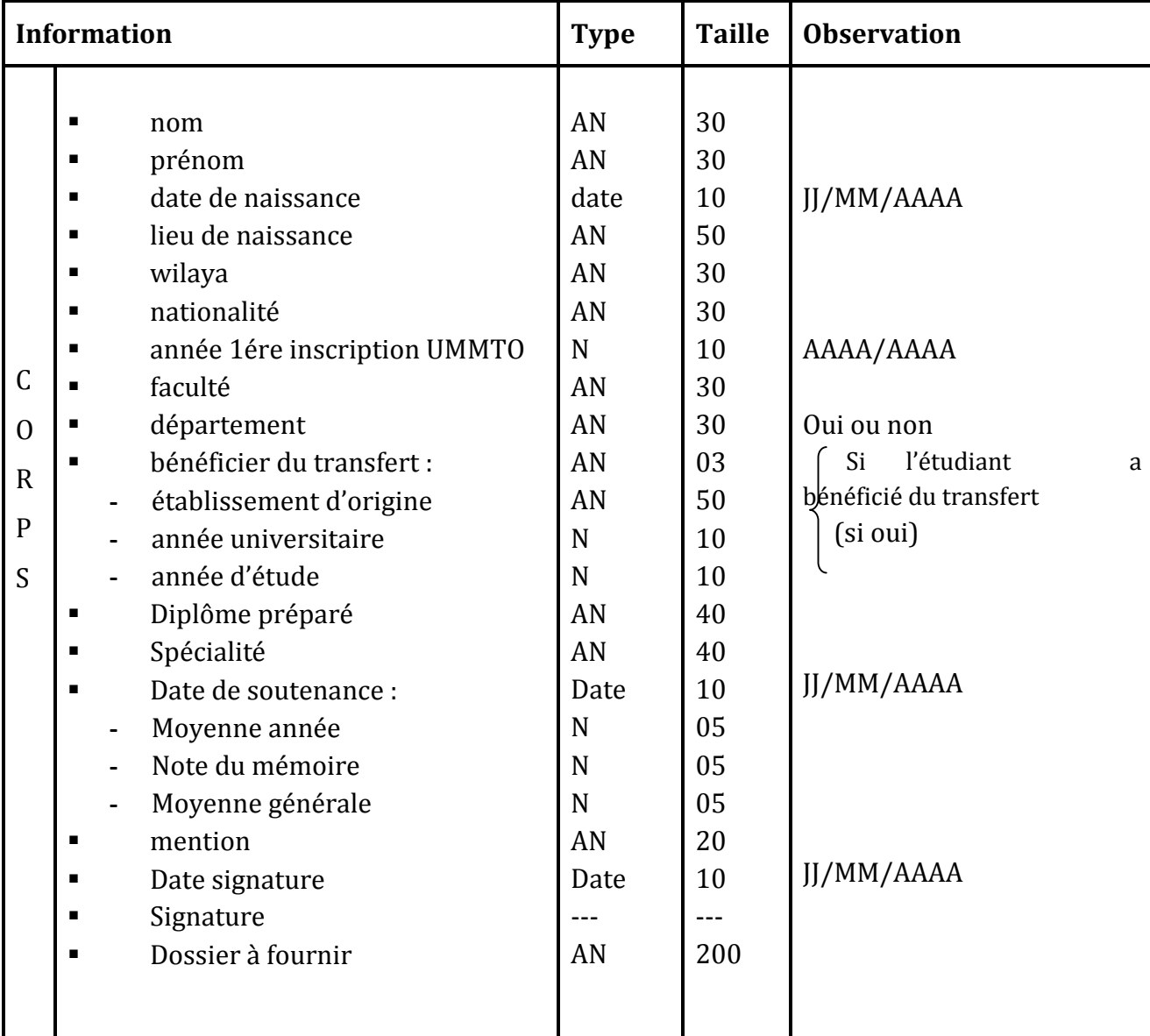

ĩ

essa de l'existant de l'existant de l'existant de l'existant de l'existant de l'existant de l'existant de l'existant de l'existant de l'existant de l'existant de l'existant de l'existant de l'existant de l'existant de l'ex

 $\label{eq:2.1} \frac{1}{2} \left( \frac{1}{2} \right) \frac{1}{2} \left( \frac{1}{2} \right) \frac{1}{2} \left( \frac{1}{2} \right) \frac{1}{2} \left( \frac{1}{2} \right) \frac{1}{2} \left( \frac{1}{2} \right) \frac{1}{2} \left( \frac{1}{2} \right) \frac{1}{2} \left( \frac{1}{2} \right) \frac{1}{2} \left( \frac{1}{2} \right) \frac{1}{2} \left( \frac{1}{2} \right) \frac{1}{2} \left( \frac{1}{2} \right) \frac{1}{2} \left( \$ 

T.

## **Fiche d'analyse du document n° 13**

-----------------

المراجع والمراجع والمراجع والمراجع

## **Caractéristique du document**

 $\frac{1}{2} \left( \frac{1}{2} \right) \left( \frac{1}{2} \right) \left( \frac$ 

**Code :** Pvshu **Désignation :** Procès-verbal de soutenance d'habilitation universitaire **Nature : N.B exemplaire : Rôle : Poste créateur :** PG **Destination : pg**

### **Liste des rubriques**

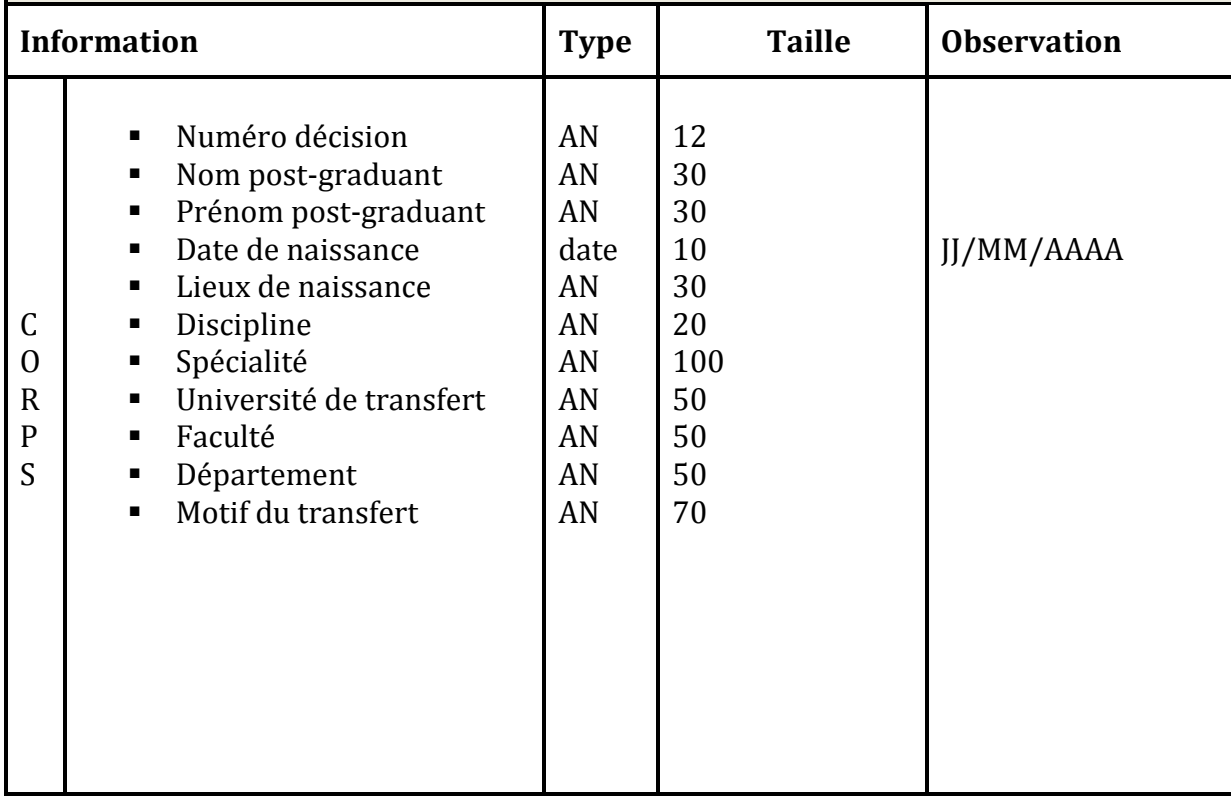

ĩ

#### essa de l'Etude préalable de l'existant de l'existant de l'existant de l'existant de l'existant de l'existant de l'existant de l'existant de l'existant de l'existant de l'existant de l'existant de l'existant de l'existant

<u> Antonio de la contenta de la </u>

## **Fiche d'analyse du document n° 12**

\_\_\_\_\_\_\_\_\_\_\_\_\_\_\_\_\_\_\_\_\_

<u>. . . . . . . . . . . . .</u>

## **Caractéristique du document**

 $\frac{1}{2} \left( \frac{1}{2} \left( \frac{1}{2} \left( \frac{1}{2} \left( \frac{1}{2} \left( \frac{1}{2} \left( \frac{1}{2} \left( \frac{1}{2} \left( \frac{1}{2} \right) \right) - \frac{1}{2} \left( \frac{1}{2} \left( \frac{1}{2} \right) \right) \right) \right) \right) \right) \right) - \frac{1}{2} \left( \frac{1}{2} \left( \frac{1}{2} \left( \frac{1}{2} \left( \frac{1}{2} \left( \frac{1}{2} \left( \frac{1}{2} \right) - \frac{1}{2$ 

با با با با با

**Code :** Fi2pg **Désignation : F**ormulaire d'inscription en 2eme post-graduation **Nature : N.B exemplaire : Rôle : Poste créateur :** PG **Destination :**

ت بن بن بن بن بن بن

## **Liste des rubriques**

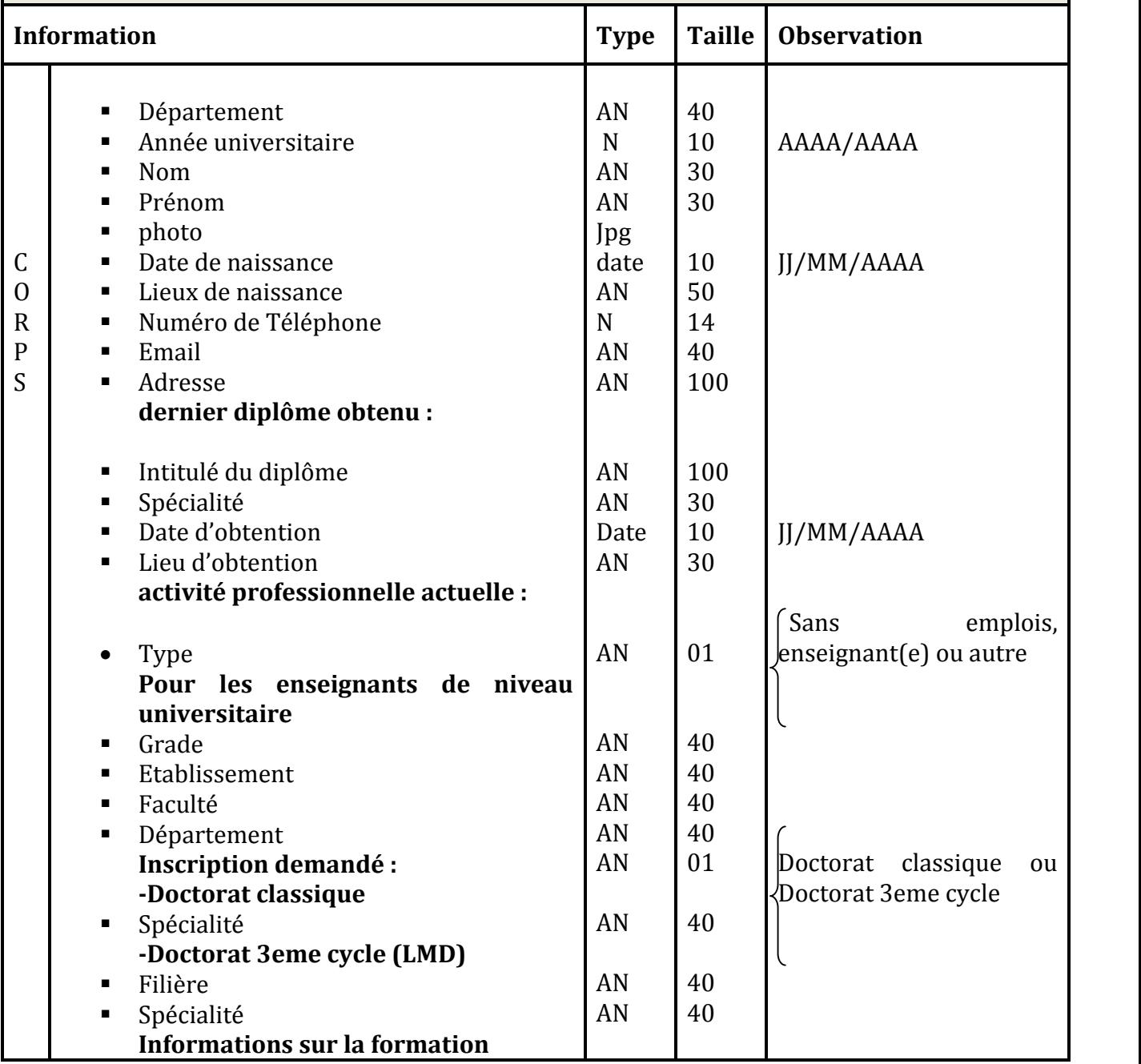

<u>to dia dia dia dia</u>

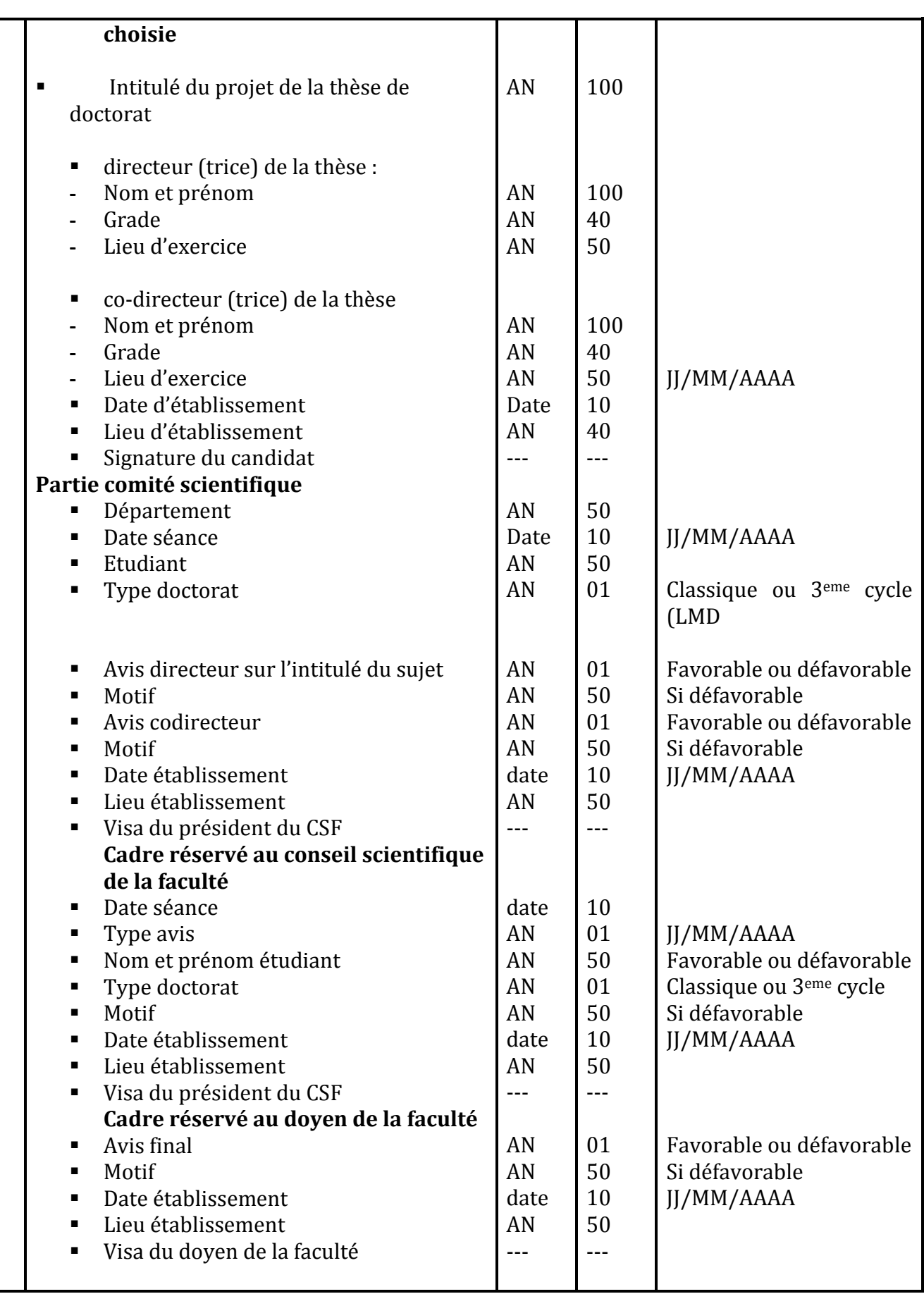

L.  $\overline{\phantom{a}}$  -----------

# **II-3-2- Critiques et suggestions :**

# **1- Critiques et suggestions d'ordre organisationnel :**

- **Critique 01** : La majorité des tâches sont réalisées manuellement ce qui engendre beaucoup de retard
- **Cause :** Manque de personnels métrisant les applications informatiques.
- **Suggestion :** Doter les différents services des logiciels adéquats et initier le personnel à son utilisation afin de faciliter les consultations et traitements de l'information
- **Critique 02 :** Regroupement des documents dans des simples chemises
- **Cause :** Manipulation fréquente et manuelle des documents et registres
- **Suggestion :** Stockage des documents sur machine.
- **Critique 03 :** La consultation des documents pour la recherche d'une information est une tâche trop lente.
- **Cause :** Nombre de documents archivés très important.
- **Suggestion :** Installation d'une base de données qui permettra des recherches plus rapide des informations et leur consultation à tout moment.

# **2-Critiques et suggestions d'ordre informationnel :**

- **Critique 01 :** Utilisation de Microsoft Excel pour la gestion des dossiers des étudiants
- **Cause :** Non existence d'une application pour la gestion des ces dossiers.
- **Suggestion :** Mise en œuvre d'une application informatique.
- **Critique 02 :** Manque de sécurité pour les données fichiers et documents.
- **Cause :** Accès direct aux données fichiers et documents.
- **Suggestion :** Sécuriser les données par un mot de passe sur machine.

# **II-3-3- Solution**

Après l'analyse de la situation actuelle et la formulation des suggestions du nouveau système d'information, nous proposons de réaliser une application web trois tiers.

## **a- Définition du modèle client/serveur :**

L'environnement client-serveur désigne un mode de communication à travers un réseau entre plusieurs programmes ou logiciels, l'un qualifié de client, envoie des requêtes ; l'autre, qualifiés de serveur, attend les requêtes des clients et y répond. Par extension, le client désigne également l'ordinateur sur lequel est exécuté le logiciel client, et le serveur, l'ordinateur sur lequel est exécuté le logiciel serveur.

En général, les serveurs sont des ordinateurs dédiés au logiciel serveur qu'ils abritent, et dotés de capacités supérieures à celles des ordinateurs personnels en termes de puissance de calcul, d'entrées-sorties et de connexions réseau.

## **b- Schéma de la solution Client / Serveur :**

Un système Client/serveur fonctionne selon le schéma suivant :

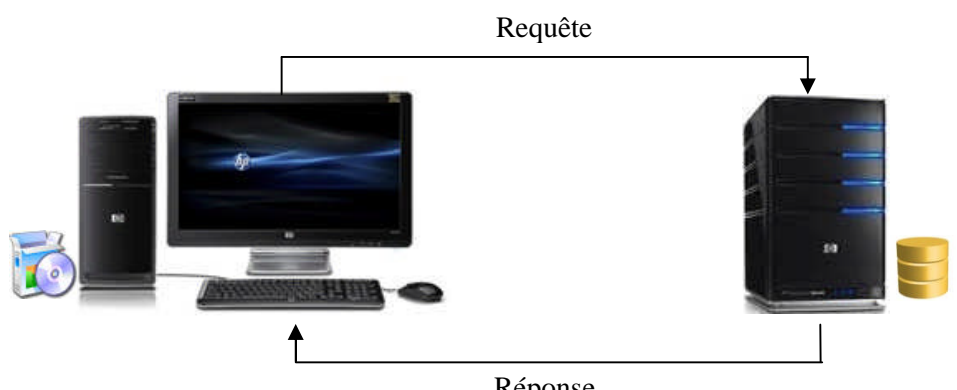

Réponse

Le client émet une requête, et le serveur renvoi une réponse.

## **c- Concepts du modèle client/serveur :**

- **Client :** émetteur de requêtes.
- **Serveur :** fournisseur de service.
- **Requête :** message transmis par un client vers un serveur.
- **Réponse :** message transmis par un serveur vers un client.

## **d- Avantages de client/serveur :**

- o Partage de données et périphériques
- o Les clients peuvent consulter la base de données en temps réel
- o La sécurisation des données.
- o Les données sont centralisées sur le serveur, ce qui simplifie le contrôle de sécurité et l'administration
- o Fiabilité de l'information

## **e- Inconvénients du client/serveur :**

- o Si le serveur est endommagé, le réseau est à l'arrêt
- o Les coûts de mise en place et de maintenance peuvent être élevés

<u>. . . . . . . .</u>

o L'engagement d'un personnel informaticien qualifié

## **Architectures Client/serveur**

## 1.**Architecture Client/serveur à deux niveaux (2-tiers) :**

L'architecture à deux niveaux est l'architecture la plus classique. Elle décrit les systèmes Client/serveur dans lesquels, la logique applicative est enfouie soit dans l'interface utilisateur chez le client, soit dans la base de données chez le serveur (ou dans les deux à la fois).

Dans cette architecture, le serveur exécute la requête du client et fournit directement le service, sans faire appel à d'autres intermédiaires.

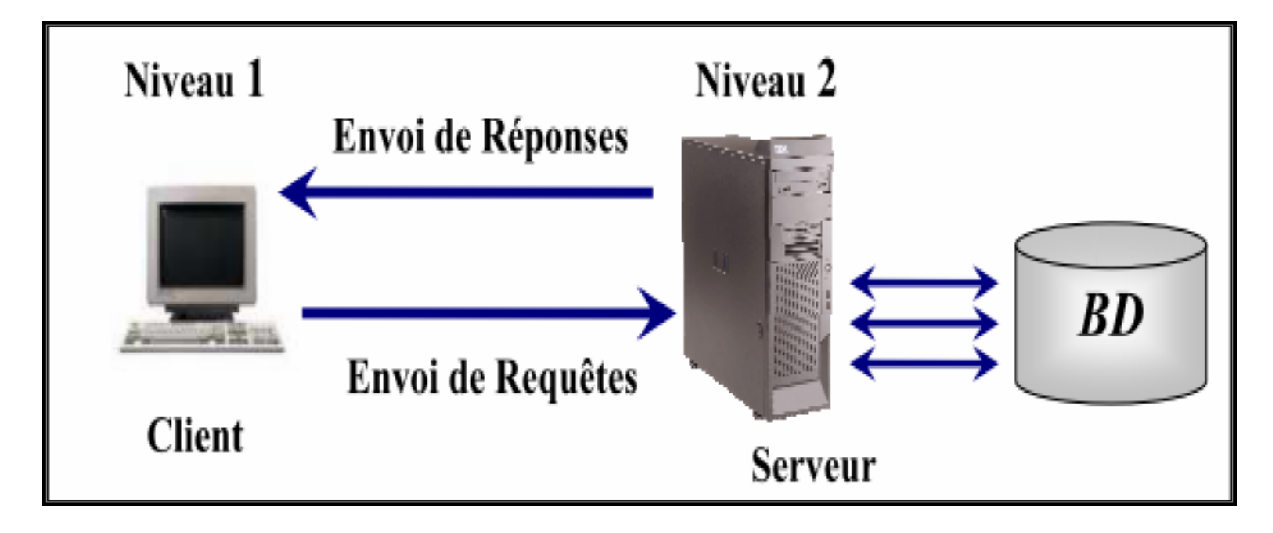

## **Architecture à deux niveaux.**

## **1.… Architecture Client/serveur à trois niveaux (3tiers) :**

Dans cette architecture, la logique applicative réside dans un niveau intermédiaire, séparément des données et de l'interface utilisateur. Les trois niveaux de cette architecture sont :

- **1. Le client (niveau 1) :** demandeur de ressources.
- **2. Le serveur d'application (niveau 2)** : appelé aussi middleware, il est chargé de fournir les ressources en faisant appel à un autre serveur.
- **3. Le serveur de base de données (niveau 3)** : c'est celui qui fournit le

## service au serveur d'application.

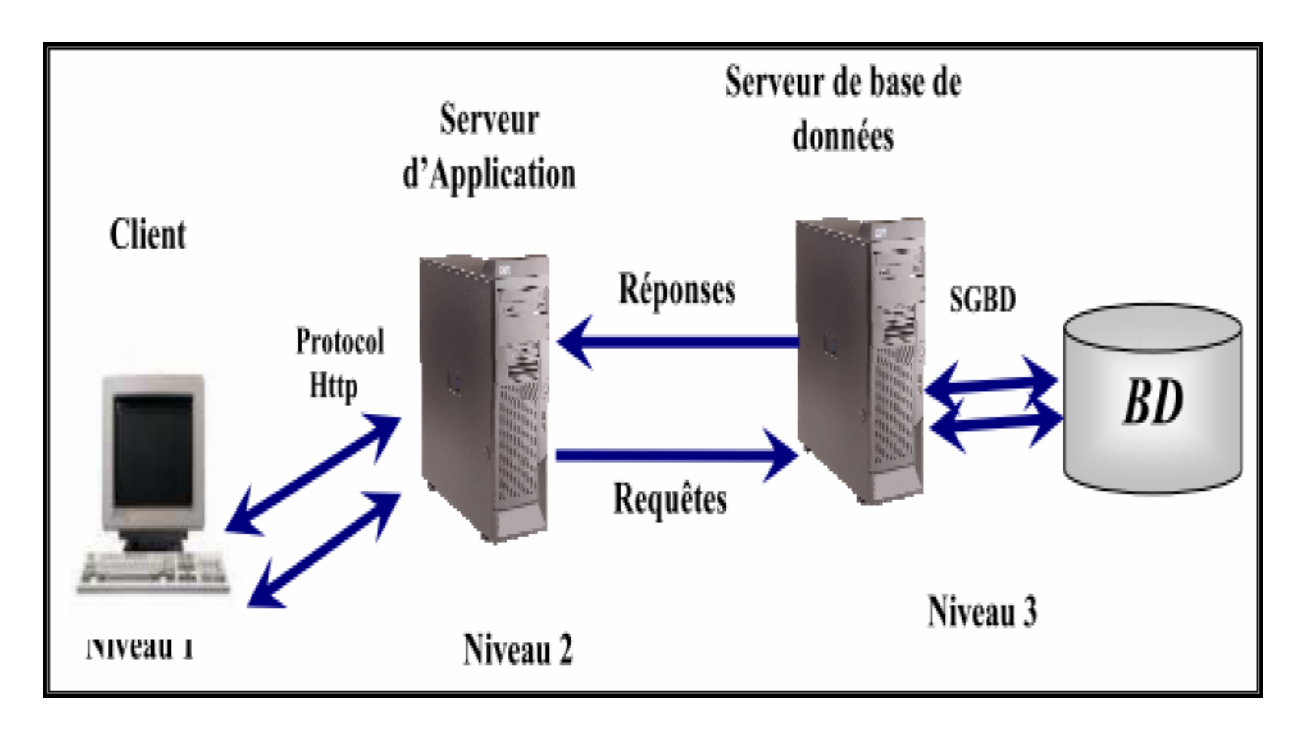

## **Architecture Client/serveur à trois niveaux.**

Le modèle à trois niveaux est préconisé si l'application possède l'une des caractéristiques suivantes :

## **Nombreux services***.*

- 1. Application écrite dans plusieurs langages ou par différentes organisations.
- 2. Sources de données multiples et hétérogènes.
- 3. Application évolutive (modification et ajouts).
- 4. Importante charge de traitement (transactions, accès simultané de plusieurs utilisateurs à la même base de données.)
- 5. Importante communication inter applications.

Dans l'architecture à trois niveaux, chaque serveur effectue une tâche spécialisée. Ainsi, un serveur peut utiliser les services d'un ou plusieurs autres serveurs afin de fournir son propre service, par conséquence, l'architecture à trois niveaux est poten tiellement une architecture à N niveaux.

## 1. **Architecture multi niveaux :**

Dans l'architecture à trois niveaux, chaque serveur (niveau 1 et 2) effectue une tâche spécialisée. Ainsi, un serveur peut utiliser les services d'un ou plusieurs autres serveurs afin de fournir son propre service par conséquence, l'architecture à trois niveaux est potentiellement une architecture à N niveaux.

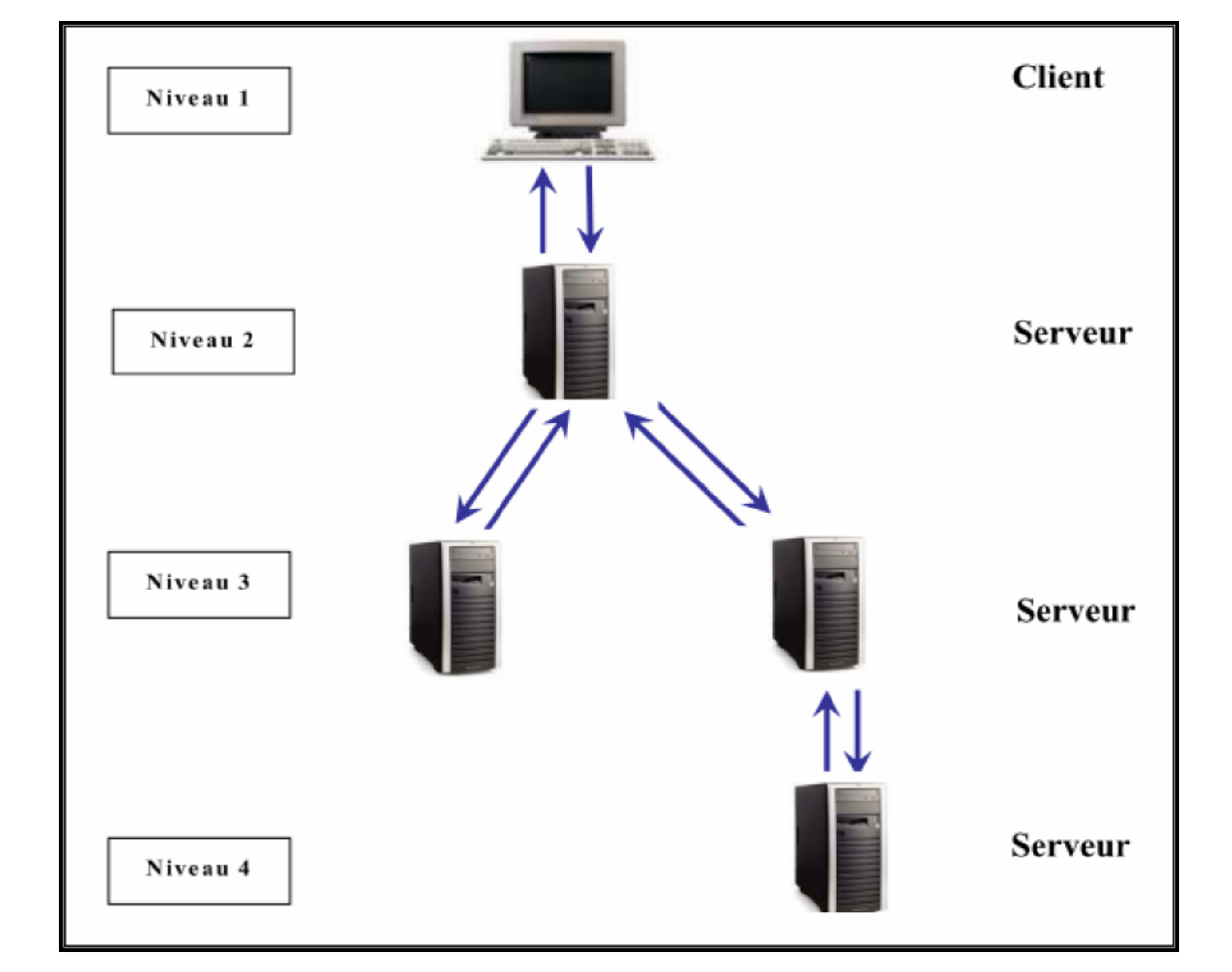

Cette architecture est présentée dans le schéma suivant :

## **Architecture Client/serveur multi niveaux.**

## **Avantages et inconvénients de l'architecture Client/serveur**

Le modèle Client/serveur s'impose dès lors que l'on souhaite décomposer l'exécution d'une application et faire en sorte que différentes machines (matérielles et logicielles) y participent, et ce par opposition aux techniques de calcul centralisées sur mainframe, où tout se fait au niveau du serveur central.

Le modèle Client/serveur est pa rticulièrement recommandé pour des réseaux nécessitant un grand niveau de fiabilité, ses principaux avantages sont :

**1-Des ressources centralisées** : étant donné que le serveur est au centre du réseau, il peut gérer des ressources communes à tous les utilisateurs, comme par exemple une base de données centralisées afin d'éviter les problèmes de redondance et de contradiction.

**Une meilleure sécurité :** car le nombre de points d'entrée permettant l'accès aux données est moins important.

**2-Une administration au niveau serveur :** les clients ont peu d'importance dans ce modèle, ils ont moins besoin d'être administrés.

**3-Un réseau évolutif :** grâce à cette architecture, on peut supprimer ou rajouter des clients sans perturber le fonctionnement du réseau et sans modifications majeures.

L'architecture Client/serveur a tout de même quelques lacunes parmi lesquelles :

- **2. Un coût élevé :** Dû à la technicité du serveur.
- **3. Un maillon faible** : Le serveur est le seul maillon faible du réseau, étant donné que tout le réseau est construit autour de lui.

# **Présentation de Dreamplug**

Pour notre réalisation nous avons proposé en plus du serveur classique un autre plus modernisé qui est le Dreamplug

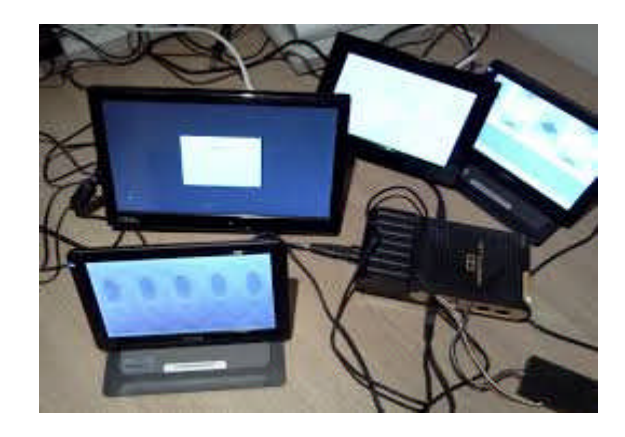

C'est un produit petit et robuste qui consomme moins de 5 watts, et peut traiter les tâches les plus exigeantes. Si on le compare à un ordinateur de bureau classique qui utilise 175 watts de puissance, dreamplug est en mesure d'économiser potentiellement environ 96 % de la dépense énergétique. Cet équipement convivial et écologique a été conçu pour des applications de type 24/7, il assure une dissipation efficace de la chaleur dans les conditions les plus difficiles. C'est un Plug Computer portable et compact. Ce type de serveur nous permet de remettre le produit clef en main en verrouillant les scripts.

## **FICHE TECHNIQUE**

- Produit petit et robuste qui consomme moins de 5 watts
- Peut traiter les tâches les plus exigeantes
- Conçu pour des applications de type 24/7
- Plug Computer portable et compact

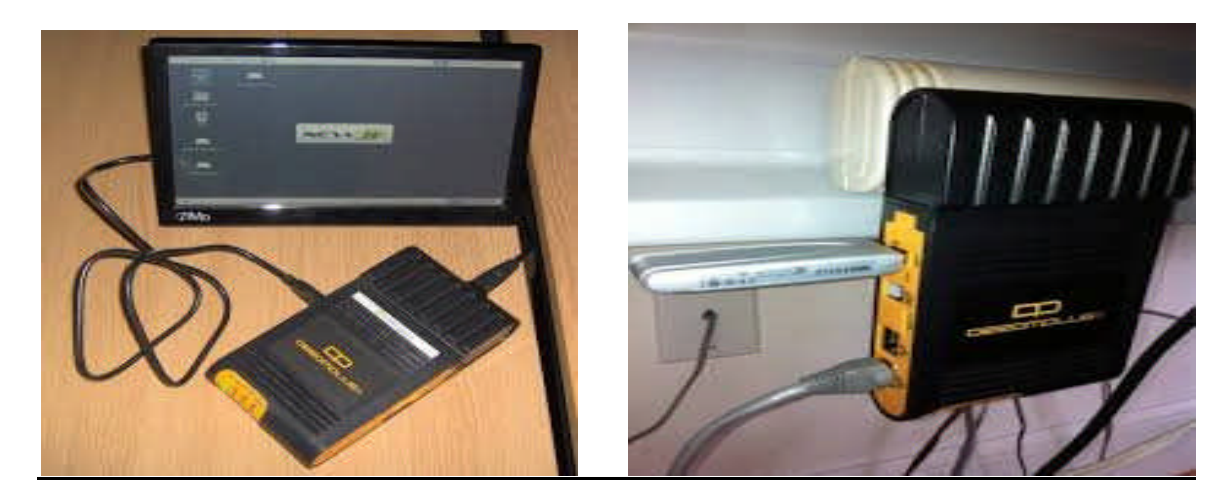

#### **Spécifications du matériel**

- Processeur Marvell Sheeva avec coeur à 1,2 GHz
- Debian Squeeze 6.0 préinstallé (Linux 2.6.38.8 Kernel)
- 512 Mo de mémoire RAM DDR2-800 MHz en 16 bits
- Micro-SD intégrée de 4 Go pour kernel et le système racine Debian 6.0
- 2 x Ethernet Gigabit 10/100/1000 Mbps
- 2 x Port USB 2.0 (hôte)
- 1 x Port eSATA 2.0 3 Gbps SATAII
- 1 x Socle SD pour extension/application utilisateur
- Wi-Fi 802.11 b/g/n
- Bluetooth BT3.0 + EDR
- Interfaces audio
- Sortie casque (analogique) x 1
- Entrée micro
- Sortie fibre optique (SP/DIF) x 1
- Connexion Jtag et Uart pour module externe
- Alimentation électrique 5 VCC 3 A

#### **Processeur**

- Processeur Sheeva
- Fonctionnement à 1,2 Ghz
- Cache L1 : 16 Ko d'instructions + 16 Ko de données
- Cache L2 : 256 Ko

#### **Mémoire**

- 512 Mo DDR2 400Mhz, bus 16 bits
- 1 Go x 8, 4 modules
- Mémoire NAND Flash de 512 Mo : 4 Go x 8, lancement direct
- Mémoire eFuse en 128 bits

## **Alimentation**

- Entrée : 100 à 240 V CA/50 à 60 Hz 18 W CC
- Consommation : 5V / 3,0A
- Convertisseurs POL CC-CC à haut rendement

# **Conclusion**

Dans ce chapitre, nous avons présenté le modèle Client/serveur, ce modèle de base des systèmes distribués.

L'objectif de notre travail est de mettre en place une application client/serveur 3tiers qui se déploie sur le réseau local de la faculté. L'application a pour objectif la gestion administrative des étudiants PG de l'établissement. Nous dédions le chapitre suivant à sa conception.

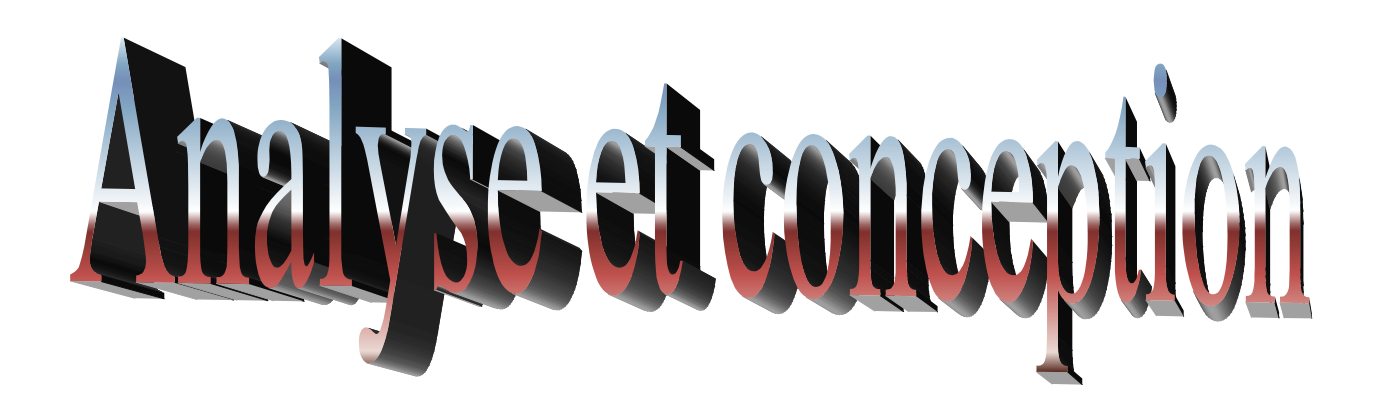

## **III ANALYSE ET COCEPTION**

### **III -1-Introduction**

Notre projet porte sur la conception d'une application client/serveur 3tiers qui a pour but d'améliorer le fonctionnement et l'organisation du système actuel en Automatisant les tâches manuelles.

Pour développer notre application, nous nous sommes appuyés sur le langage UML (*Unified Modeling Language)* en mettant en œuvre les deux étapes : l'analyse et la conception*.* L'analyse permet de mettre en évidence les différents acteurs intervenant dans le système cible ainsi que leurs besoins. La phase conception, s'appuyant sur les résultats de la phase analyse, nous permet la description entière du futur système à l'aide des différents modèles de données et de traitement.

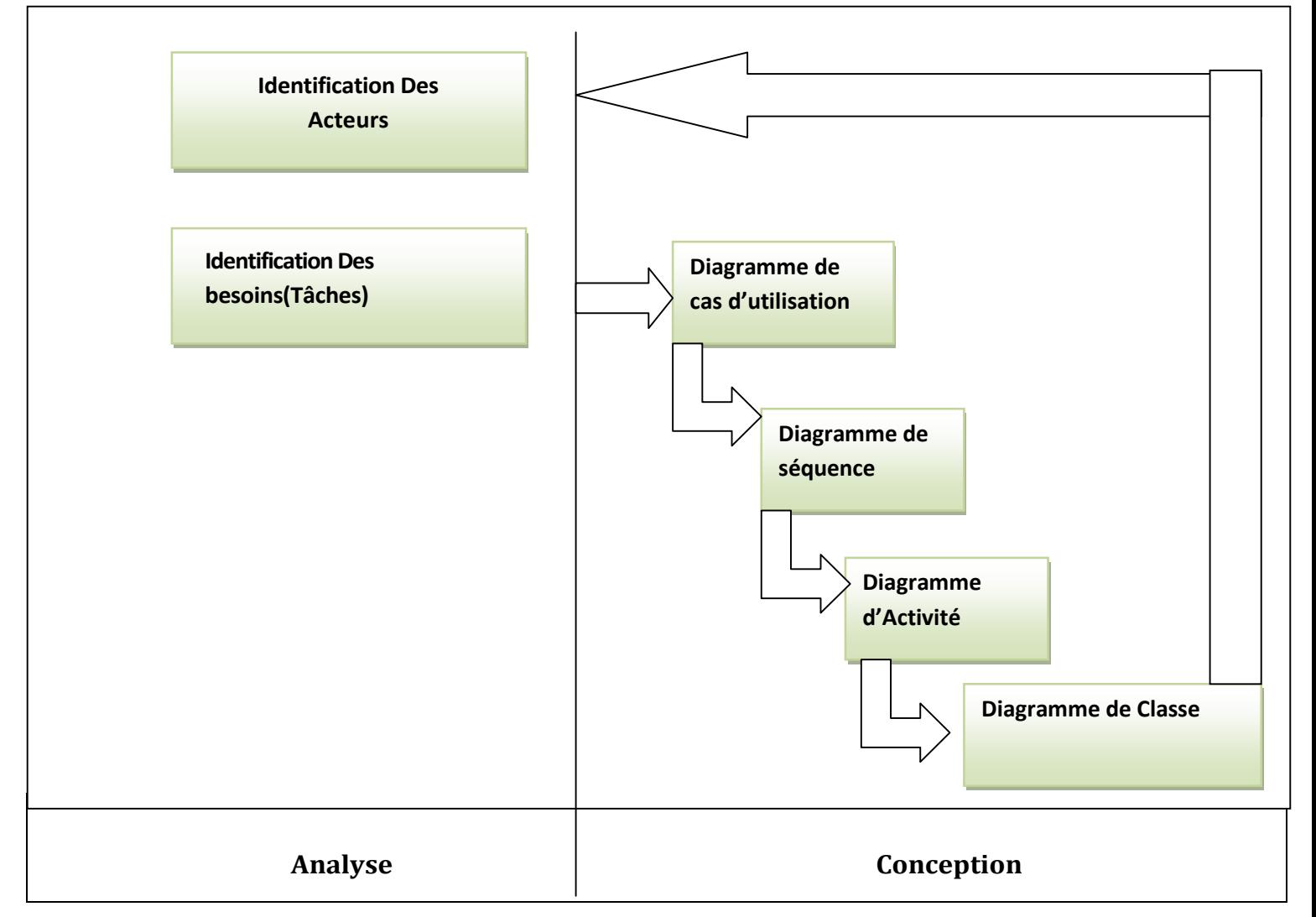

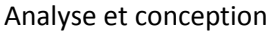

## **III-2-Analyse**

Dans cette phase, nous avons spécifié les interactions significatives (interaction entre le système et les acteurs, interaction entre les objets) du point de vue de l'application de suivi des étudiants en post-graduation. Pour cela nous avons recensé les besoins et les acteurs de notre application

## **III-2-1-Identification des acteurs de l'application**

Un acteur (actor) est un ensemble cohérent de rôles joués par des entités externes (utilisateur, dispositif matériel ou autre système) qui interagissent avec le système.

Un acteur est représenté par l'icône stéréotype standard d'homme bâton (stick man) avecessous le nom de l'acteur, ou par une classe avec le mot-clé actor.

Les acteurs de notre système sont:

- Administrateur/ Chef de Service de la PG (ADMIN/ CSPG)
- Vice Doyen chargé de la post-graduation (VDPGR)
- Doctorant

## **III-2-1-2-Identification des cas d'utilisation (tâches)**

Un cas d'utilisation correspond à un certain nombre d'actions que le système devra exécuter en réponse à un besoin d'un acteur. Il doit produire un résultat observable pour un ou plusieurs acteurs ou parties prenantes du système.

Les cas d'utilisation permettent de décrire l'interaction entre les acteurs (utilisateurs du cas) et le système. Le tableau ci-dessous donne les différents cas d'utilisations recensés

п

\_\_\_\_\_\_\_\_\_\_\_\_\_\_\_\_\_

 $\frac{1}{2} \left( \frac{1}{2} \right) \left( \frac{1}{2} \right) \left( \frac$ 

J.

J.

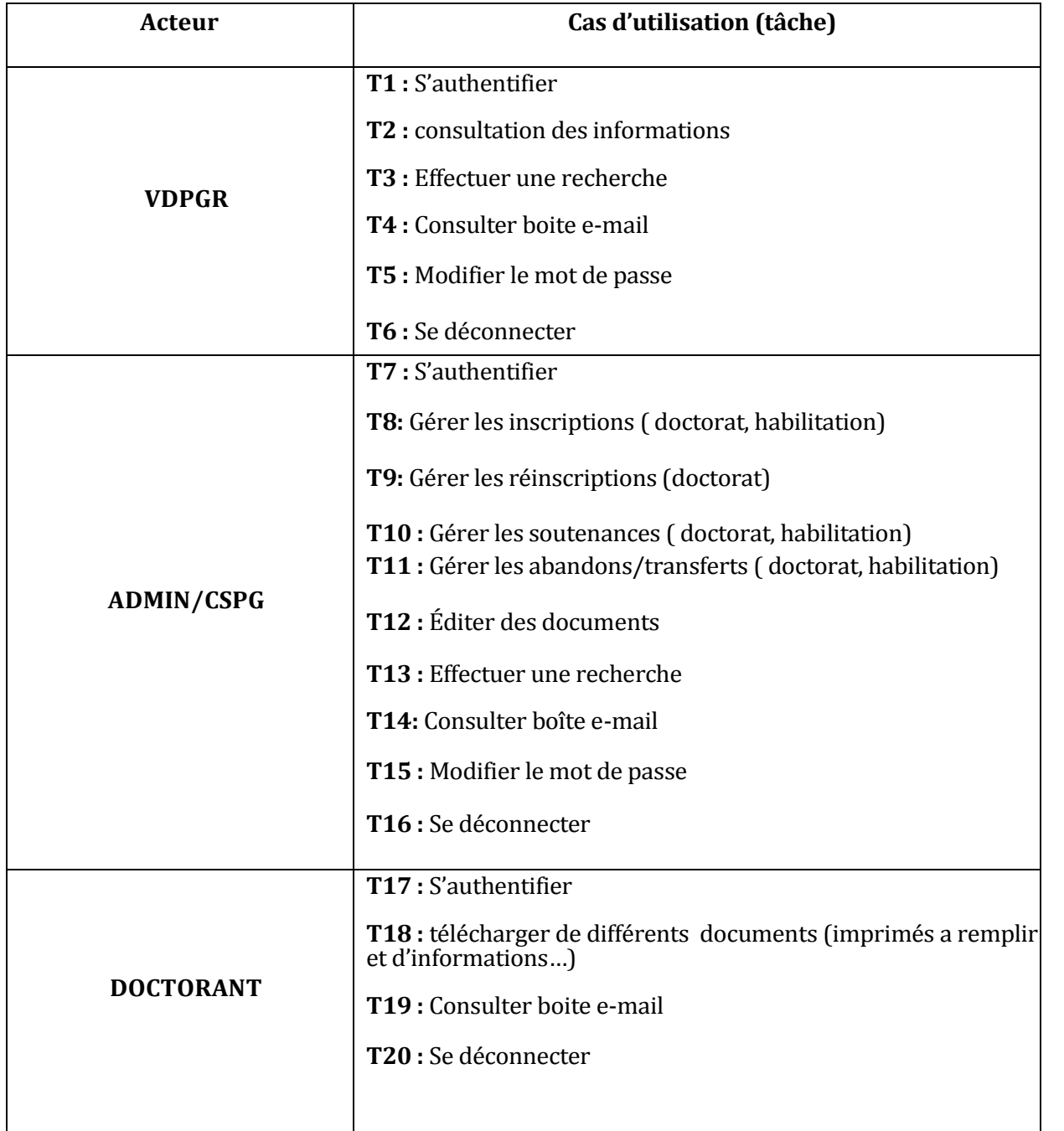

 $-1 - 1 - 1 - 1$ 

\_\_\_\_\_\_\_\_\_\_\_\_\_

 $- - -$ 

**Spécification des tâches.**

# **III-2-1-3-Spécifications des scenarios**

Un scenario est une succession particulière de tâches qui s'exécute du début à la fin d'un cas d'utilisation.

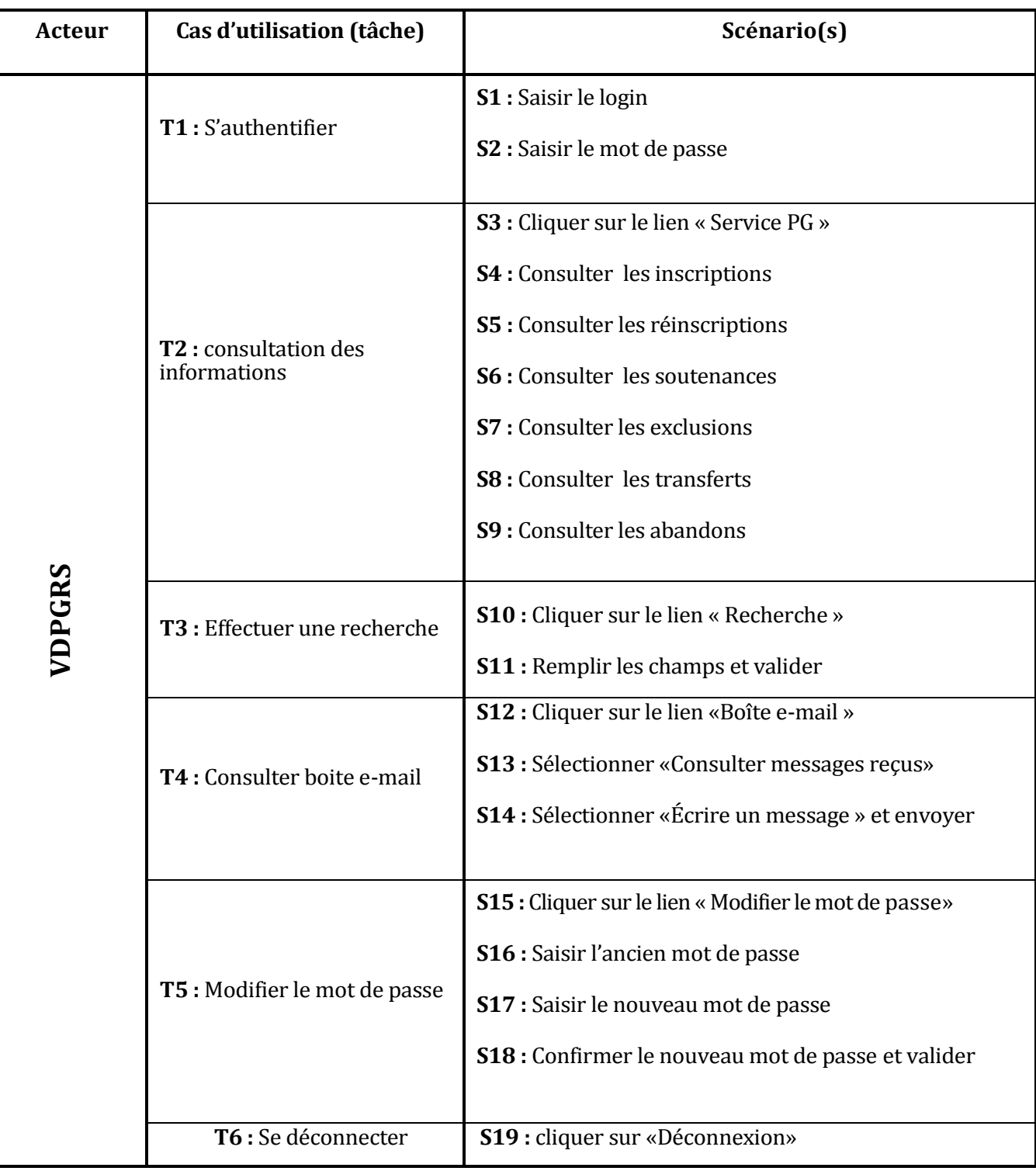

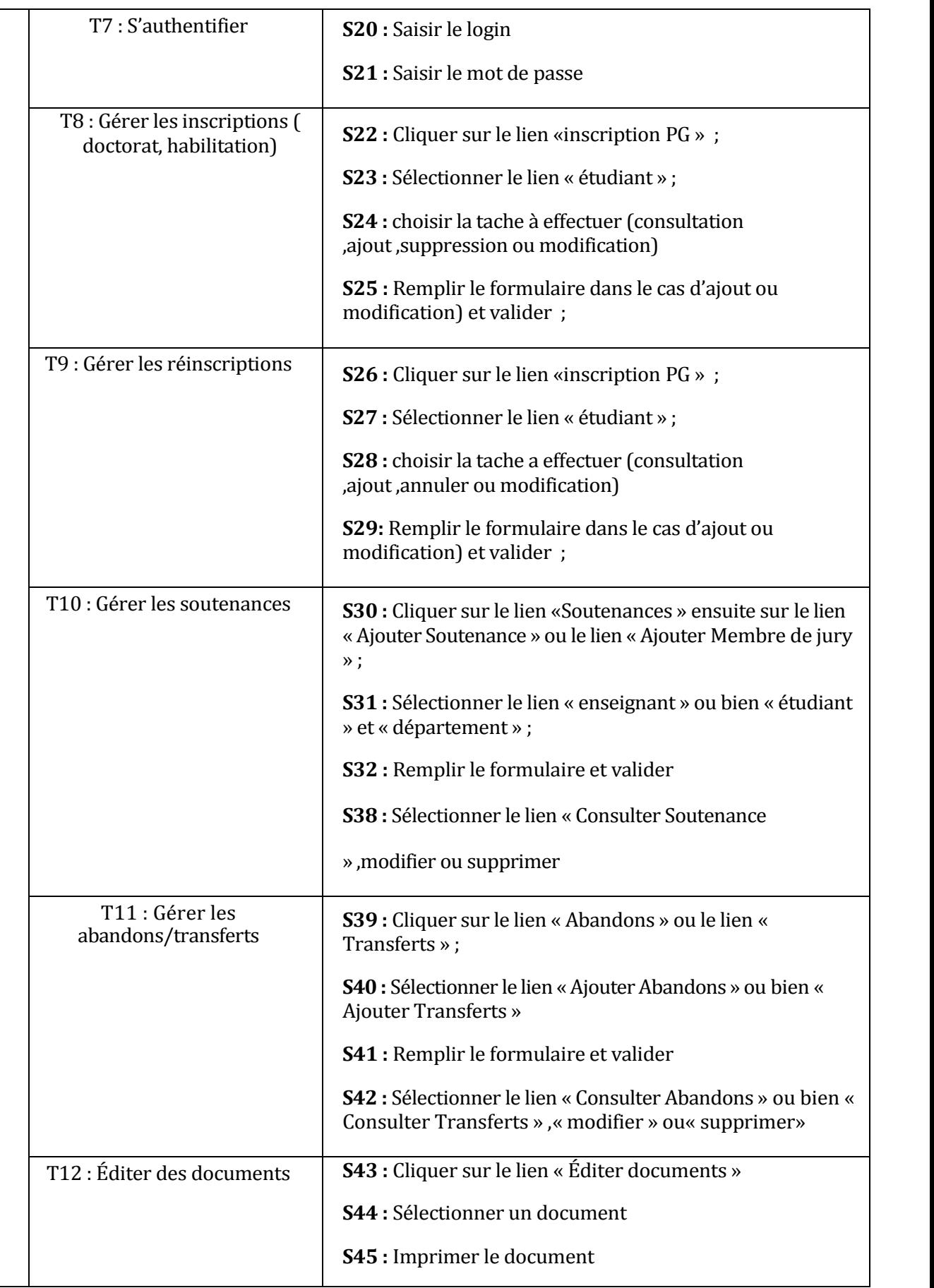

 $\prec$  $\Box$ MIN /CSPG

#### Analyse et conception

---

\_\_\_\_\_\_\_\_\_\_\_\_\_\_\_\_\_\_\_\_

 $\sim$ 

------------

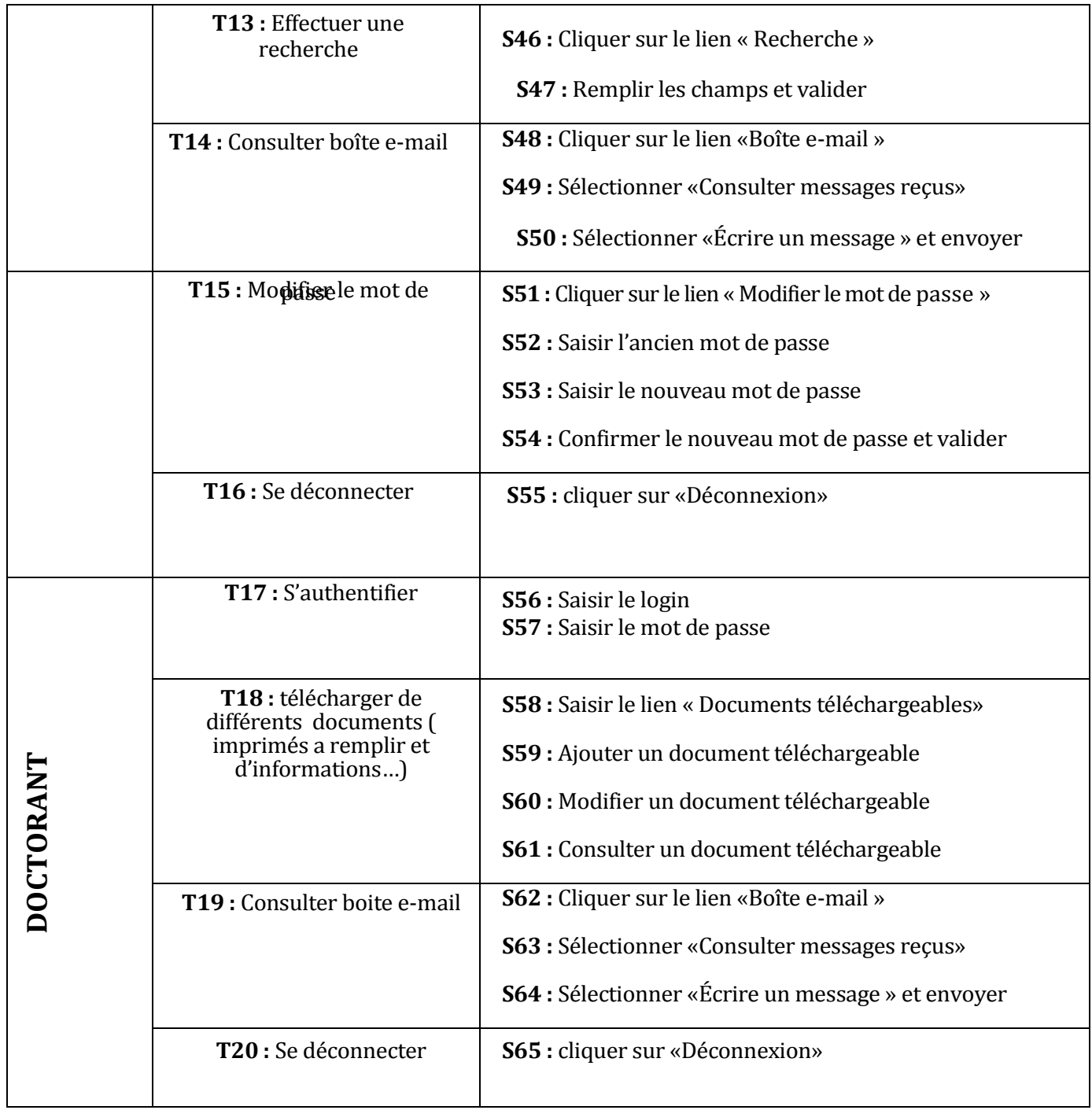

--------

ng.

L.

\_\_\_\_\_\_\_\_\_\_\_\_\_\_\_\_\_\_\_\_\_\_\_\_\_\_\_\_\_\_\_\_\_\_\_\_\_

L.

**Tableau. Spécification des scénarios.**

# **III-2-1-4-Description textuelle des cas d'utilisation**

Nous procéderons aux descriptions de quelques cas d'utilisations de notre système :

### **2.4.1 Cas d'utilisation« Authentification »**

**. Acteur concerné :** Tous les acteurs

**. Résumé :** Ce ca d'utilisation permet à chacun des acteurs concernés d'accéder à leurs espaces privés.

#### **. Scénario nominal :**

- 1. L'utilisateur atteint la page d'accueil ;
- 2. Le système affiche la page d'accueil qui contient le formulaire d'authentification ;
- 3. L'utilisateur saisit son login et son mot de passe et soumet le formulaire ;
- 4. Le système vérifie la validité des informations saisies
- 5. Le système charge l'interface appropriée de l'utilisateur ;

**Alternative 4-5.a** Login ou mot de passe incorrect

1. Le système signale un message d'erreur et renvoie l'utilisateur à la page d'accueil

Diagramme de cas d'utilisation « Authentification »

#### **2.4.2 Cas d'utilisation « Changer le mot de passe »**

## **. Acteur concerné :** ADMIN,VDPGR et CSPG

**. Résumé :** Ce cas d'utilisation permet aux utilisateurs concernés de changer de mot de passe.

#### **. Scénario nominal :**

- 1. authentification de l'utilisateur
- 2. L'acteur sélectionne le bouton « changer mot de passe » ;
- 3. Le système lui affiche un formulaire à remplir ;
- 4. L'utilisateur remplit et soumet le formulaire ;
- 5. Le système lui affiche une page de confirmation

**Alternative 5.a** Le système détecte une erreur dans le formulaire

- 1. Le système affiche un message d'erreur et renvoie le formulaire à l'utilisateur ;
- 2. Le scénario nominal reprend à l'étape 4.

Diagramme de cas d'utilisation « Changer le mot de passe »

### **2.4.3 Cas d'utilisation « Ajouter compte Utilisateur»**

#### **. Acteur concerné :** ADMIN

**. Résumé :** Ce cas d'utilisation permet à l'administrateur d'ajouter un compte utilisateur. **Scénario nominal :**

- 1. authentification de l'administrateur pour accéder à son espace ;
- 2. L'acteur sélectionne le lien « Gestion des utilisateurs » ;
- 3. Le système affiche l'interface « Gestion des utilisateurs » ;
- 4. L'administrateur sélectionne le bouton « Ajouter un Utilisateur »
- 5. Le système lui affiche un formulaire à remplir ;
- 6. L'administrateur remplit et soumet le formulaire ;

7. Le système ajoute le nouvel utilisateur et affiche un massage de confirmation. Diagramme de cas d'utilisation « Ajouter compte Utilisateur»

### **2.4.4 Cas d'utilisation « Éditer un certificat de scolarité »**

#### **. Acteur concernés : ADMIN/CSPG**

**. Résumé :** Ce cas d'utilisation permet à l'acteur l'édition d'un certificat de scolarité. **Scénario nominal :**

- 1. Après « authentification » ;
- 2. L'acteur sélectionne le bouton «éditer un certificat de scolarité» ;
- 3. Le système affiche le formulaire l'édition d'un certificat de scolarité;
- 4. L'utilisateur remplit la donnée dans le champ;

5. Le système vérifie la validité des informations contenues dans le certificat de scolarité ;

6. Le système affiche une vue du document certificat de scolarité;

#### **Optionnel**

7. Impression du document

Diagramme de cas d'utilisation «éditer un certificat de scolarité»

#### **2.4.5 Cas d'utilisation « Effectuer une recherche »**

### **. Acteurs concernés :** ADMIN,VDPGR et CSPG

**. Résumé :** Ce cas d'utilisation permet aux utilisateurs d'interroger la base de données. **. Scénario nominal :**

- 1. Après authentification ;
- 2. L'utilisateur lance une recherche rapide à partir de mots-clés (matricule, nom département, ... etc.) ;
- 3. Le système affiche la liste des doctorants validés par les mots clés
- 4. L'utilisateur sélectionne un élément de la liste ;
- 5. Le système charge la fiche détaillée de l'élément

**Alternative .** Le système ne trouve pas de résultats.

Le système affiche « pas de résultats »

Le système reprend à l'étape 2.

Diagramme de cas d'utilisation « Effectuer une recherche »

## **III-2-1-5-Diagramme de cas d'utilisation de l'application suivi de la PGRS**

Le diagramme de cas d'utilisation décrit les grandes fonctions d'un système du point de vue des acteurs, mais n'expose pas de façon détaillée le dialogue entre les acteurs et les cas d'utilisation.

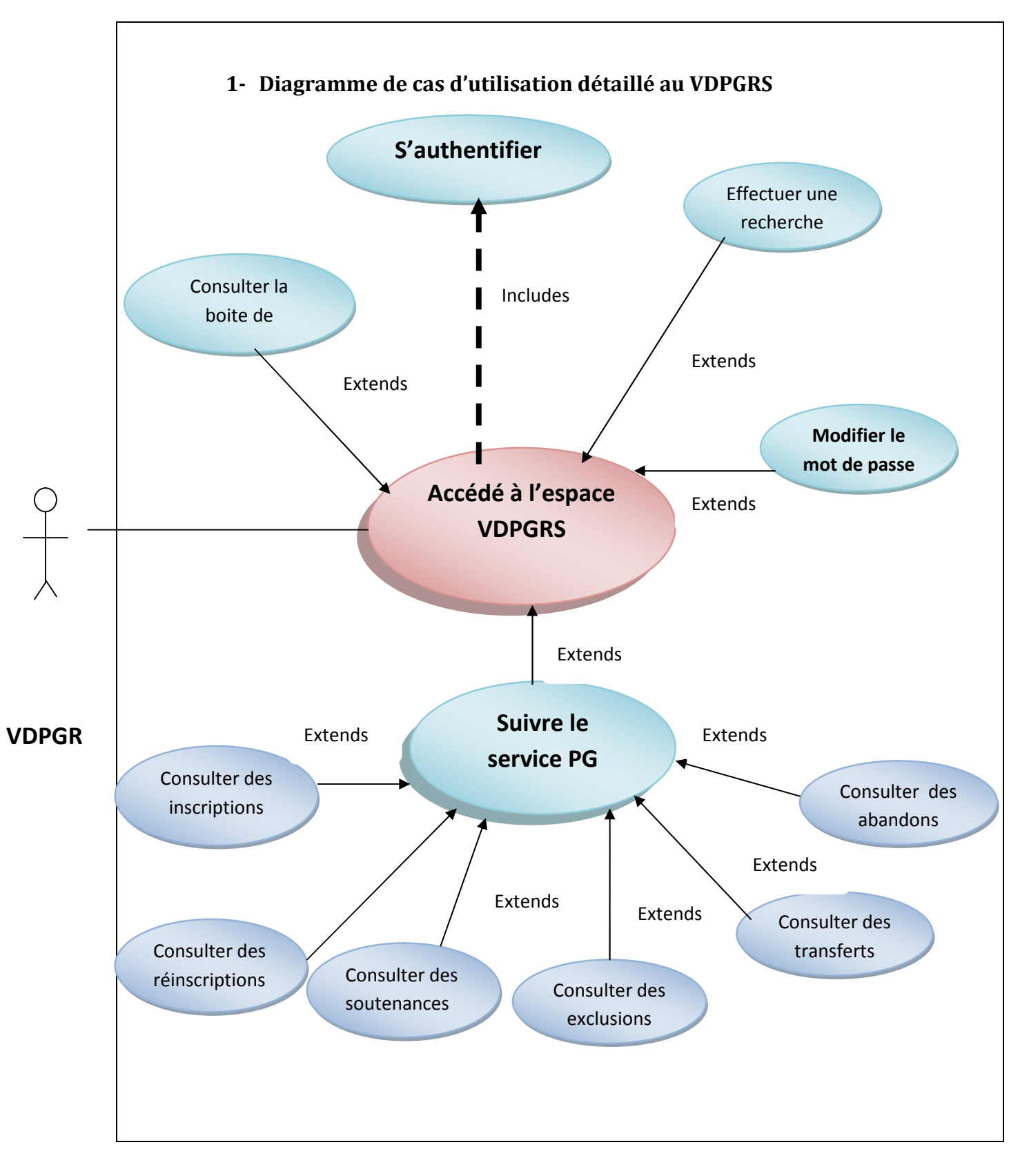

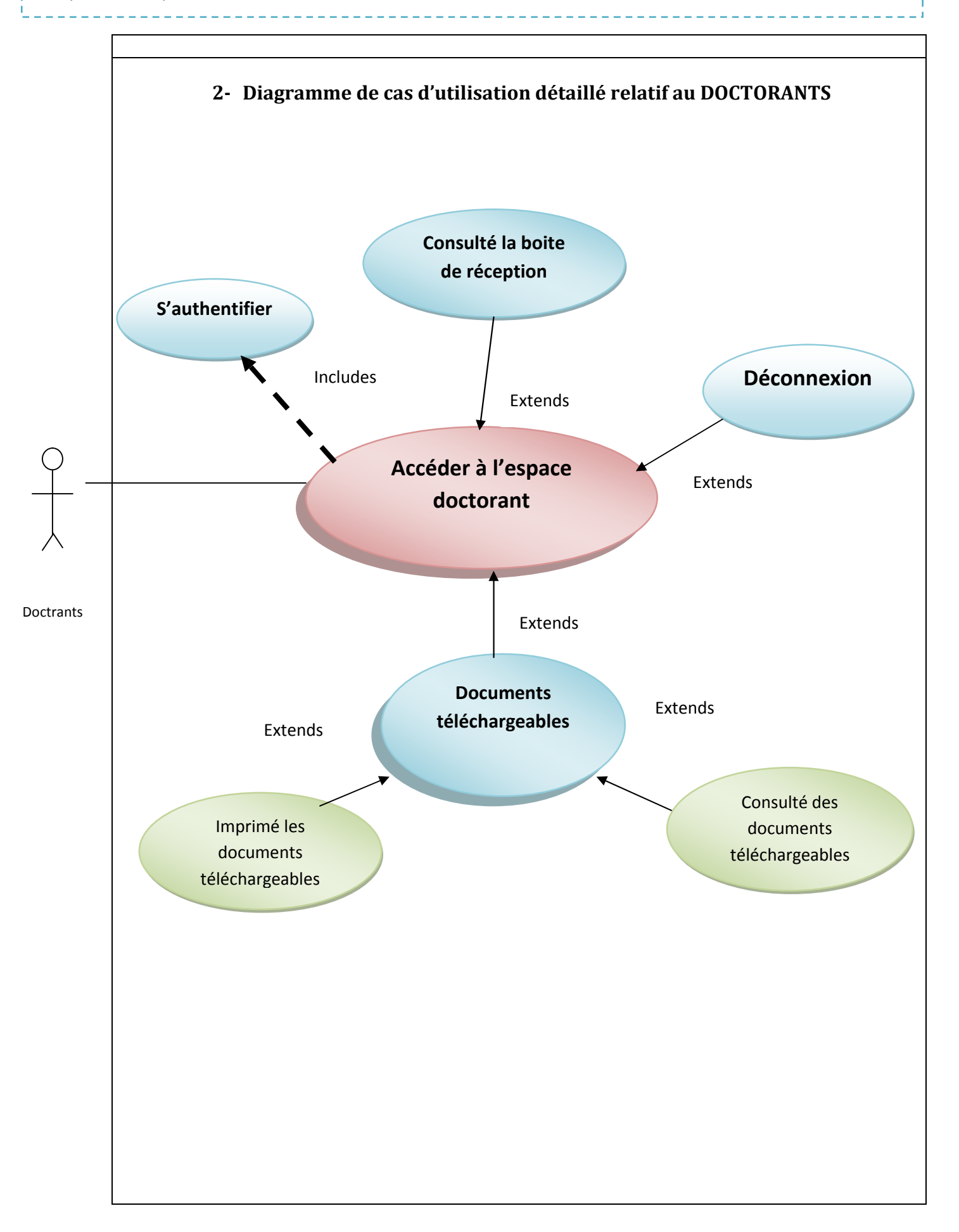

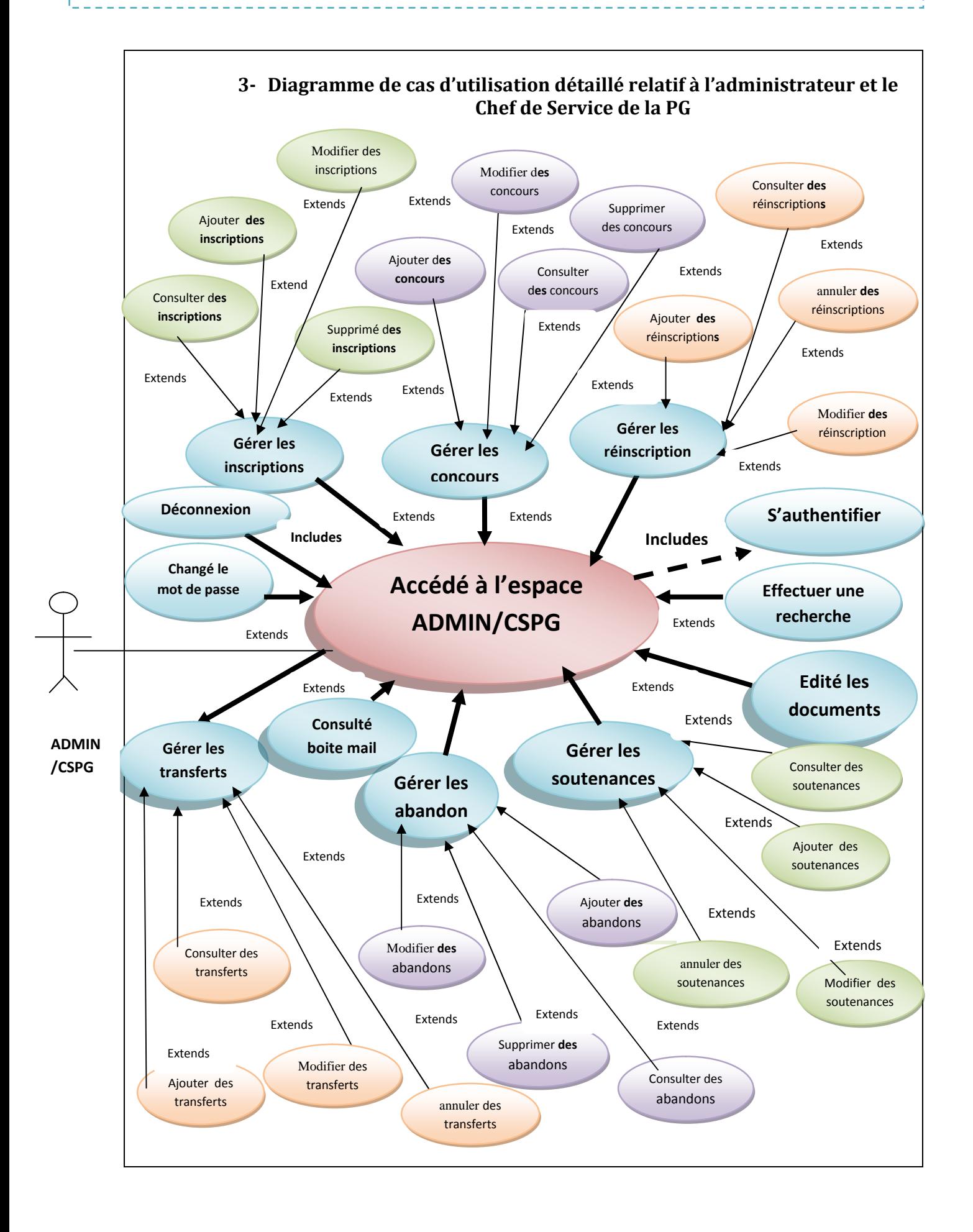

## **III-2-1-6-Description graphique des cas d'utilisation**

Dans un premier temps le système est considéré comme une boîte noire, puis, en zoomant dans le système on fait apparaître des objets. Les diagrammes de séquences système sont très utilisés pour illustrer les scénarios des cas d'utilisation. Ils sont défini par :

**un axe vertical** qui représente le temps. Par convention, le temps s écoule de haut en bas et de gauche à droite.

- **1. un axe horizontal** sur lequel sont représentés les objets. Un objet est indiqué par un rectangle, auquel on attache une ligne en pointillé qui représente sa ligne de vie. Cette ligne de vie sert de point de départ ou d arrivées à des messages échangés entre objets.
- **2. Les messages** sont représentés horizontalement par une ligne terminée par une flèche, orientée de l émetteur du message vers le destinataire.

Dans un diagramme de séquence, il est possible de distinguer des sous - ensembles d'interactions qui constituent des fragments. Un fragment d'interaction, dit combiné correspond à un ensemble d'interaction auquel on applique un opérateur. Un fragment combiné se représente globalement comme un diagramme de séquences avec indication dans le coin à gauche du nom de l'opérateur. Ces opérateurs sont :

## O**pérateur alt**

L'opérateur alt correspond à une instruction de test avec une ou plusieurs alternatives possibles. Il est aussi permis d'utiliser les clauses de type sinon.

## **Opérateur opt**

L'opérateur opt (optional) correspond à une instruction de test sans alternative (sinon).

## **Opérateur loop**

L'opérateur loop correspond à une instruction de boucle qui permet d'exécuter une séquence d'interactions tant qu'une condition est satisfaite.

## **Opérateur ref**

L'opérateur ref permet d'appeler une séquence d'interactions décrite par ailleurs constituant ainsi une sorte de sous-diagramme de séquences.

## **Opérateur négative**

L'opérateur neg (négative) permet d'indiquer qu'une séquence d'interactions est invalide.

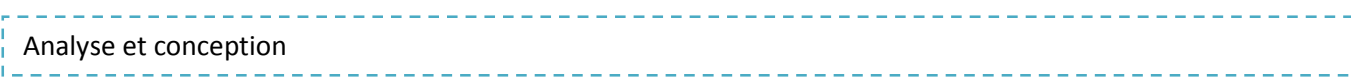

## **Opérateur break**

L'opérateur break permet de représenter une situation exceptionnelle correspondant à un scénario de rupture par rapport au scénario général. Le scénario de rupture s'exécute si la condition de garde est satisfaite. Ci-dessous, nous donnons quelques diagrammes de séquences de l'application.

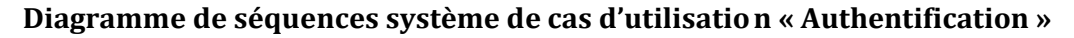

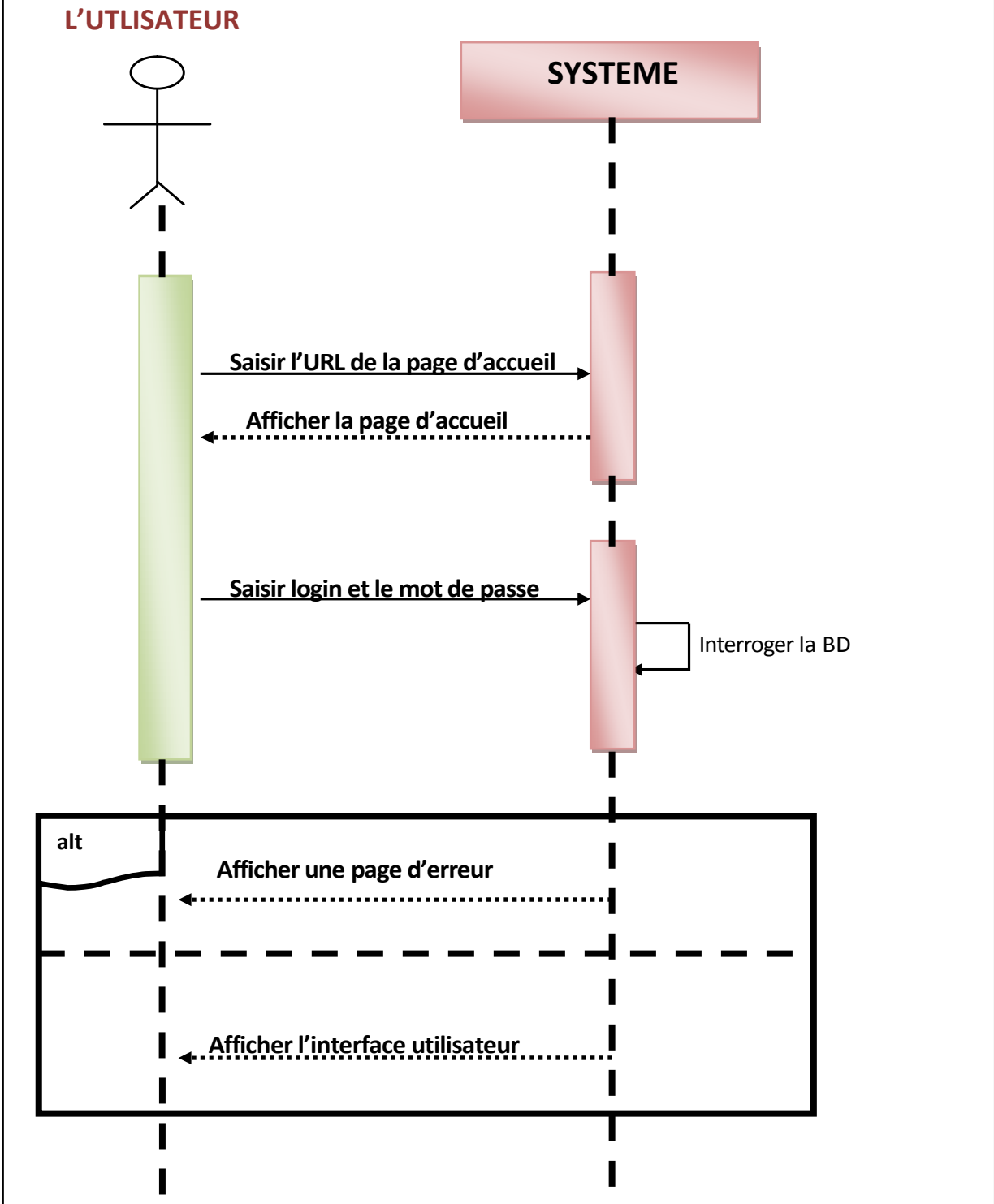

**Diagramme de séquences système de cas d'utilisation « Effectuer une recherche»**

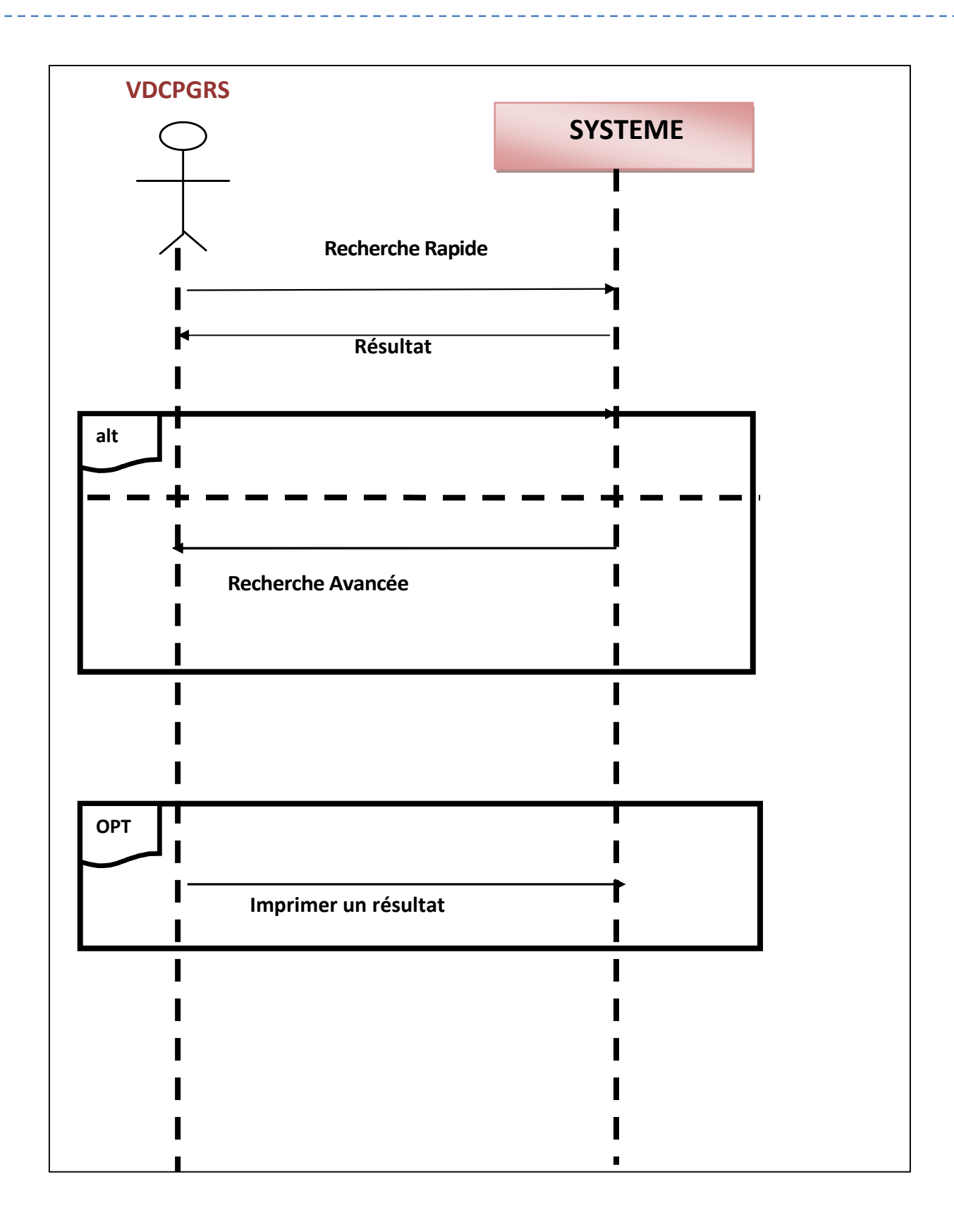

# **III-3-Conception**

Elle vise principalement à préciser le modèle d'analyse de telle sorte qu'il puisse être implémenté avec les éléments d'architecture dont on dispose.

La conception possède en entrée les modèles d'analyse et en sortie les modèles de classes, d'interactions et d'activités détaillés. On distingue deux stades :

<sup>−</sup> Conception du système : mise au point de l'architecture du système

<sup>−</sup> Conception des classes : Augmentation et ajustement des modèles issus de l'analyse : pour qu'ils soient prêts à être implémentés

Le processus de conception de notre système comprend deux niveaux :

- Le niveau applicatif.
- Le niveau de données.

## **III-3-1-Niveau applicatif**

Il s'appuie essentiellement sur quelques diagrammes du langage de modélisation UML.

## **III-3-2-Diagramme de séquence détaillé**

Un diagramme de séquence détaillé fournit une représentation temporelle des interactions entre des objets (on parle aussi de rôles à la place d'objets). La formalisation des messages échangés est une étape importante du passa ge à l'objet, puisqu'elle permet de Un diagramme de séquence détaillé fournit une représentation temporelle des<br>interactions entre des objets (on parle aussi de rôles à la place d'objets). La formalisation des<br>messages échangés est une étape importante du pa peuvent leur demander et quels types de réponse ils s'engagent à apporter aux demandes qu'on leur adresse.

Les objets utilisés sont répartis comme suit :

## **Les objets d'interfaces :**

Un objet d'interface représente l'interface entre l'acteur et le système tels que les pages web ou les écrans de saisie.

**L'icône :**

## **Les objets entité :**

Sont des objets décrit dans un cas d'utilisation et qui se trouvent dans d'autres cas objets cas d'utilisation se d'autres casd'utilisation tels que l'utilisateur.

**L'icône :**

#### **Les objets de contrôle :**

Représentent les activités des processus du système, ils dirigent les activités des entités et interfaces. Ces objets sont obtenus en extrayant les verbes des cas d'utilisation.

**L'icône :**

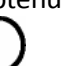

**Diagramme de séquence détaillé de cas d'utilisation « Effectuer une recherche »**

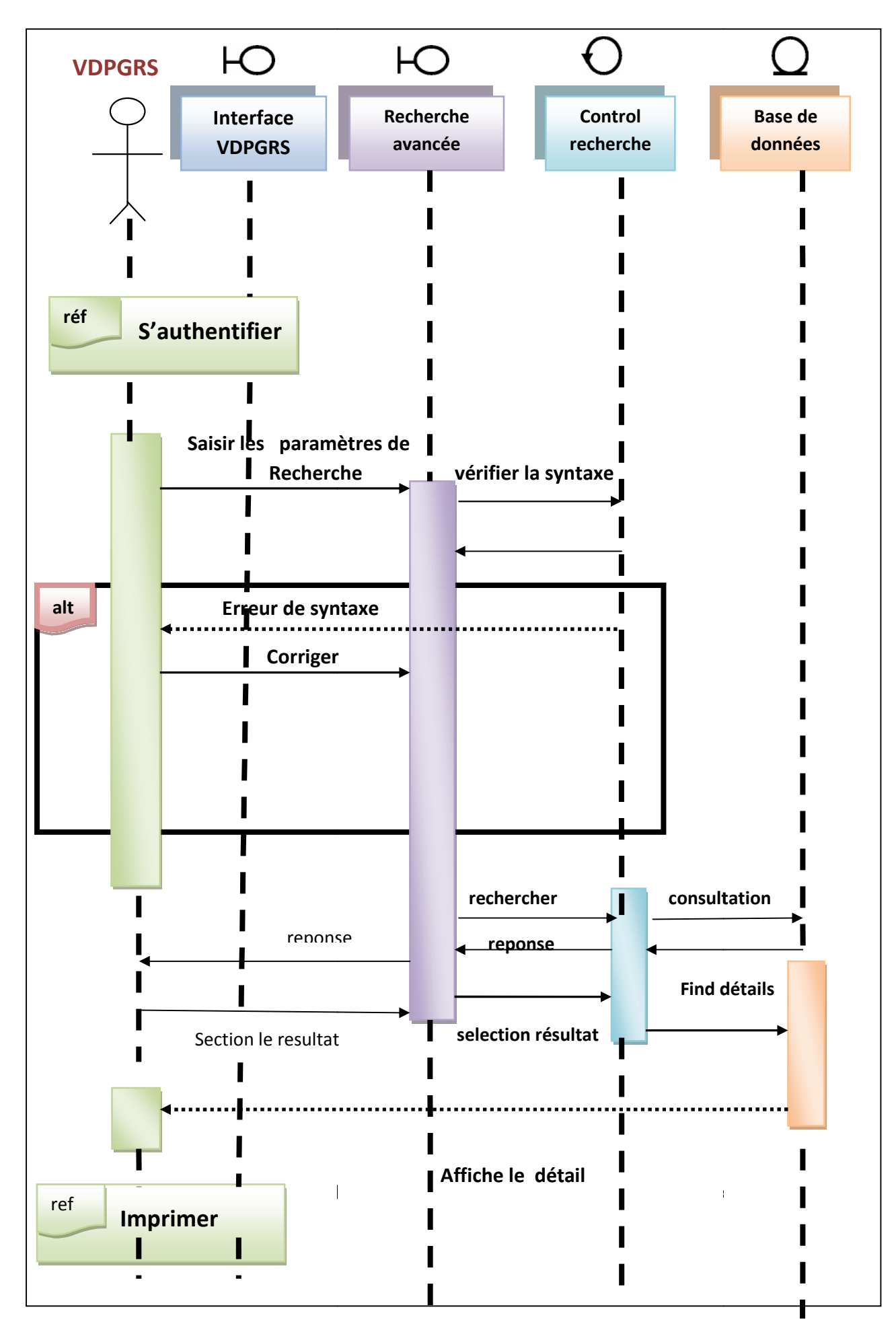

Analyse et conception

Diagramme de séquence détaillé de cas d'utilisation « **Authentification »**

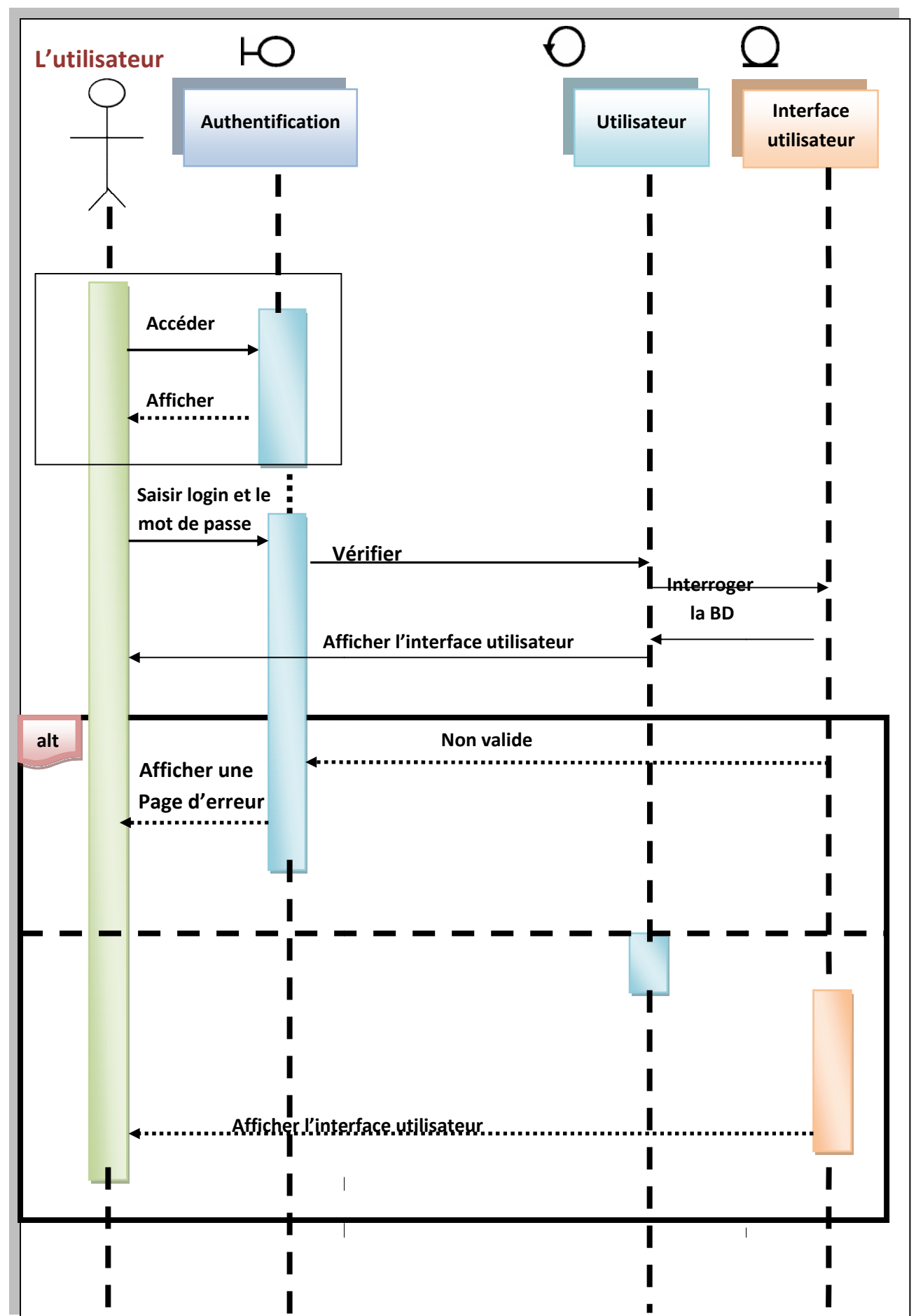

**Diagramme de séquence détaillé de cas d'utilisation « d'impression du certificat de d'impression scolarité »**

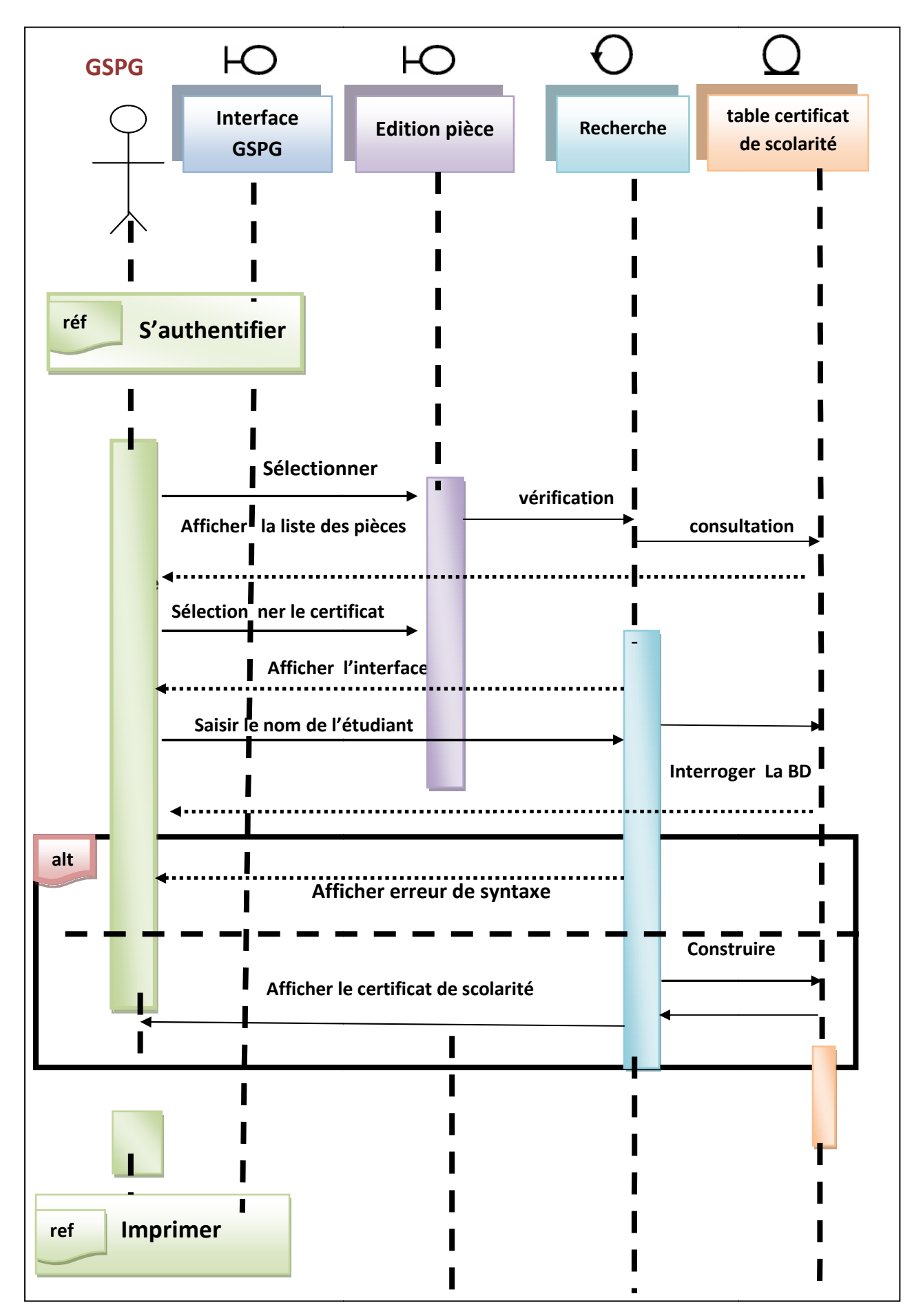

# **III-3-3-Diagramme d'activités**

Le diagramme d'activités est un diagramme états-transitions simplifié pour lequel les états se réduisent à de simples actions ou activités et dont les transitions se déclenchent automatiquement avec éventuellement des gardes.

Le diagramme d'activités a trois composantes qui sont l'ensemble d'activités, de deux états et des swimlanes :

## **L'ensemble d'activités** liés par :

- Transition (séquentielle)
- Transitions alternatives (conditionnelle)
- Synchronisation (disjonction et conjonction d'activités)
- Itération
- **Deux états :** état de départ et état de terminaison
- **Swimlanes :** représente le lieu, le responsable des activités.

## **III-3-3-a) Diagramme d'activités du cas d'utilisation « Authentifier »**

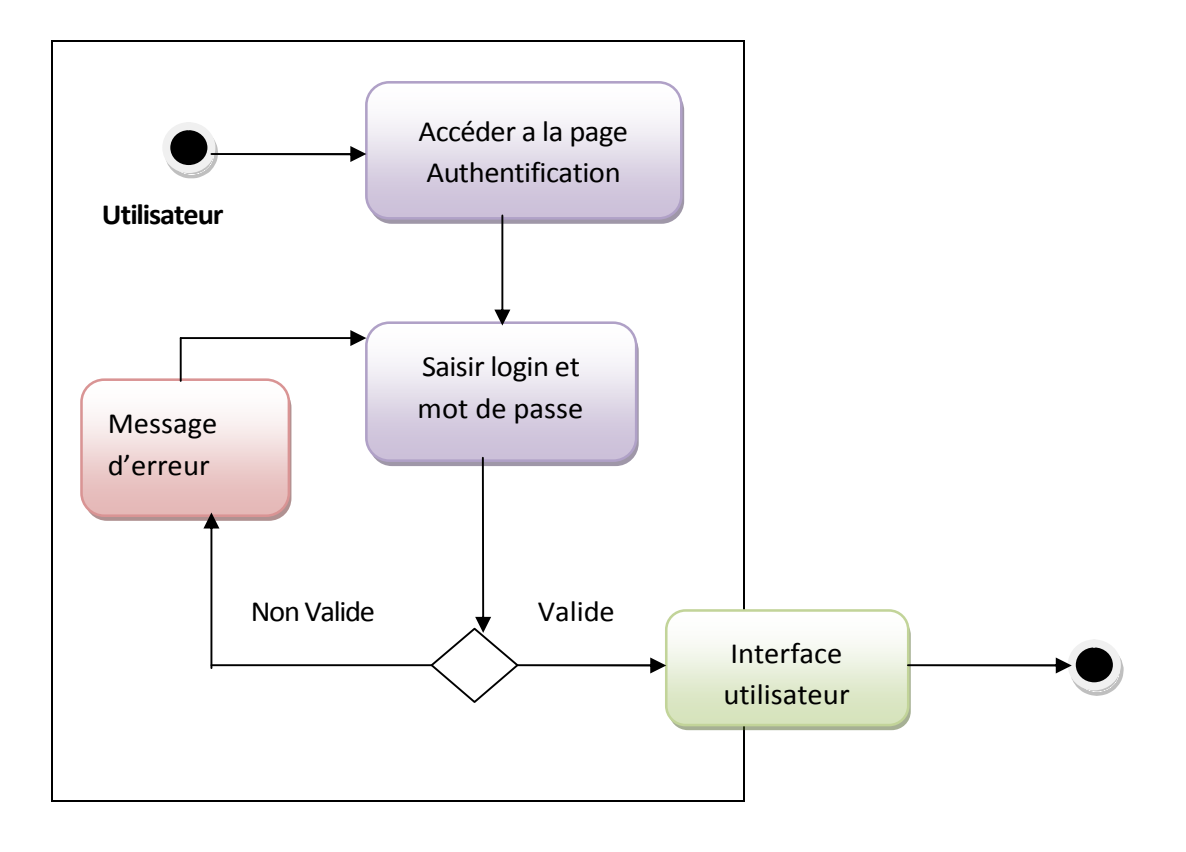

#### Diagramme d'activité de cas d'utilisation « Authentifier »

**III-3-3-a) Niveau données** Nous allons décrire la manière de concevoir la structure de la base de données à travers un modèle conceptuel

-----------------------

\_\_\_\_\_\_\_\_\_\_\_\_\_\_\_\_\_\_\_\_\_

## **III-3-3-b) Diagramme de classe**

Le diagramme de classes est un schéma utilisé en génie logiciel pour présenter les classes et les interfaces des systèmes ainsi que les différentes relations entre celles-ci. Ce diagramme fait partie de la partie statique d'UML car il fait abstraction des aspects temporels et dynamiques.

Une classe décrit les responsabilités, le comportement et le type d'un ensemble

d'objets. Les éléments de cet ensemble sont les instances de la classe

## **DIAGRAMME DE CLASSE DE NOTRE ETUDE**

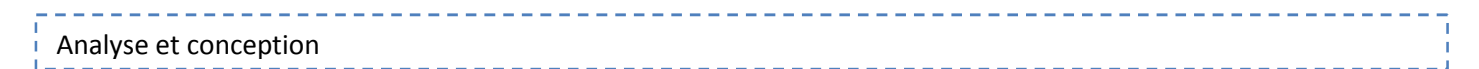

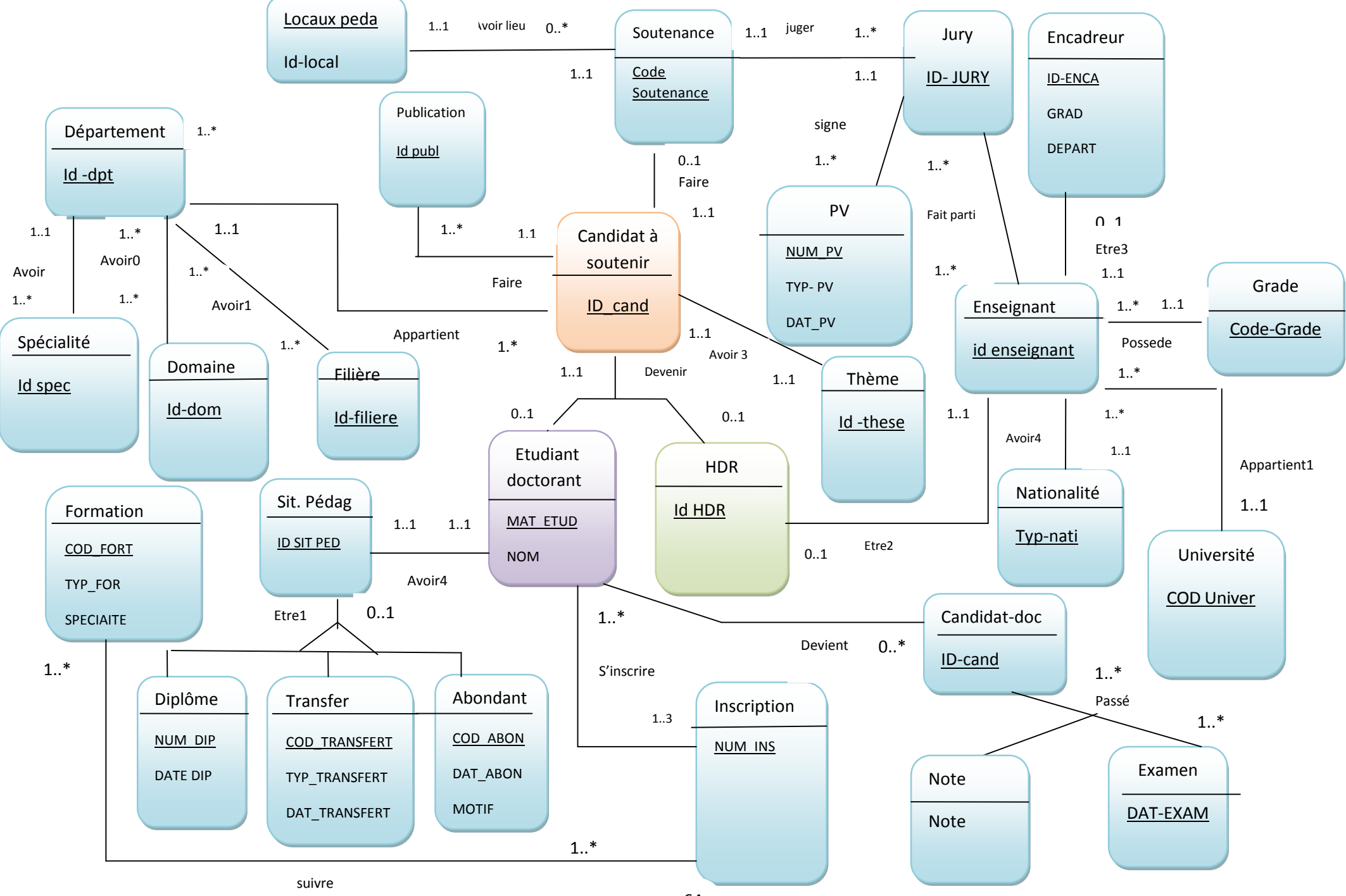

# **III-3-4- Conception de la base de données**

## **Base de Données (BDD)**

Une Base de Données (BDD) est un ensemble de données structurées, avec une redondance calculée et accessibles aisément par plusieurs programmes, qui les utilisent selon des objectifs distincts.

Tout système d'information doit mettre en place une Base de Données.

# **Le modèle Relationnel de données**

Après avoir élaboré le diagramme de classe de la base de données nous élaborons le schéma relationnel de la base de données en respectant les règles de passage de niveau conceptuel au niveau logique

**- candidat à soutenir (** Matricule candidat à soutenir**,** Nom, Prénom,

Date\_de\_naissance, Lieu\_de\_ naissance, Sexe, Adresse email, Numero\_de\_telephone,

Adresse\_Personnelle**,** Dernier\_diplome**,**Date\_du\_dernier\_diplome**,**

Lieu du dernier diplome, id-departement<sup>\*</sup>,id-these<sup>\*</sup>)

**- étudiant doctorant (** Matricule étudiant doctorant**,** Nom, Prénom, Date\_de\_naissance, Lieu\_de\_ naissance, Sexe, Adresse email, Numero\_de\_telephone, Adresse\_Personnelle **,** Dernier\_diplome**,**Date\_du\_dernier\_diplome**,** Lieu\_du\_dernier\_diplome**,** id-candidat S\* )

**- hdr (** Matricule hdr**,** Nom, Prénom, Date\_de\_naissance, Lieu\_de\_ naissance, Sexe, Adresse email, Numero\_de\_telephone, Adresse\_Personnelle **,** Dernier\_diplome**,** Departement,id-candidat S\*)

- **departement (**id-dept, intitulé du département,)

- **Soutenance (**Code Soutenance**,** Date\_ Soutenance**,** Mention**,** Note**,**

Intitule\_du\_thème**,** Lieu\_d\_Exercice**,** Changement\_encadreur\_thème**,** Modification\_du\_ thème**,** Matricule\_ candidat à soutenir)

- **Formation (**Code Formation, Type\_Formation, Spécialité , étudiant doctorant )

- **Inscription (**Code Formation. Matricule étudiant doctorant. Num PV CSF,

Date\_Inscription, Annee\_Etude, Nombre\_d'inscription, Annee\_Universitaire ,codformation\*)

- **Diplome (**num-dip, intitule-dip, dat-dip )

- **Transfert (**Code Transfert, Type\_Transfert, Date\_Transfert, Motif).

- **situation pedagogique (**id-sit-ped,id-etudiant doc\*)

- **Abandons (**Code Abandons, Date\_Abandons, Motif, Matricule étudiant doctorant)

**- PV de CSF (**Num PV CSF, Date\_PV\_CSF ,id-jury\*)
#### - **Nationalité** ( code-nat ;Nom nat)

-**Encadreur** (Matricule Encadreur, Nom Encadreur, Prénom Encadreur Date\_de\_naissance, Lieu\_de\_naissance, Numero\_CCP, Adresse\_eMail, Numero\_de\_telephone, Grade Encadreur,id-enseign\*)

\_\_\_\_\_\_\_\_\_\_\_\_\_\_\_\_\_\_\_\_\_\_\_\_\_\_\_\_\_\_\_\_\_

**-co-Encadreur** (Matricule co-Encadreur, Nom\_co-Encadreur, Prenom\_co-Encadreur,

Date\_de\_naissance, Lieu\_de\_naissance, Numero\_CCP, Adresse\_eMail,

Numero de telephone, Grade co- Encadreur, id-enseign\*)

**- grade** (Code-Grade, intitulé du grade)

- **Université** (code\_université ; nom de l'université)

- **Jury (**Id \_jury , nom , Prénom , université, grade, num teleph , num\_CCP,code-

soutenance\*)

-**domaine**(id-domaine, intitulé du domaine)

**filière**(id-filière)

**specialite**(id-spec, intitulé –spec,id-dep\*)

-**locaux-pédagogique** (id-local, type, numéro, emplacement, nbre-places)

E**nseignant**(Mat **Enseignant,** Nom, Prénom, Département, Date\_de\_naissance, Lieu\_de\_ naissance , Sexe, Adresse email, Num\_telephone, Adresse Personnelle ,typnationalite\*,cod-grad\*)

**Thème** (id-thème, intitulé du thème)

**- Examen** (id-examen, dat-exam)

**- Note** (id-examen,id-cond ,id-note )

**- Publication** (id-publ, id-candidat S\*)

- $\bullet$  Clefs primaires :—
- clefs étrangère : \*

# **III-3-5-Le modèle physique de données**

#### **Table candidat à soutenir**

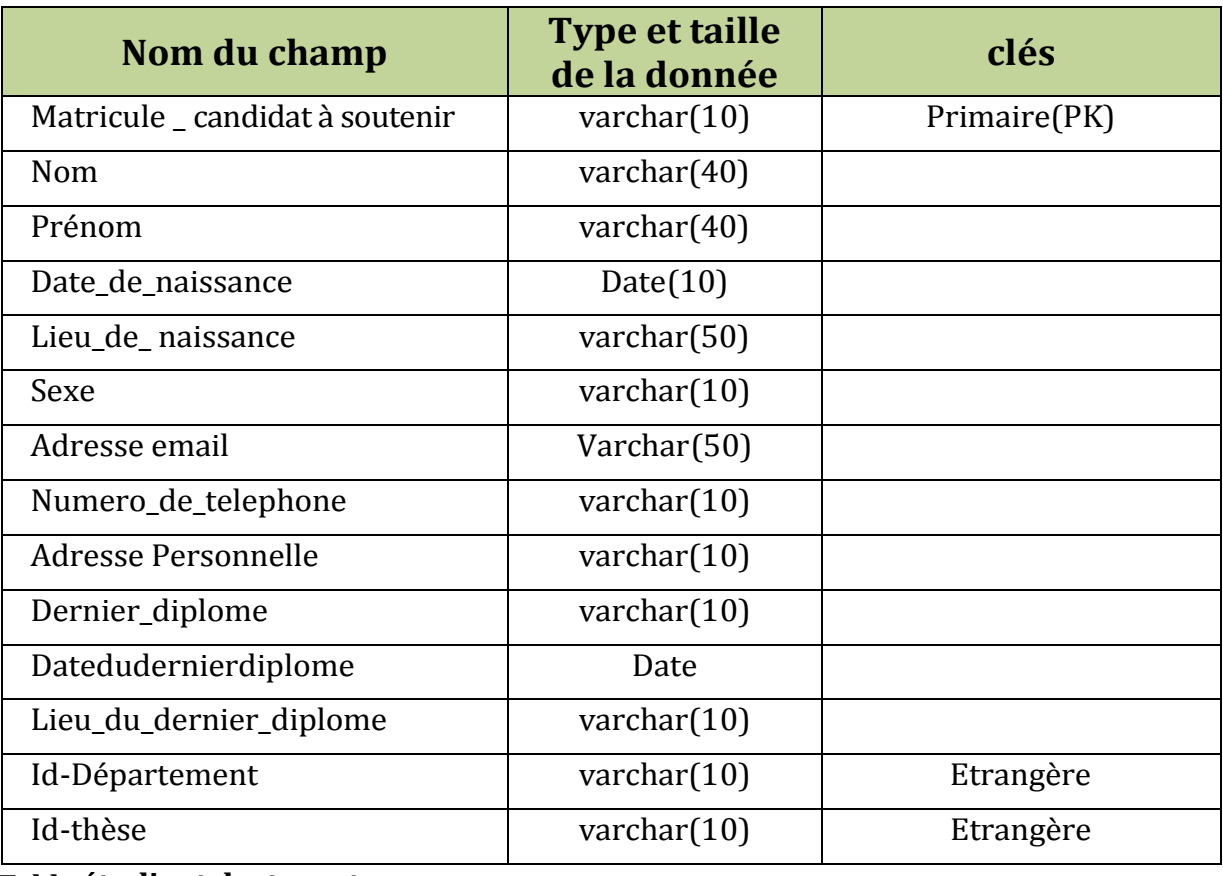

----------------

-------------

#### **Table étudiant doctorant**

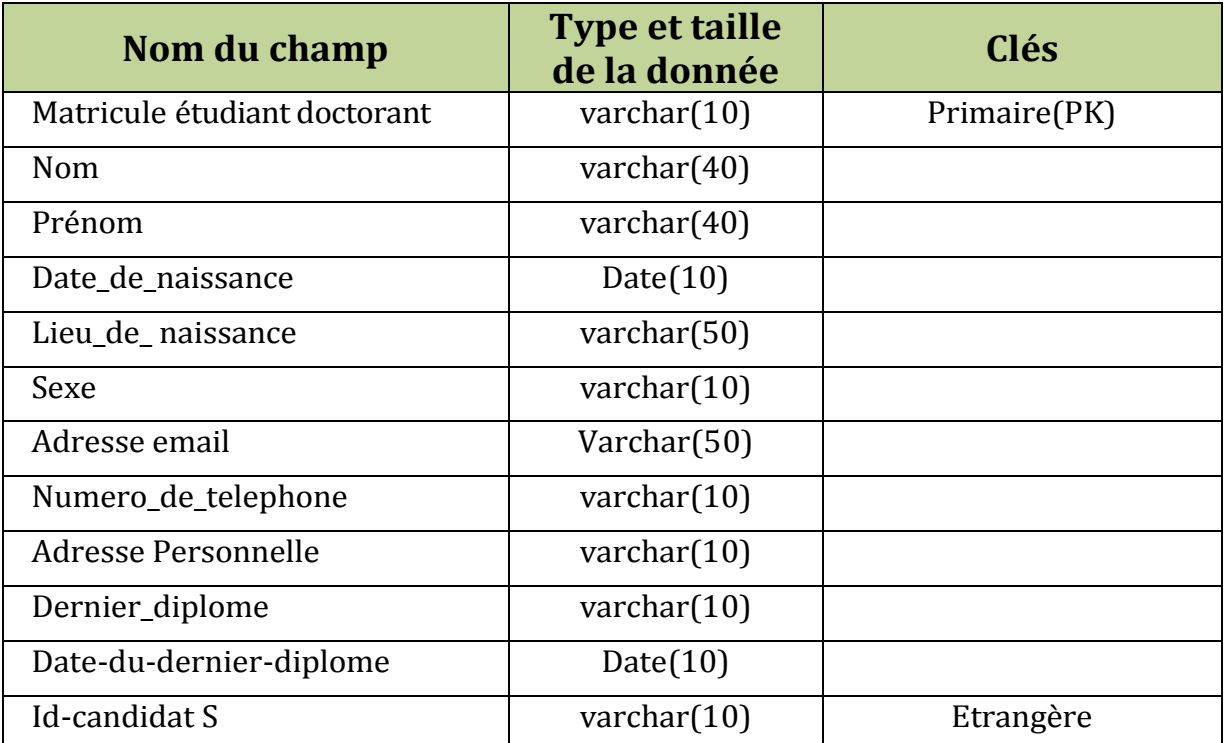

.. i

#### **Table hdr**

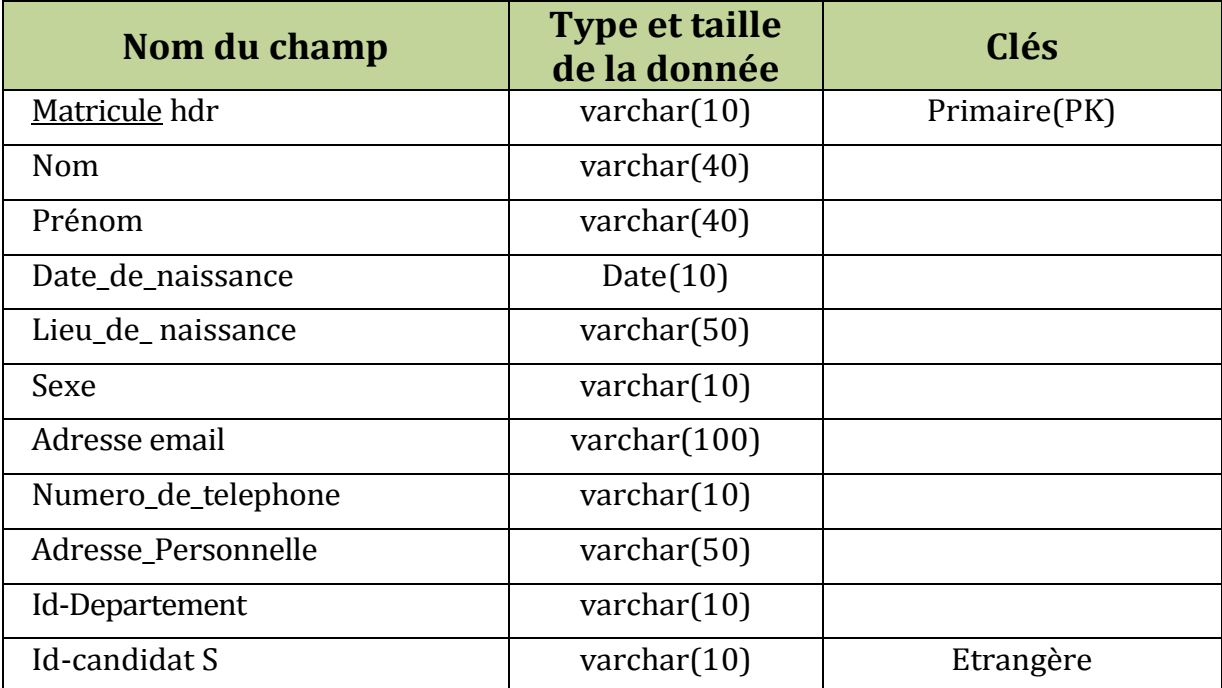

#### **Table Soutenance**

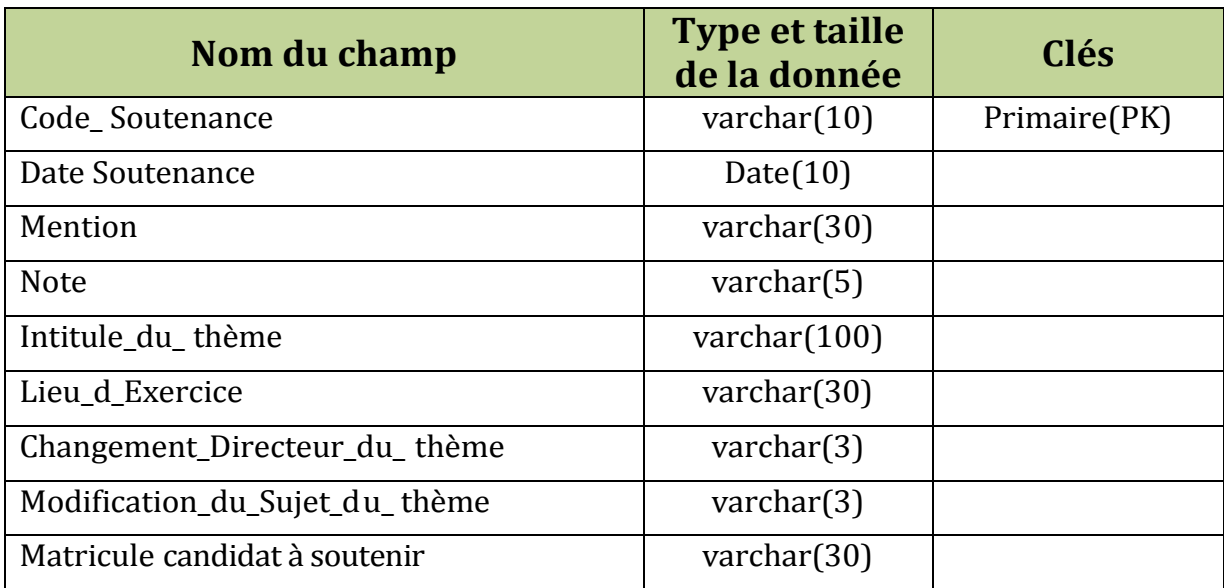

#### **Table Formation**

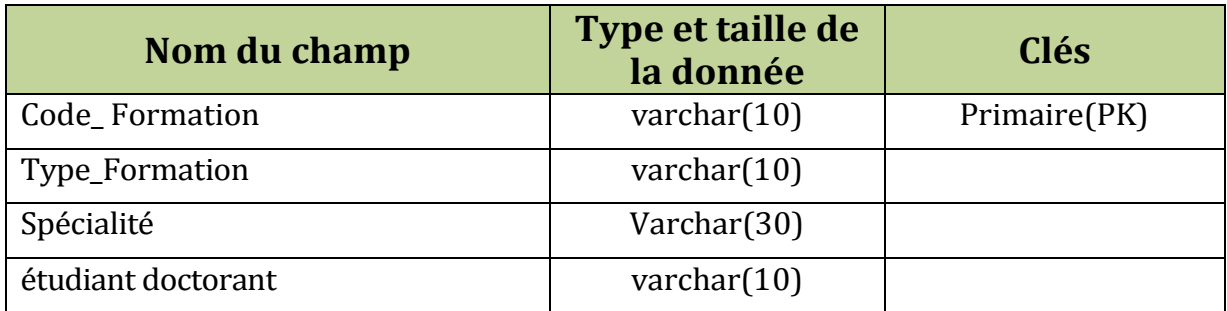

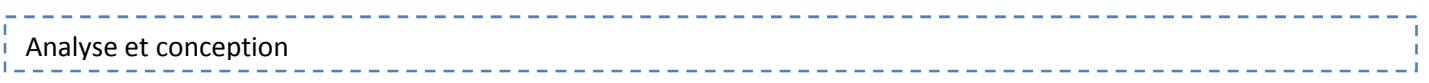

#### **Table encadreur**

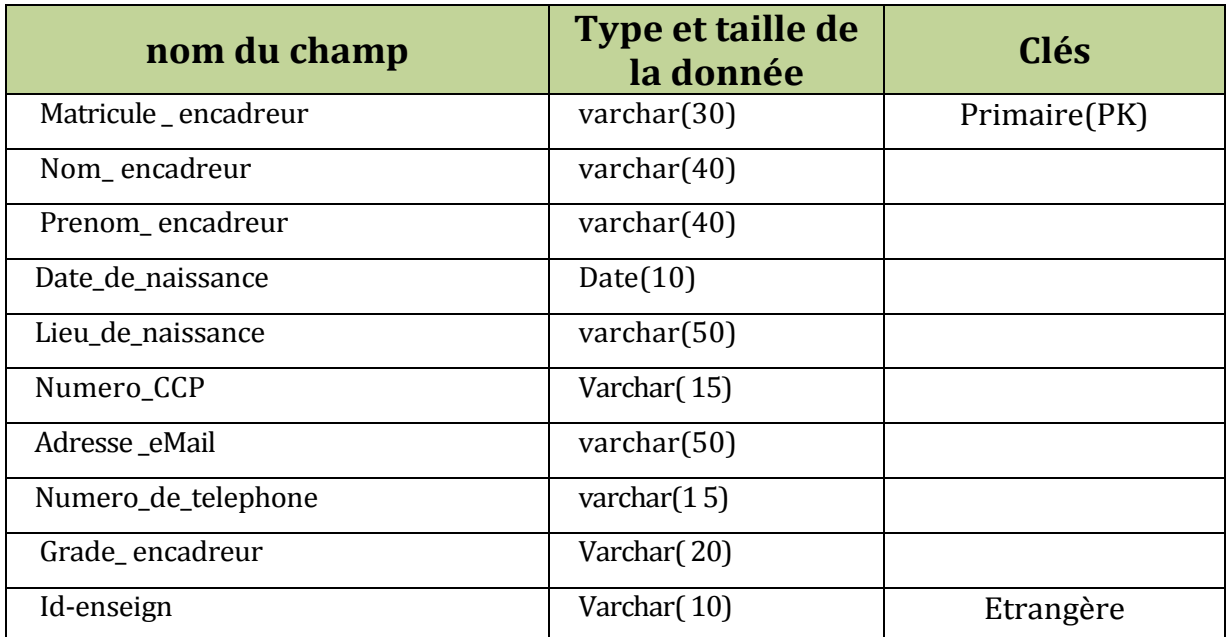

#### **Table grade**

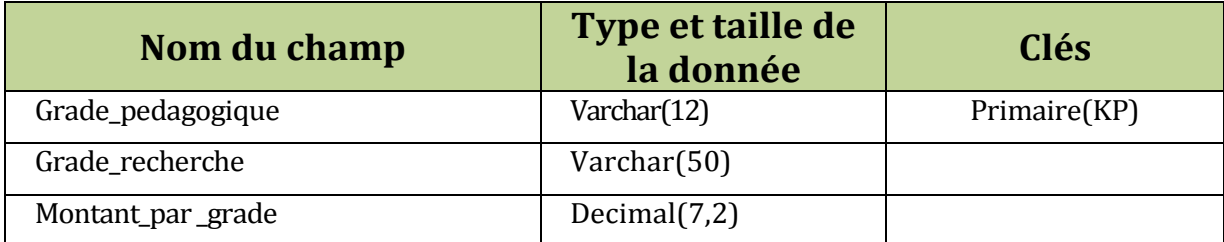

#### **Table domaine**

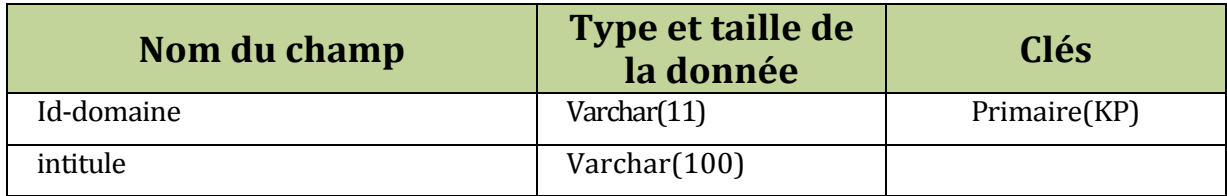

#### **Table locaux pedagogique**

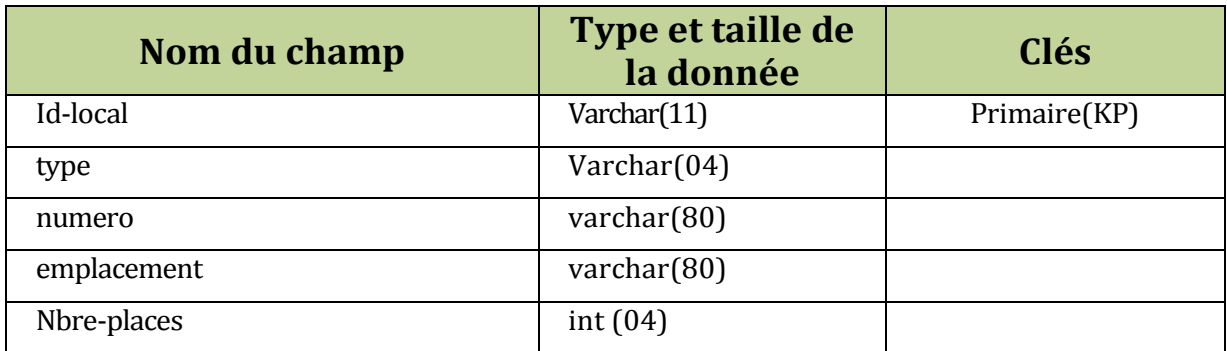

. . . . . . . . . . .

#### **Table Enseignant**

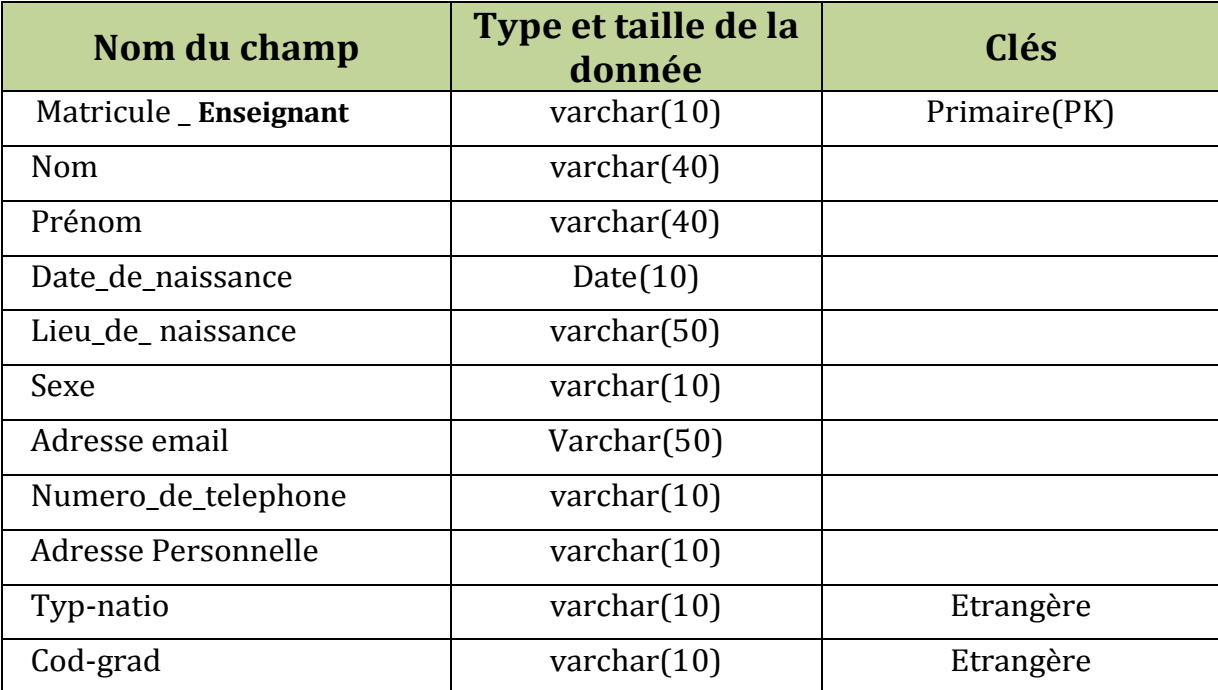

 $\pm$  $-1$ 

#### **Table Inscription**

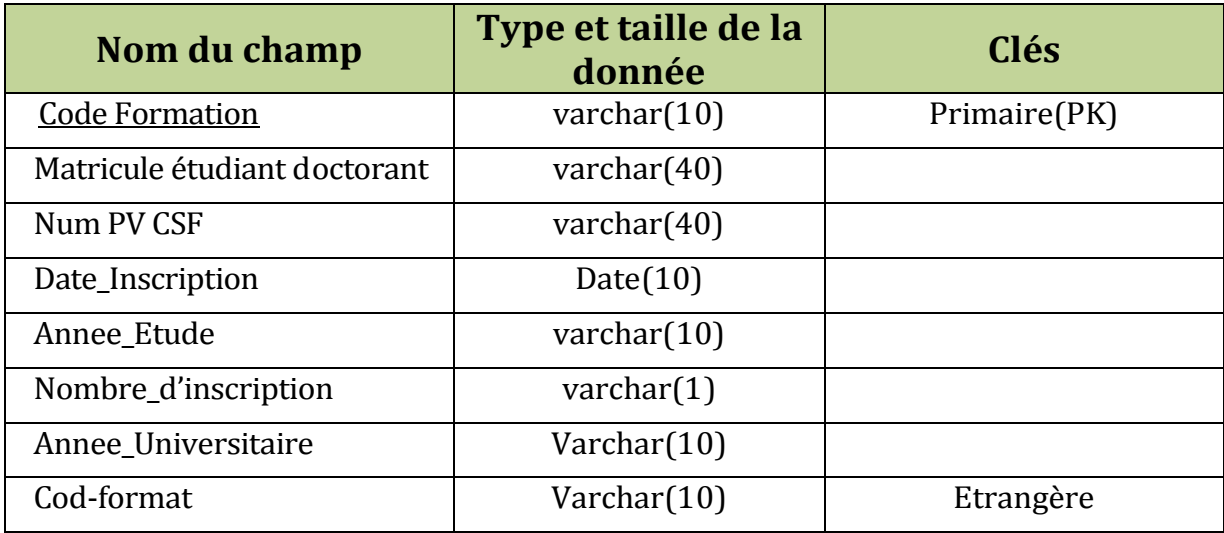

#### **Table département**

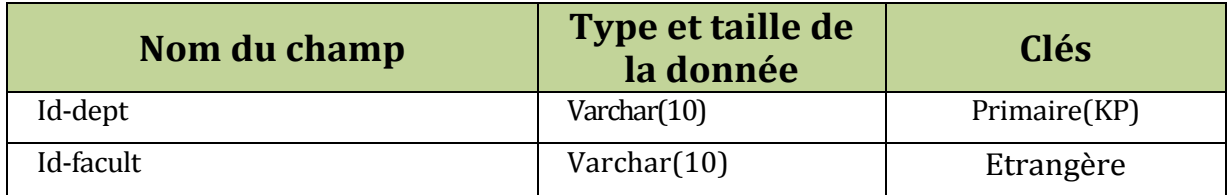

#### **Table diplôme**

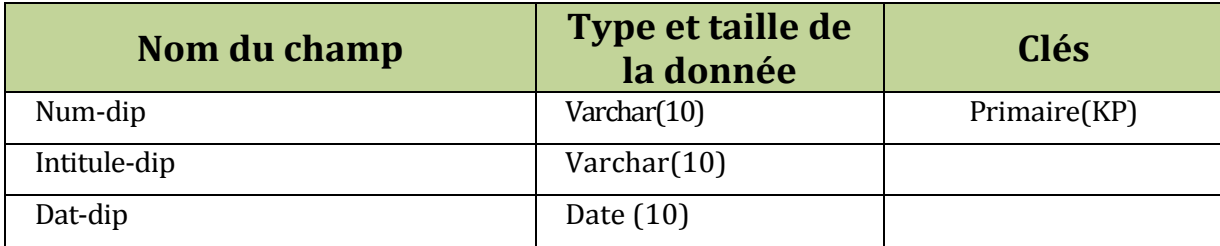

 $= 1$ 

#### **Table transfert**

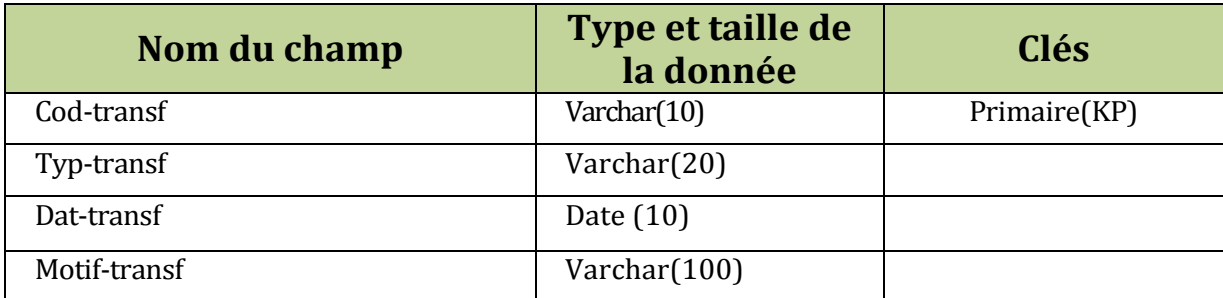

#### **Table situation pédagogique**

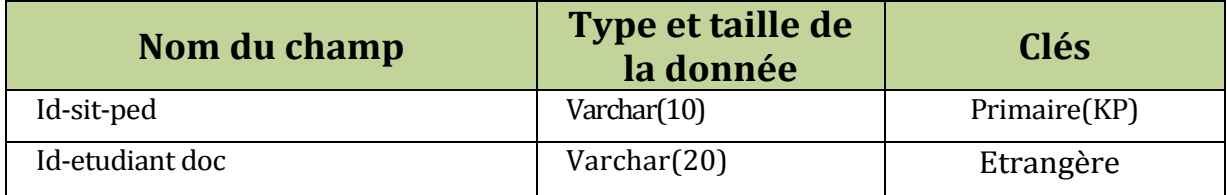

#### **Table université**

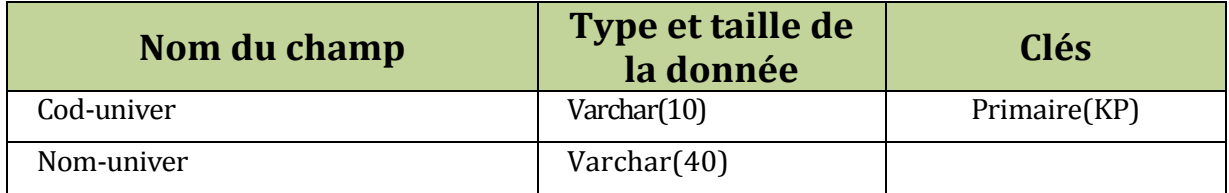

#### **Table filière**

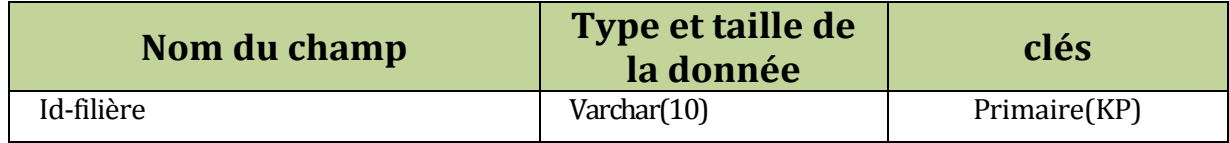

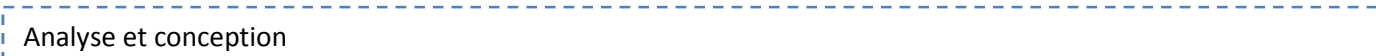

#### **Table nationalité**

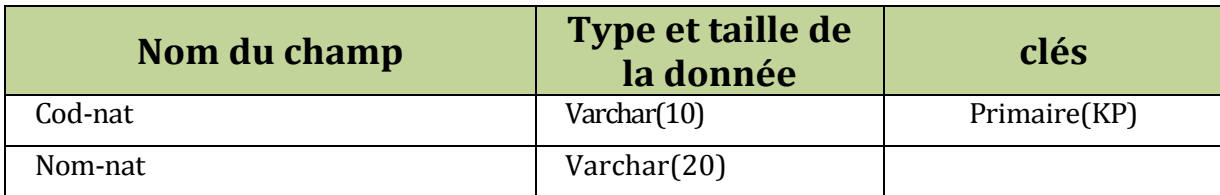

## **Table jury**

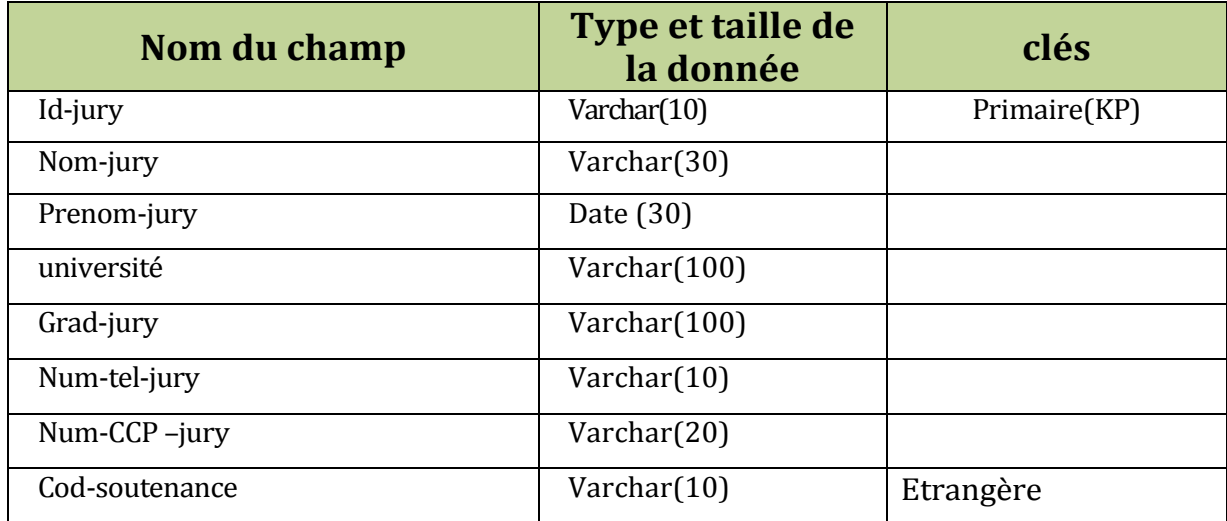

#### **Table thème**

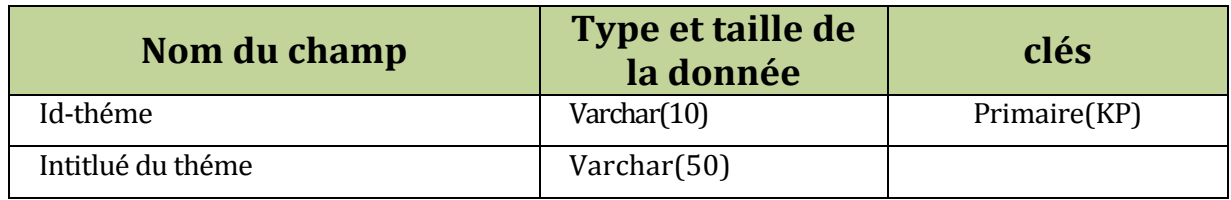

#### **Table examen**

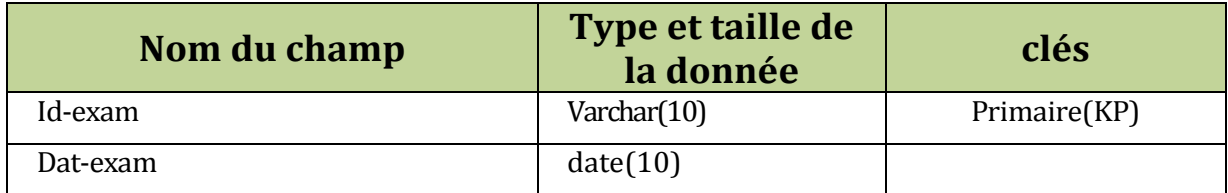

#### **Table Note**

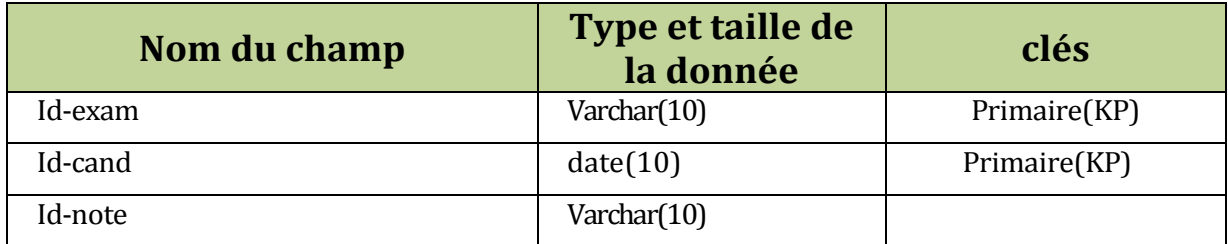

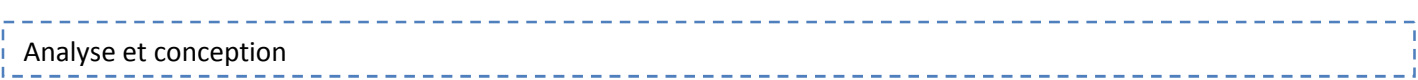

#### **Table spécialité**

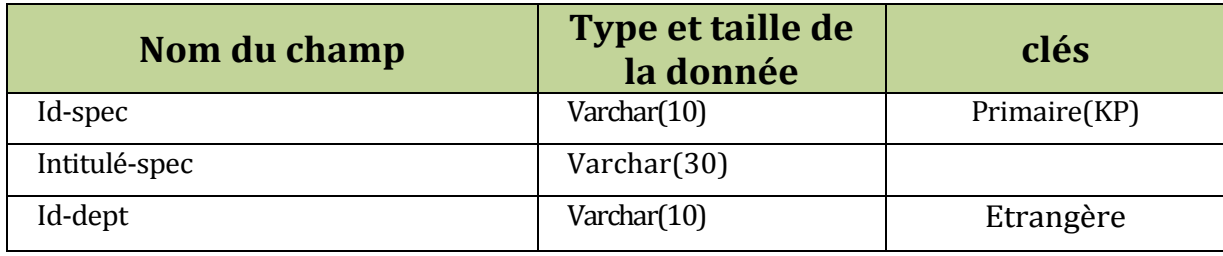

**Table spécialité**

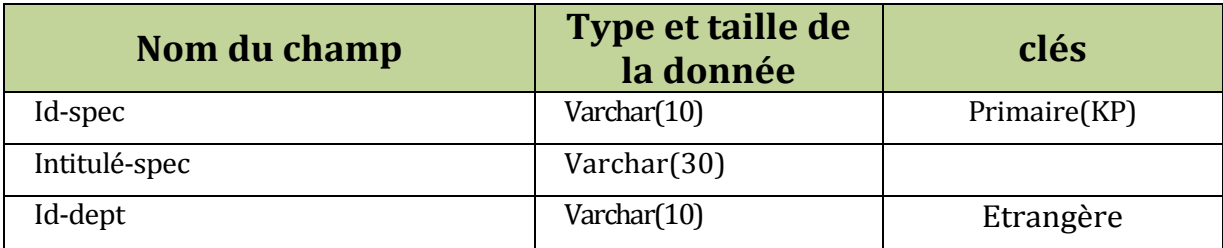

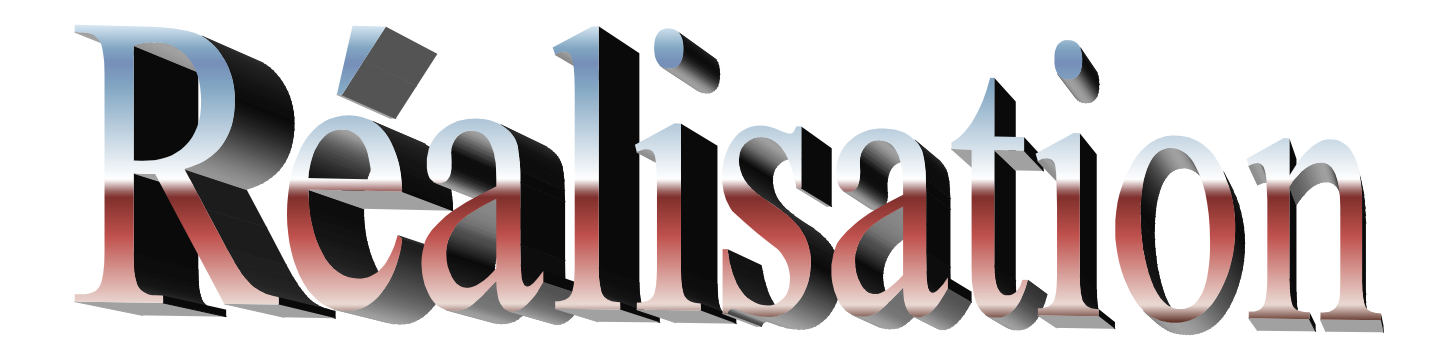

#### **VI -REALISATION**

#### **VI-1-Introduction**

Dans cette phase nous allons présenter l'environnement de développement que nous avons utilisé, les différents langages et outils de programmations que nous avons utilisés pour la réalisation de notre application, sa mise en place, ainsi qu e quelques vues des interfaces des cas d'utilisation.

#### **VI-1-2-Environnement de développement de l'application**

Pour réaliser notre application, nous avons utilisé le langage de programmation PHP dédié à la création des applications web dynamique, celui -ci nous l'avons manipulé dans un environnement de développement intitulé Dreamweaver, qui est largement compatible avec PHP.

Par ailleurs, il faut noter que les pages écrites en PHP sont à chaque fois testées grâce à une plateforme de développement spécifique. La plateforme que nous avons adoptée est LampServeur version 2.2 qui inclut tous les outils nécessaires pour le test d'un site web dynamique à savoir le serveur Apache version 2.2.22, MySQL version 5.5.24 et la version phpMyAdmin 3.5.1 Nous avons utilisé quelques portions de codes JavaScript qui est un langage exécuté coté client.

#### **VI-1-3-Outils de développement**

Durant notre réalisation nous avons opté à l'utilisation de la plate -forme linux ubunto pour des raisons de sécurité et fiabilité mais l'application s'adapte sur tous les systèmes d'exploitation (linux ,windows xp ,windows 7…)

#### **VI-1-3-a)-LampServer**

LAMP est un acronyme désignant un ensemble de logiciels libres permettant de construire des serveurs de sites web. L'acronyme original se réfère aux logiciels suivants :

- « Linux », le système d'exploitation (GNU/Linux ) ;
- « Apache », le serveur Web ;
- « MySQL ou MariaDB », le serveur de base de données ;
- $\bullet$  php

Les rôles de ces quatre composants sont les suivants :

- $\checkmark$  Linux assure l'attribution des ressources aux autres composants (Rôle d'un Système d'exploitation ou OS pour Operating System) ;
- $\checkmark$  Apache est le serveur web qui pour rôle répondre aux requêtes du client web (navigateur) ;
- $\checkmark$  MySQL est un système de gestion de bases de données (SGBD). Il permet de stocker et d'organiser des données ;
- $\checkmark$  le langage de script PHPqui permet la génération de pages web dynamiques et la communication avec le serveur MySQL.

#### **VI-1-3-b)-Serveur Web Apache**

Le serveur Web Apache est le fruit de travail d'un groupe de personnes autonome (the Apache Groupe).

L'objectif était de développer un serveur HTTP (Web) puissant et utilisable gratuitement. Ce groupe utilise l'Internet et le Web pour communiquer entre eux et pour développer le serveur avec la documentation qui s'y réfère.

L'équipe d'origine a été rejointe par des centaines d'utilisateurs qui, par leurs idées, leurs tests, ont contribué à faire d'Apache le serveur Web le plus répondu dans le monde actuellement.

Le choix du serveur apache est basé essentiellement sur ces points :

- Disponible sur pratiquement toutes les plateformes (Unix, Linux, Windows NT et Windows 95/9 8 et Windows XP) ;
- Un taux élevé de performances pour des exigences matérielles modestes ;
- Gratuit ;
- Robuste et sécurisé ;
- Son développement est actif.

#### **VI-1-3-c)-Adobe Dreamweaver**

Adobe Dreamweaver CS est un outil convivial et très puissant destiné à la conception, au codage et au développement de sites, de pa ges et d'applications Web. Quelque soit l'environnement de travail utilisé (codage manuel HTML ou environnement d'édition visuel), Dreamweaver propose des outils qui aident à créer des applications Web.

Dreamweaver offre deux modes de conception par son men u affichage. L'utilisateur peut choisir entre un mode création permettant d'effectuer la mise en page directement à l'aide d'outils simples, comparables à un logiciel de traitement de texte (insertion de tableau, d'image, etc.). Il est également possible d 'afficher et de modifier directement le code (HTML ou autre) qui compose la page. On peut passer très facilement d'un mode d'affichage à l'autre, ou opter pour un affichage mixte. Cette dernière option est particulièrement intéressante pour les débutants qui, à terme, souhaitent se familiariser avec le langage HTML.

Dreamweaver a évolué avec les technologies de l'internet. Il offre aujourd'hui la possibilité de concevoir des feuilles de style. Les liaisons avec des bases de données ont également été amélior ées ainsi que le chargement des fichiers sur les serveurs d'hébergement. Il propose en outre l'utilisation de modèles imbriqués de pages web, selon un format propriétaire.

Depuis la version MX, il peut être utilisé avec des langages web dynamiques (ASP, PHP) à l'aide d'outils relativement simples d'utilisation. Il permet ainsi de développer des applications dynamiques sans connaissance préalable des langages de programmation.

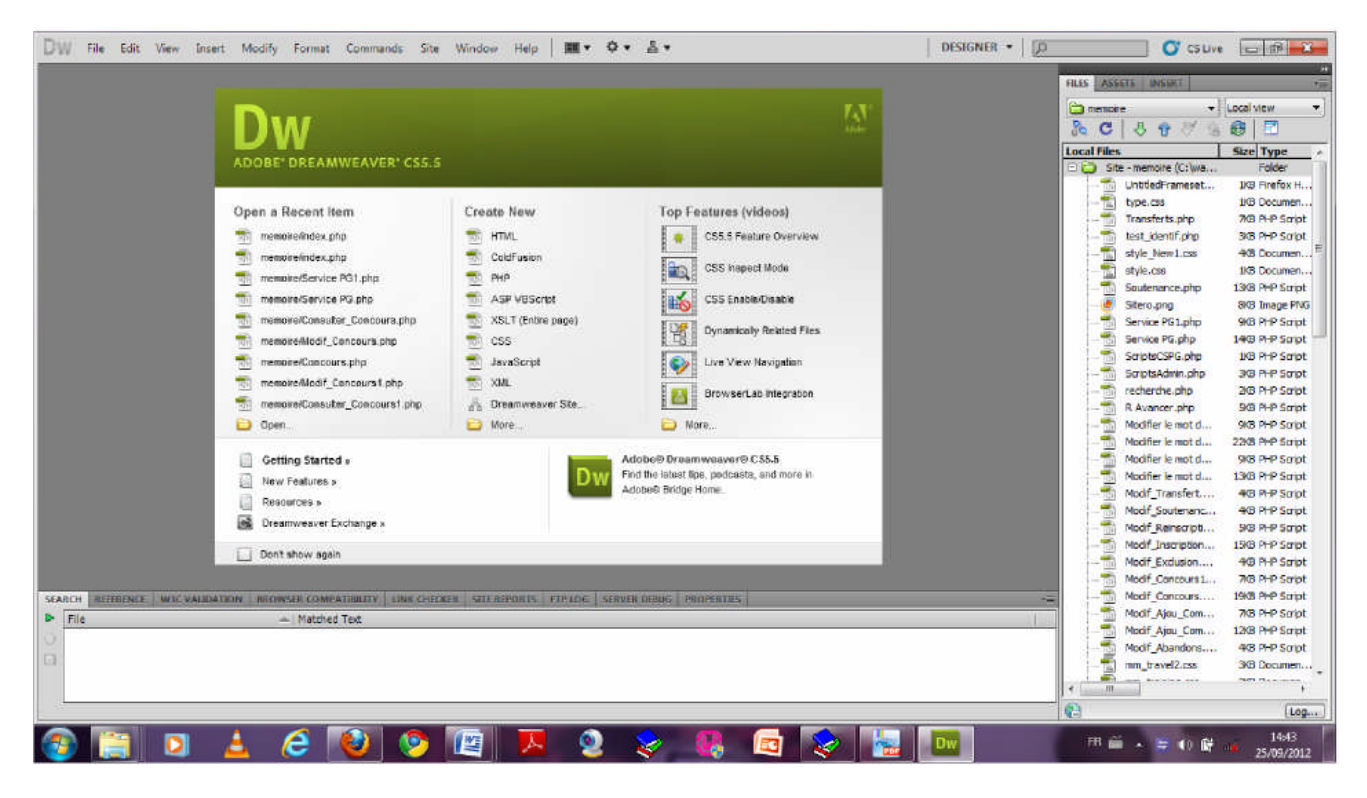

Interface Principale de Dreamweaver CS5

#### **VI-1-4-Serveur de base de données**

MySQL est un véritable serveur de base de données SQL (Structured Query Language) qui est un langage de requêtes pour les bases de données exploitant le modèle relationnel. Il en reprend la syntaxe mais n'en conserve pas toute la puissance puisque de nombreuses fonctionnalités de SQL n'apparaissent pas dans MySQL (sélections imbriquées, clés étrangères... ).MYSQL est une configuration client/serveur qui est souvent utilisée avec le langage de création de pages Web dynamiques PHP.

#### **VI-1-5-PhpMyAdmin**

PhpMyAdmin, consiste en un ensemble de scripts PHP, permettant d'administrer des bases de données MySQL via un navigateur Web.

Les fonctions de phpMyAdmin sont :

- La création et la suppression de la base de données ,
- La création, copie, modification, et suppression de tables,
- L'édition, ajout et suppression de champs,
- L'exécution de commandes SQL
- La création d'index,
- Le chargement de fichiers textes dans des tables.

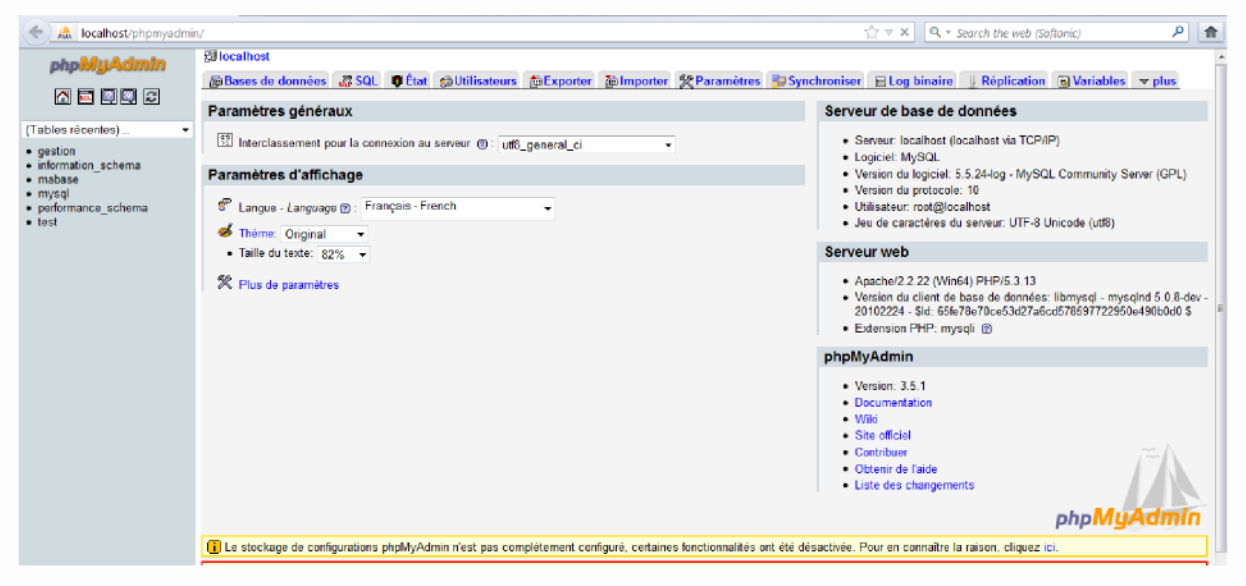

Interface Principale de phpMyAdmin

#### **VI-2 Langages de développement**

Tout développement de logiciel nécessite le choix d'un langage adéquat. Pour notre application on a utilisé les langages suivants :

#### **VI-2-1) Le HTML :**

Le HTML (« HyperText Mark-Up Language ») est un langage dit de marquage (de structuration ou de balisage) dont le rôle est de formaliser l'écriture d'un document avec des balises de formatage. Les balises permettent d'indiquer la façon dont doit être présenté le document et les liens qu'il ét ablit avec d'autres documents.

Le langage HTML permet notamment la lecture de documents sur Internet à partir de machines différentes, grâce au protocole HTTP, permettant d'accéder via le réseau à des documents repérés par une adresse unique, appelée URL.

#### **VI-2-2) Le langage PHP**

Le langage PHP a été mis au point au début d'automne 1994 par Rasmus Lerdorf qu'il baptisa Personal Sommaire Page Tools, puis Personal Home Page v1.0 (traduisez page personnelle version 1.0).

Étant donné le succès de PHP 1.0, Rasmus Lerdorf décida d'améliorer ce langage en y intégrant des structures plus avancées telles que des boucles, des structures conditionnelles, et y intégra un package permettant d'interpréter les formulaires qu'il avait développé (FI, Form Interpreter) ainsi que le support de mSQL. C'est de cette façon que la version 2 du langage, baptisée pour l'occasion PHP/FI version 2, vit le jour durant l'été 1995. Il fut rapidement utilisé sur de nombreux sites (15000 fin 1996, puis 50000 en milieu d'année 1997).

A partir de 1997, Zeev Suraski et Andi Gurmans rejoignirent Rasmus pour former une équipe de programmeurs afin de mettre au point PHP 3 .C'est ainsi que la version 3.0 de PHP a vu le jour.

A la fin de l'année 1999 la version 4.0 de PHP, baptisée PHP4, est appa rue. PHP en est aujourd'hui à sa cinquième version.

PHP est un langage de scripts le plus populaire au monde utilisé pour produire des pages Web dynamiques via un serveur HTTP, mais pouvant également fonctionner comme n'importe quel langage interprét é de façon locale, en exécutant les programmes en ligne de commande. PHP est un langage impératif disposant

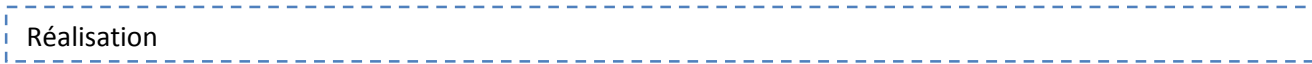

depuis la version 5 de fonctionnalités de modèle objet complètes. En raison de la richesse de sa bibliothèque, on désigne parfois PHP comme une plat e-forme plus qu'un simple langage.

PHP est un langage interprété (un langage de script) exécuté du côté serveur (comme les scripts CGI, ASP, ...) et non du côté client (un script écrit en JavaScript ou une applet Java s'exécute sur votre ordinateur...). La syntaxe du langage provient de celles du langage C, du Perl et de Java. Ses Principaux atouts de PHP sont :

- Une grande communauté de développeurs partageant des centaines de milliers d'exemples de script PHP ;

- La gratuité et la disponibilité du code source (PHP est distribué sous licence GNU GPL) ;

- La simplicité d'écriture de scripts ;

- La possibilité d'inclure le script PHP au sein d'une page HTML (contrairement aux scripts CGi, pour lesquels il faut écrire des lignes de code pour afficher chaque ligne en langage HTML) ;

- La simplicité d'interfaçage avec des bases de données (de nombreux SGBD sont

supportés, mais le plus utilisé avec ce langage est MySQL, un SGBD gratuit disponible

sur de nombreuses plateformes : Unix, Linux, Wind ows, MacOs X, Solaris, etc...) ; - L'intégration au sein de nombreux serveurs web (Apache, Microsoft IIS, etc.).

#### **VI-2-3) Feuille de style CSS**

Les feuilles de styles (en anglais "Cascading Style Sheets", abrégé CSS) sont un langage qui permet de gérer la présentation d'une page Web. Le langage CSS est une recommandation du World Wide Web Consortium (W3C), au même titre que HTML ou XML.

Les styles permettent de définir des règles appliquées à un ou plusieurs documents

HTML. Ces règles portent sur le positionnement des éléments, l'alignement, les polices de caractères, les couleurs, les marges et espacements, les bordures, les images de fond, etc.

#### **VI-2-4) MySQL**

MySQL est un système de gestion de base de données (SGBD). Selon le type d'application, sa licence est libre ou propriétaire. Il fait partie des logiciels de gestion

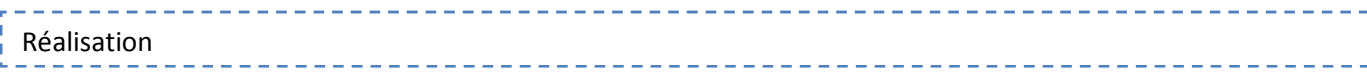

de base de données les plus utilisés au monde, autant par le grand public (applications web principalement) que par des professionnels, en concurrence avec Oracle et Microsoft SQL Server.

Le logiciel MySQL est constitué de plusieurs éléments, dont un serveur de bases de données relationnelles SQL développé dans un souci de performances élevées en lecture, Ce qui signifie qu'il est davantage orienté vers le service de données déjà en place que vers celui de mises à jour fréquentes et fortement sécurisées. Il est multi threads et multi-utilisateurs.

MySQL fait partie du quatuor LAMP: Linux, Apache, MySQL, PHP. Il appartient également à ses variantes WAMP (Windows) et MAMP (Mac).

Le couple PHP/MySQL est très apprécié par les développeurs de sites Web. Il est proposé par la majorité des hébergeurs Web. Plus de la moitié des sites Web fonctionnent sous Apache, qui est le plus souvent utilisé conjointement avec PHP et MySQL.

#### **- Concurrents de MySQL**

**- Oracle** : c'est le SGBD le plus célèbre, le plus complet et le plus puissant. Il est malheureusement payant (et cher), ce qui le réserve plutôt aux entreprises qui l'utilisent déjà massivement. Il existe cependant des versions gratuites d'Oracle notamment pour ceux qui veulent apprendre à s'en servir.

- **Microsoft SQL Server** : édité par Microsoft, on l'utilise souvent en combinaison avec ASP .NET, bien qu'on puisse l'utiliser avec n'importe quel autre langage. Il est payant, mais il existe des versions gratuites limitées.

- **PostgreSQL** : il s'agit d'un SGBD libre et gratuit comme MySQL, qui propose des fonctionnalités plus avancées. Parfois comparé à Oracle, il lui reste cependant du chemin à parcourir. Il dispose d'une communauté un peu moins importante que MySQL et Oracle. Le Site du Zéro utilise Postgre SQL.

- **SQLite** : le SGBD le plus simple et le plus petit. Il est libre et gratuit mais dispose de très peu de fonctionnalités (ce qui suffit parfois). Son gros avantage est d'être très léger.

#### **- JavaScript**

JavaScript est un langage de programmation de scripts principalement utilisé dans les pages web interactives. C'est un langage orienté objets à prototype, c'est-à-dire que les bases du langage et ses principales interfaces sont fo urnies par des objets qui ne sont pas des instances de classes, mais qui sont chacun équipés de constructeurs permettant de générer leurs propriétés, et notamment une propriété de prototypage qui permet d'en générer des objets héritiers personnalisés.

Ce Langage de programmation est développé par Sun, inspiré de C++. Fonctionnant sur le principe machine virtuelle, il peut s'adapter à n'importe quel ordinateur. Les programmes Java peuvent être appelés depuis des documents HTML ou de manière autonome. Lorsqu'ils s'exécutent à partir d'une page Web, on les appelle des applets Java. Lorsqu'ils s'exécutent sur un serveur Web, on les dénomme Servet.

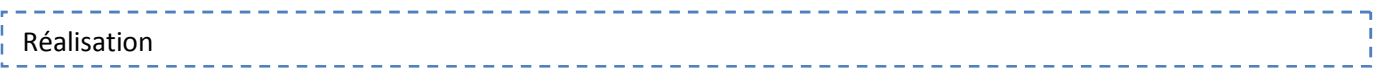

#### **VI-2 Les interfaces :**

Les interfaces graphiques de notre application sont conçus simplement dans l'optique de permettre une utilisation facile de l'application

Dans ce qui suit, nous allons présenter quelques interfaces de notre application web.

#### **VI-2-1 Interface « principale » :**

Cette page offre un aperçu de l'application de gestion du service de la postgraduation. On retrouve l'interface permettant aux différents utilisateurs d'accéder à leur page d'authentification.

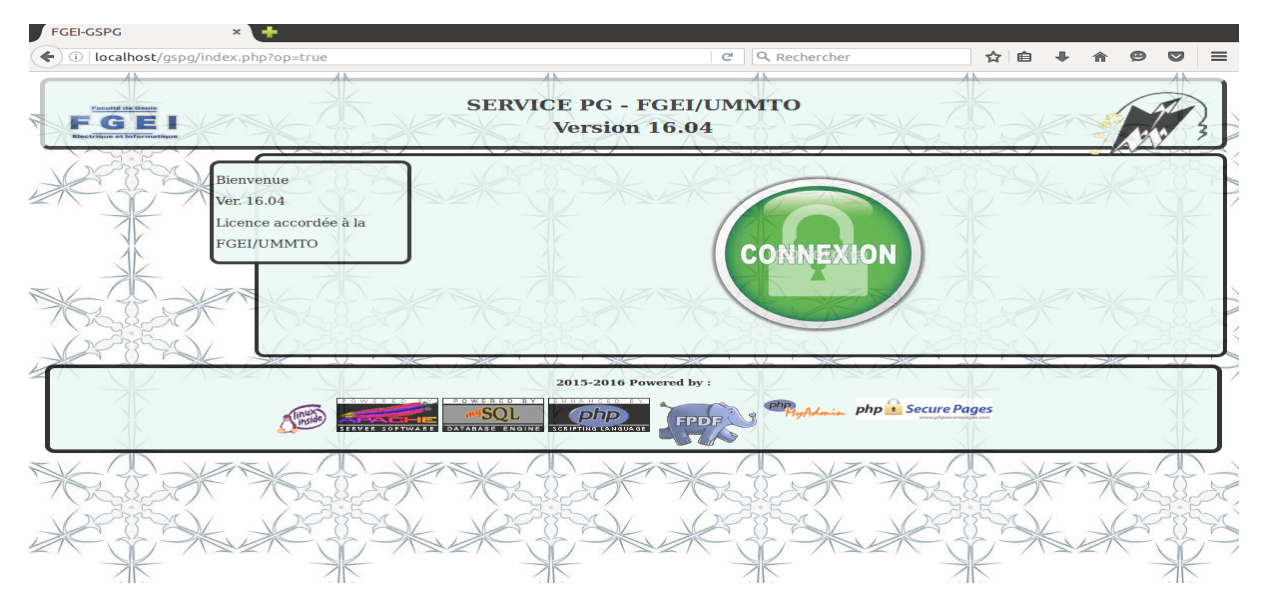

Introduction du nom de l'utilisateur et le mot de passe.

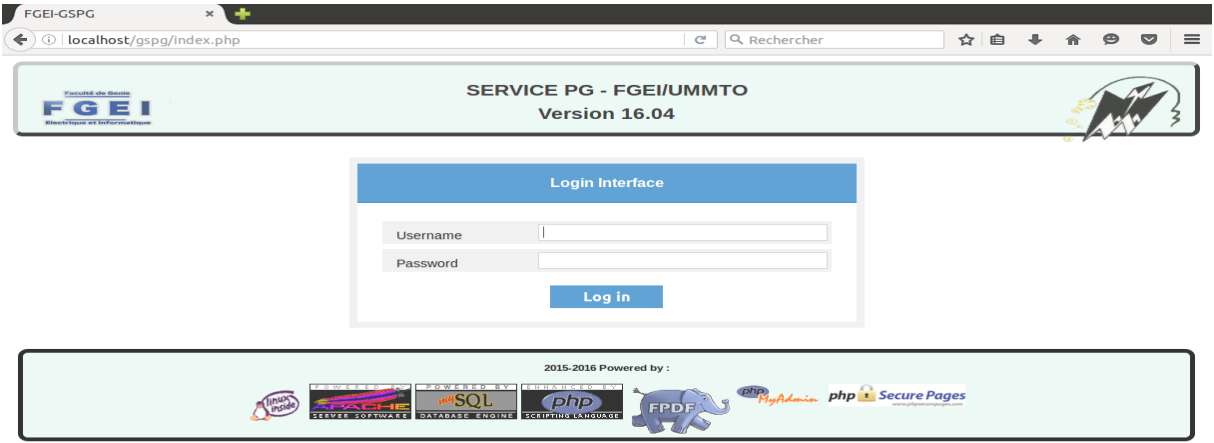

#### Affichage du menu principal

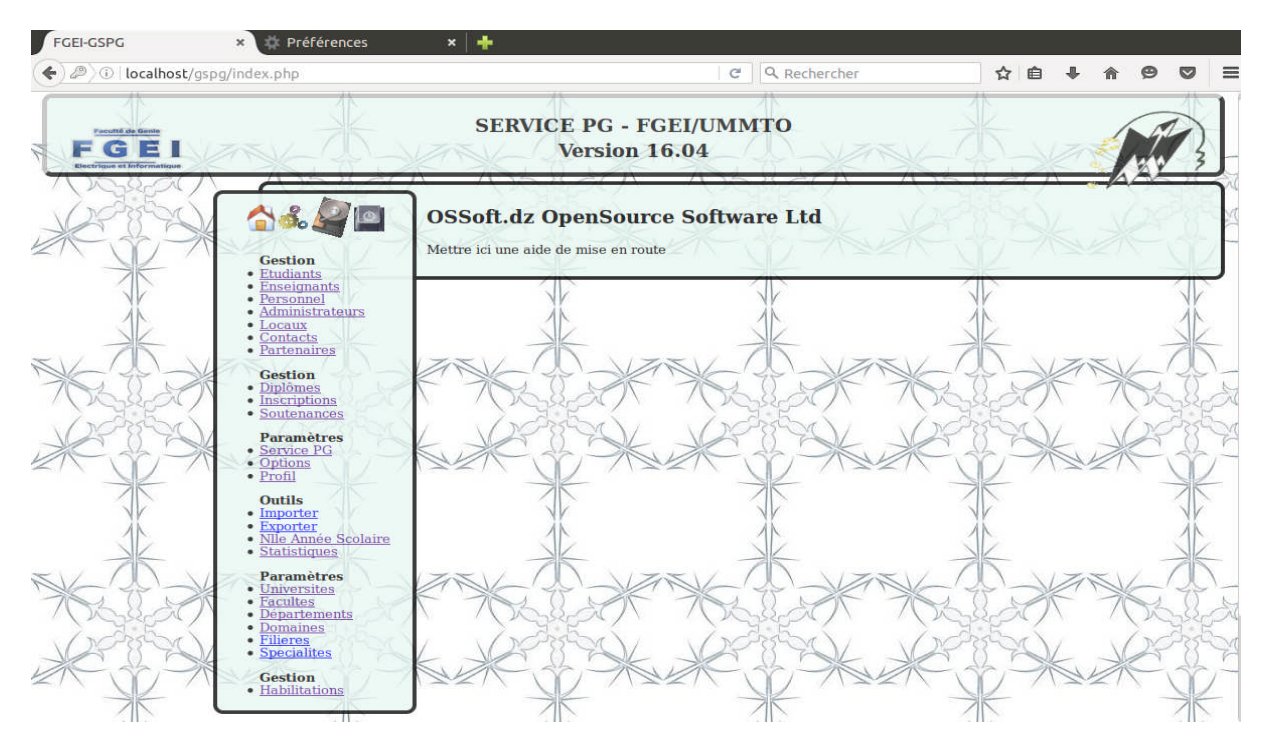

# Affichage de la table du l'étudiant de la Post-Graduation

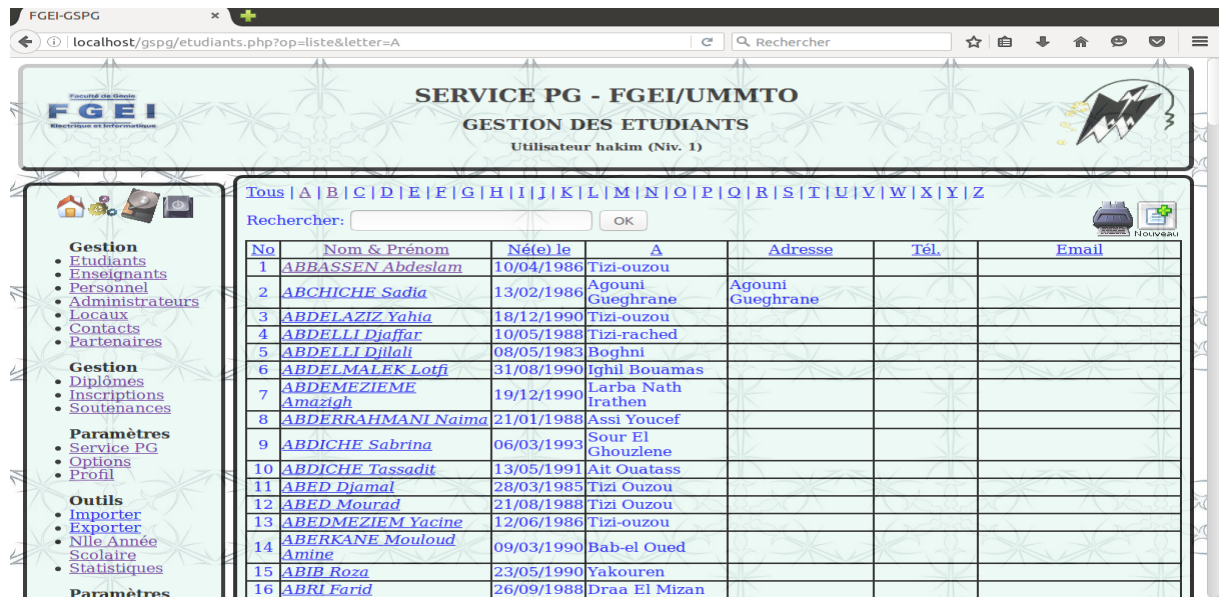

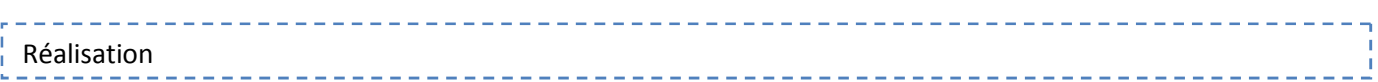

# Gestion des soutenances

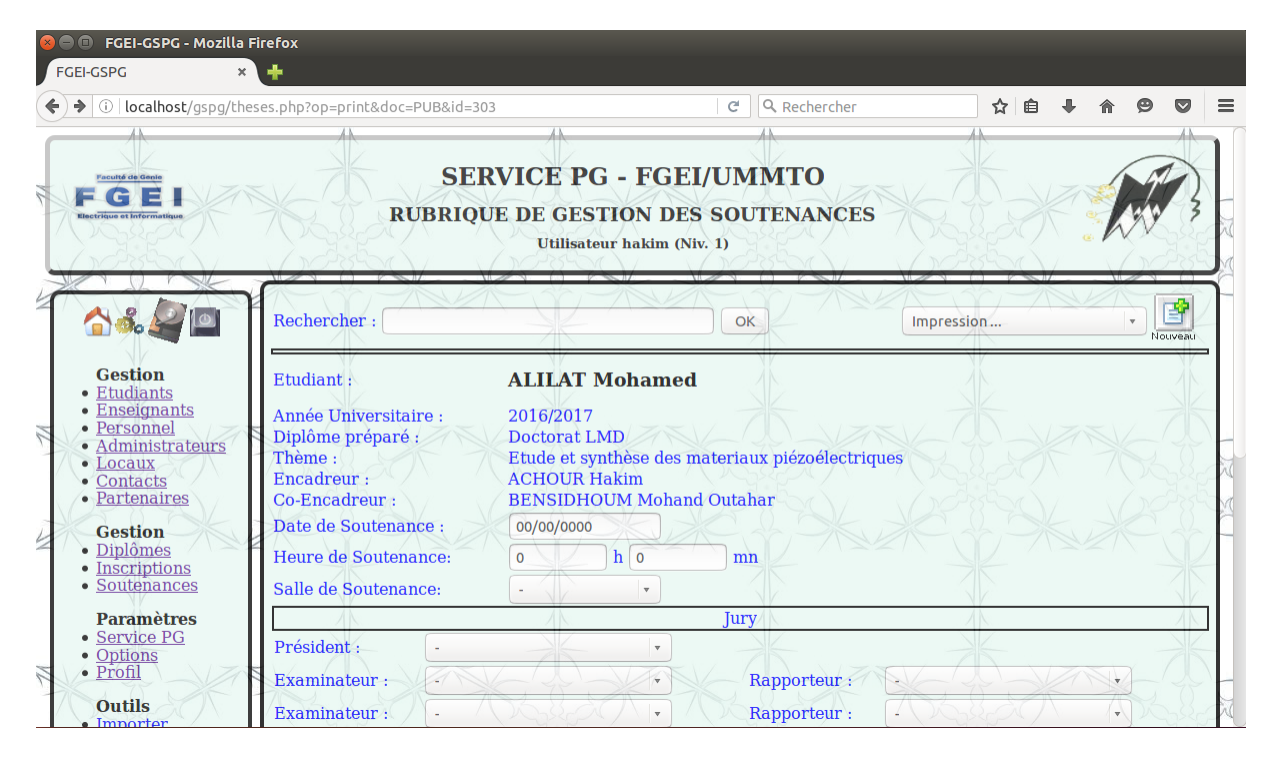

# Tables des diplômes

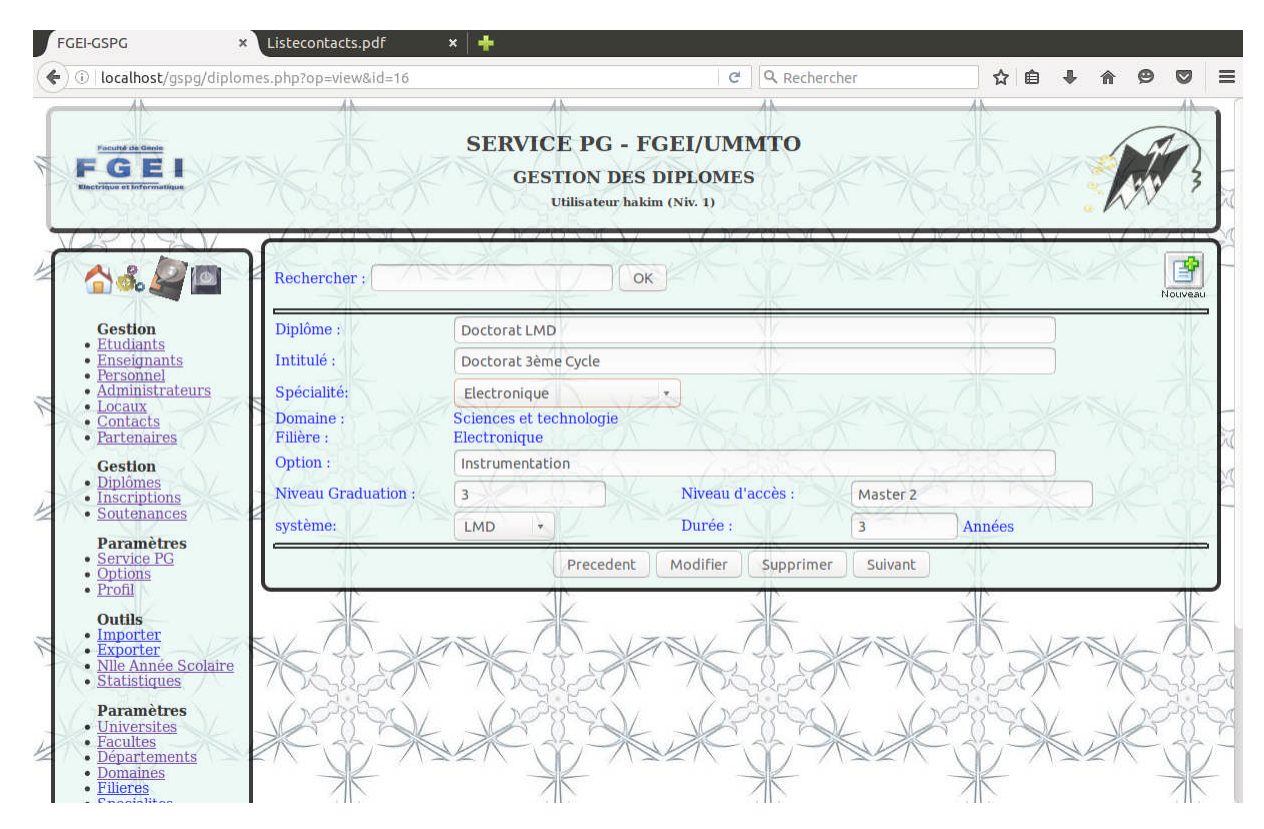

# Tables des partenaires en cas de stage pratique.

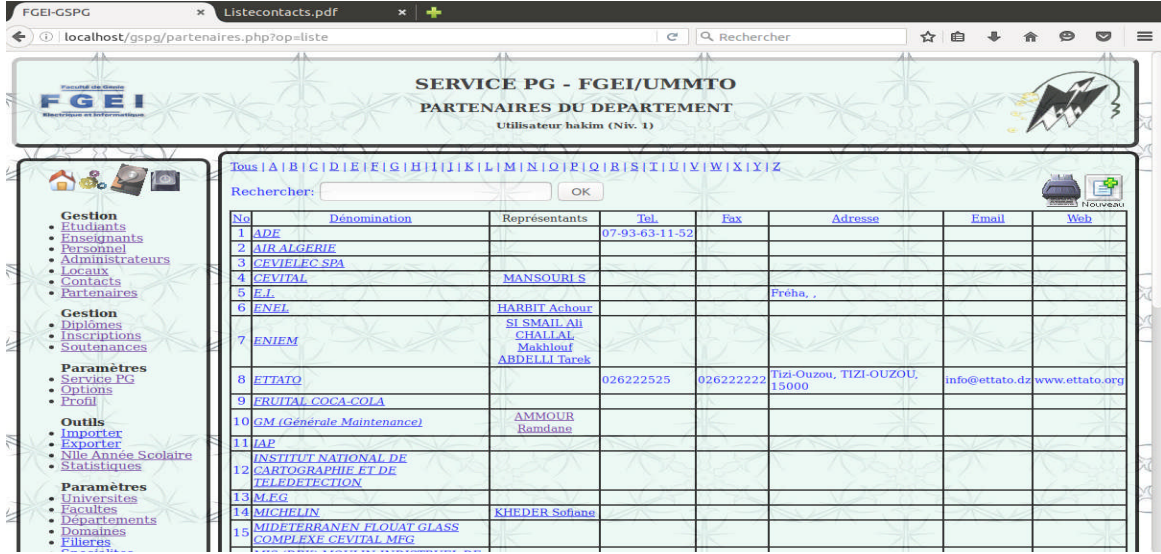

# Quelques états à éditer

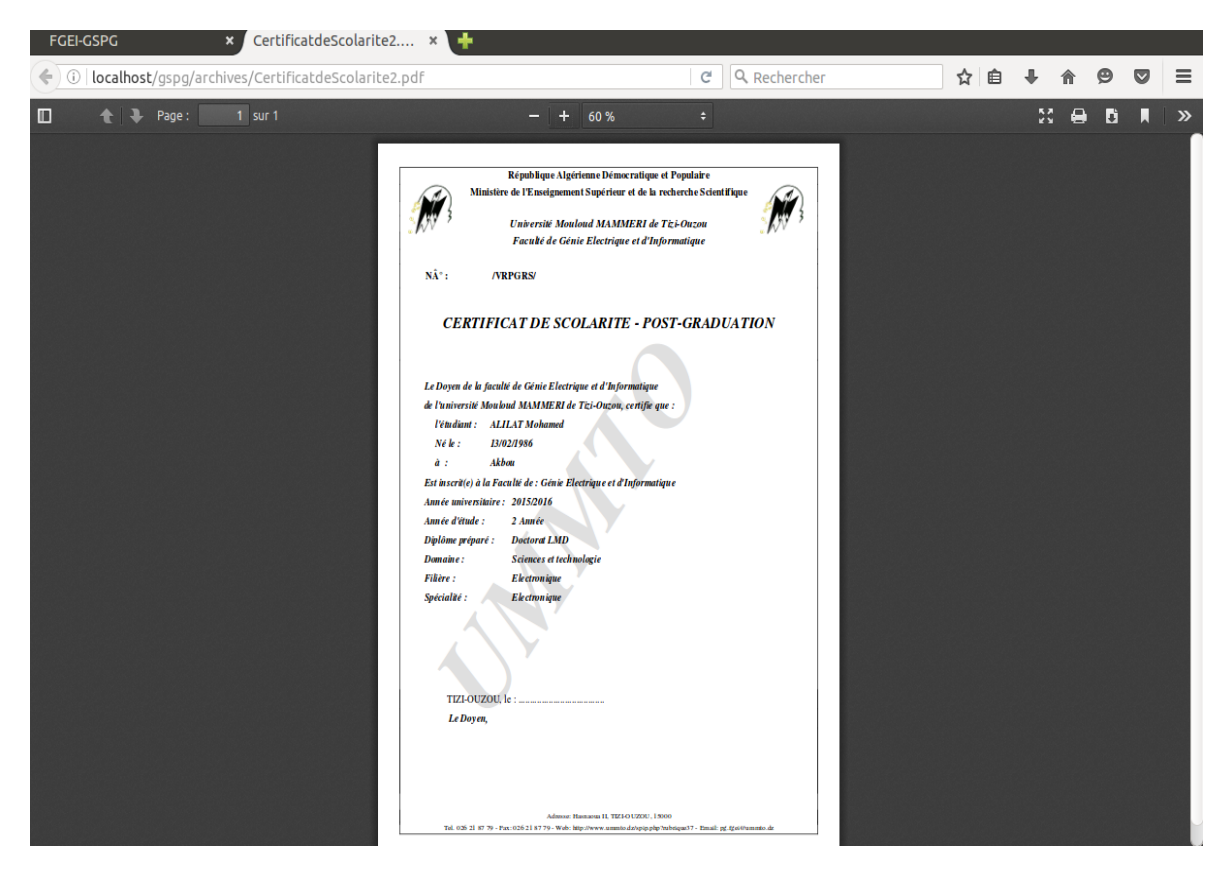

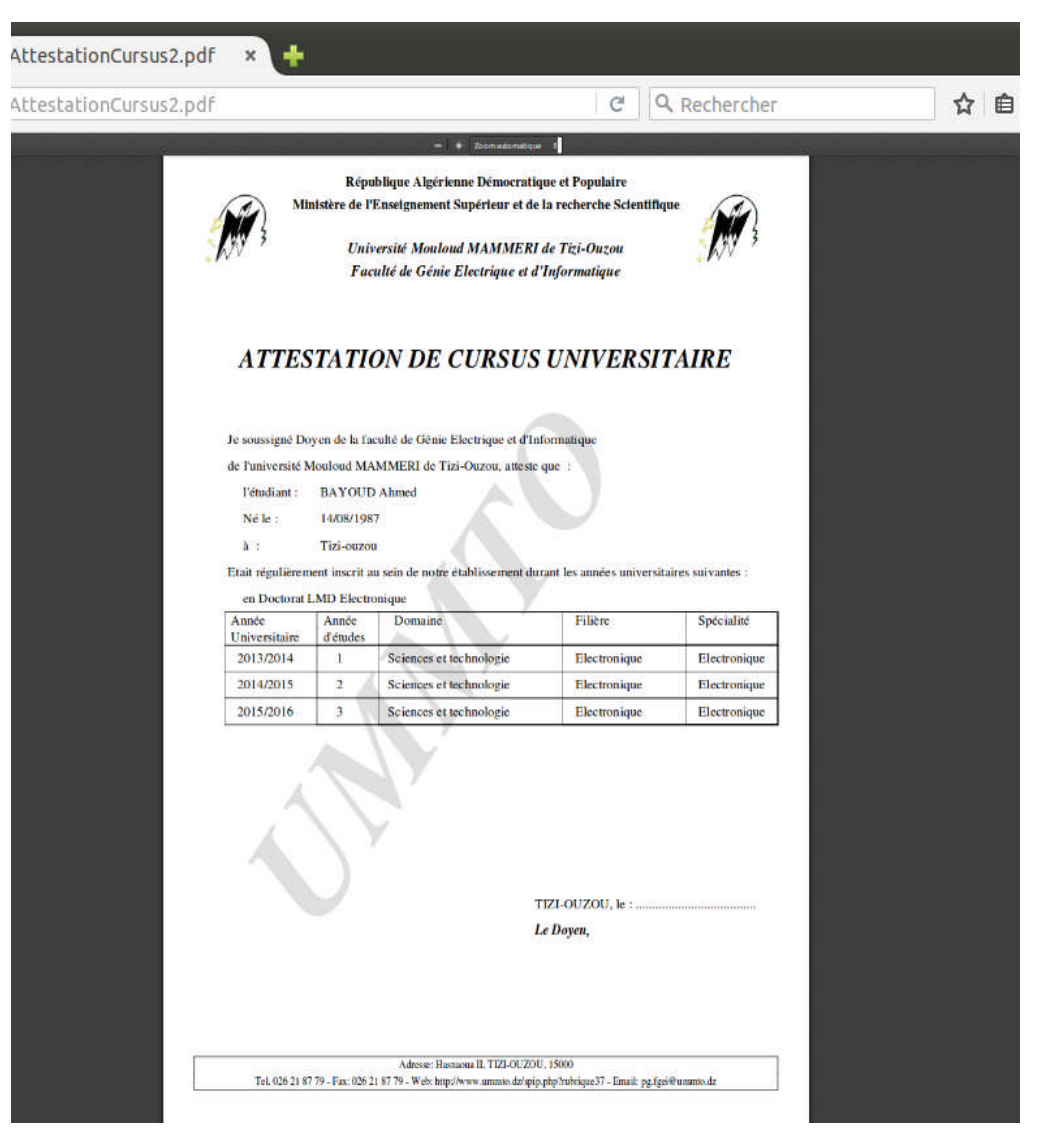

Réalisation

Ï

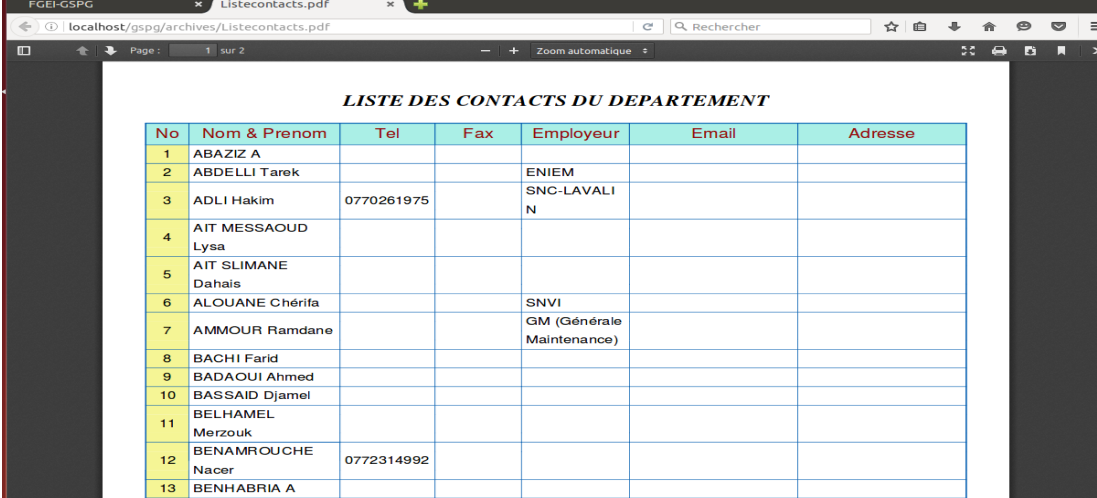

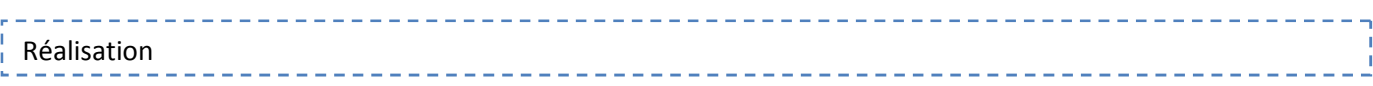

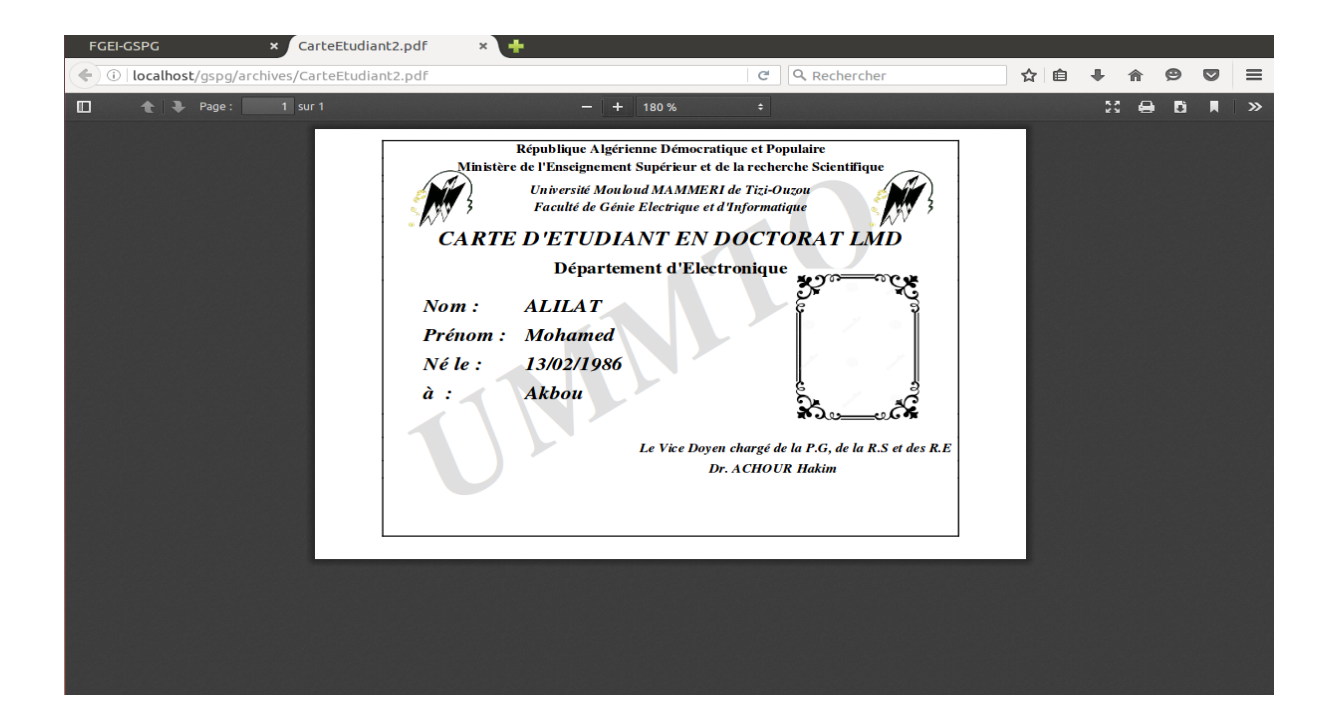

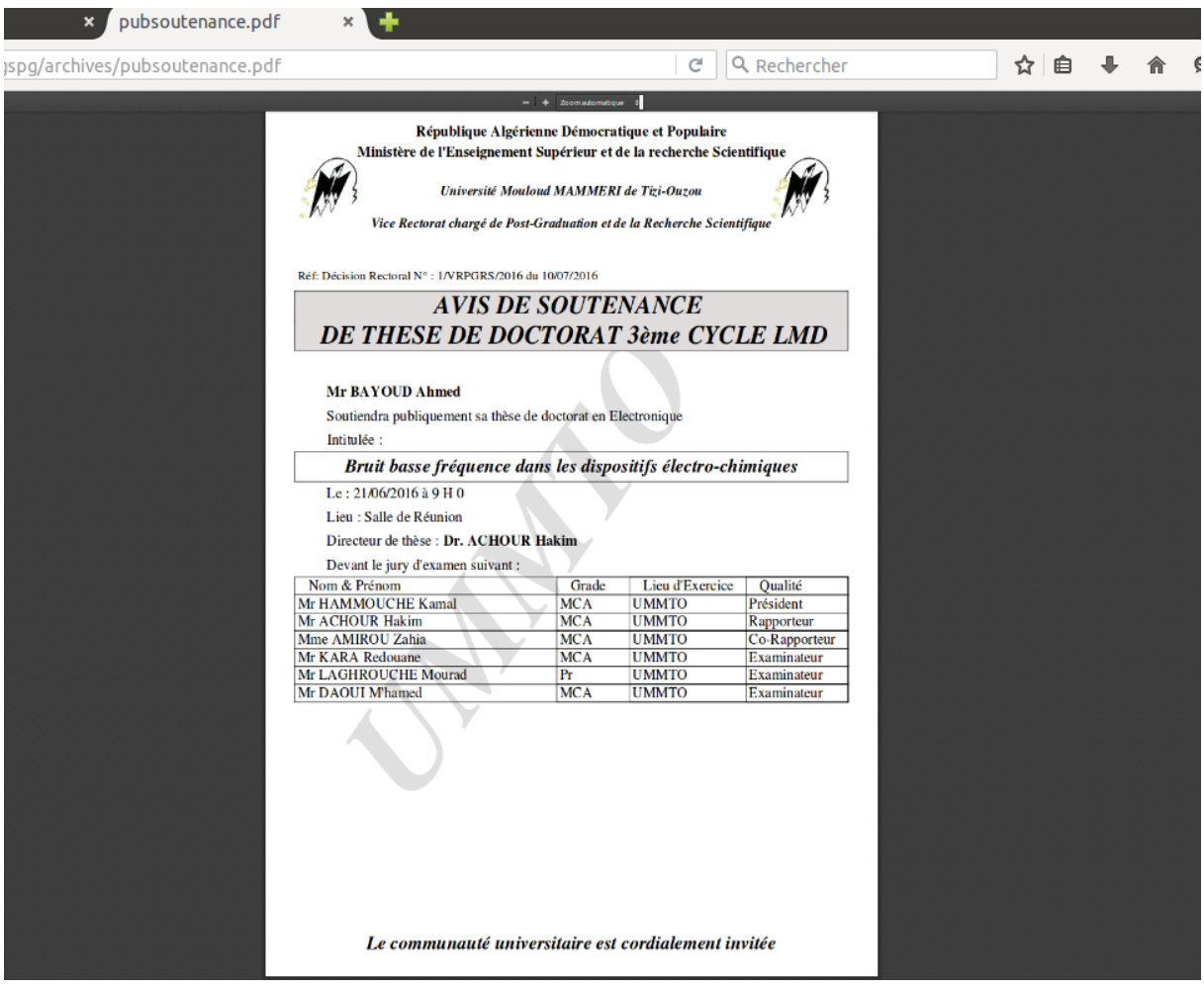

### **CONCLUSION**

De nos jours ; il est pratiquement impossible de se passer de l'informatique quelque soit le domaine d'application, car cela ne fait qu'augmenter la fiabilité et la rentabilité de l'organisme.

Apres l'étude de l'organisme qui est le service de la Post-Graduation de la faculté de Géni électrique et informatique ; nous avons proposé une solution afin d'assurer une bonne gestion de ce dernier.

Cette solution implique une réorganisation des taches fonctionnelles du suivi pédagogique, en centralisant les données dans un serveur, qui sera sécurisé. On a opté pour un matériel plus sécurisé et moins couteux, en l'occurrence dreamplug .

Enfin notre étude nous a été bénéfique à plus d'un titre . Elle nous a permis d'approfondir nos connaissances théorique et pratique dans les domaines informatique ainsi de :

- **-** Mieux nous perfectionner dans les méthodes de conception d'un system d'information tel que « Merise » et « UML »
- **-** Nous familiarisés avec les concepts de bases SGBD
- **-** Apprendre à mettre en place un système client serveur ainsi, que découvrir le Dreamplug .
- **-** Apprendre à programmer avec le l'API Dreamweaver et LampServer.
- **-** les perspectives de notre étude est de mettre en œuvre les nouveaux canevas des doctorants reçu a la fin de notre projet d'étude ;le but est de mettre à jour l'application en prenant en considération le carnet du doctorant qui comptabilise un nombre de points durant son cursus qui lui donnera le privilège de soutenir sa thèse

# BIBLIOGRAPHE

#### BIBLIOGRAPHIE

- Soutou , Christian, **UML2 pour la base de donnée** , 2012
- **«** Ketlani Nasser, **De Merise à UML,** 2001
- **«** Audibert , Laurent,**UML2 : de l'apprentissage à la pratique,** 2014 .
- **«** Defrance , jean-Marie, **PHP/My SQL avec dreamweaver MX,** 2003

#### **Sites de recherches sur Google**

- OpenClassroms.com **: « Débuter l'analyse logicielle avec UML »**
- Developpez.com **« Le SQL de A à Z »**
- PHP.NET : **« API PHP/My SQL»**

#### **THESES:**

BETTAHAR KAMEL et BLIBEK ALI, **Conception et réalisation d'une application client/server pour la gestion de stock Cas** : université de mouloud Mammeri

Master 2 : système Informatique, 2014/2015

# Annexe